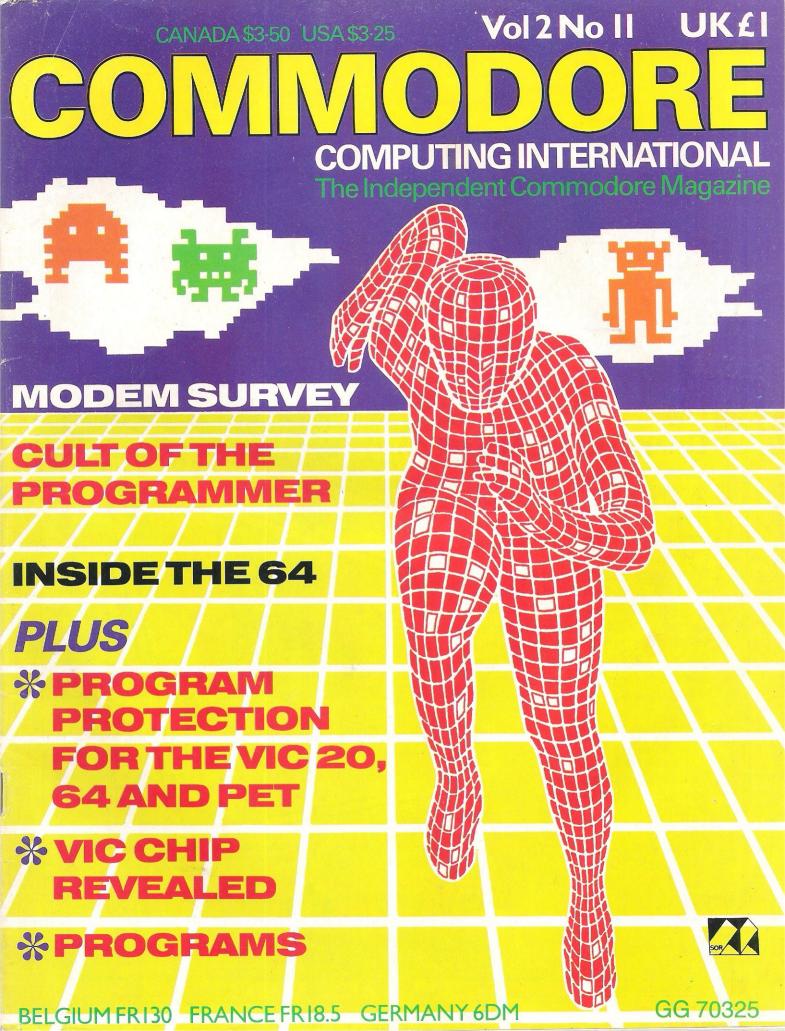

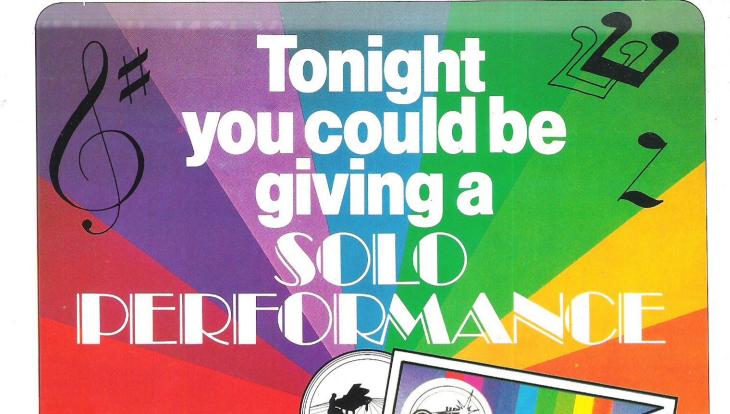

### DANCING FEATS.

Are you the next Rod Stewart, Stevie Wonder, Paul McCartney or Louis Armstrong? Find out with DANCING FEATS the great new computer musical composing and performing game from Artic!

Blues! Jazz! Rock! Boogie! Experiment with beat, style, tempo and endings to produce your very own kind of music! See as you play! Notes and chords selected are displayed on the screen as you perform to aid your composing skill! Give it a try tonight at home and who knows, you might end up at the Albert Hall!

Commodore 64 £6.95

Now available for Commodore 64, Planet of Death, Inca Curse, Ship of Doom, Espionage Island and Mothership, all at £6.95.

#### ARTIC COMPUTING LTD

Main Street, Brandesburton, Driffield YO25 8RL

Cheques and PO's payable to Artic Computing Ltd. Dealer enquiries welcome.

Access and Barclaycard welcome.

WARNING: These programs are sold according to ARTIC COMPUTING LTD's terms of trade and conditions of sale. Copies of which are available on request.

Send S.A.E. (9in.  $\times$  6in.) for FREE catalogue of our wide range of programs.

GIUC Computing Lid

To: Artic Computing Ltd, Main Street Brandesburton, Driffield YO25 8RL

Please supply

DANCING FEATS

\*Cheque for total amount enclosed £

Name

Address

Access/Barclaycard No.

\*Please delete or complete as applicable

CC1/484

# COMMODORE

**COVER STORY** 

#### **COMPUTING INTERNATIONAL**

**APRIL 1984** 

85

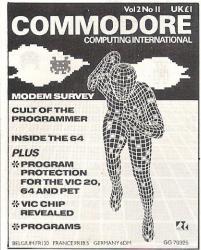

Ever wondered what a computer programmer is really like? Find out in our new series—Cult of the Programmers.

Published by Nick Hampshire Publications, 167-169 Great Portland Street, London W1.

| Managing Editor                 | Nick Hampshire   |
|---------------------------------|------------------|
| Consultant Editor P             | eter Arnott-Job  |
| Assistant EditorFeatures Editor |                  |
| Staff writer                    | Sally Wood       |
| Technical EditorF               | Richard Franklin |
| Programmer                      | Carl Graham      |
| Advertisement Manager           | Peter Chandler   |
| Sales Executive                 | Paul Fenton      |
| Telephone:                      |                  |
| Editorial                       | 01-636 6531      |
| Advertising                     | 01-636 6408      |
| Subscriptions                   | 01-636 6354      |
| Distribution by Magnum [        | Distribution Ltd |

Distribution by Magnum Distribution Ltd, Chronicle House, 72-78 Fleet Street, London EC4Y 1HY.

Printed by Ambassador Press, Radlett Road, Colney Street, Radlett, St Albans, Herts AL2 2EG.

© Nick Hampshire Publications 1984.

ISSN 0265-475X

Commodore Computing International — an independent magazine for Commodore computer users — is not connected in any way with Commodore Business Machines U.K. Ltd. It is published 12 times per year by Nick Hampshire Publications Ltd. The Publishers do not accept liability for any incorrect statements or errors contained in material from independent sources or authors which may be reproduced from time to time.

**BUYERS GUIDE** 

We look at modems compatible with Commodore machines.

| NEWS                                                              | 5   |
|-------------------------------------------------------------------|-----|
| The next generation from Commodore and a major competition        |     |
| PRODUCT NEWS                                                      | 11  |
| The latest hardware and software for Commodore machines           |     |
| INSIDE STORY                                                      | 14  |
| A detailed tour around the inside of the 64                       |     |
| PROGRAMMERS                                                       | 19  |
| Talking to the people behind the games                            |     |
| GAMES                                                             | -25 |
| Games, games and more games for the VIC -20 and the CBM-64        |     |
| SOFTWARE REVIEWS                                                  | 33  |
| We look at three programming aids                                 | 0 - |
| HARDWARE REVIEWS                                                  | 37  |
| Two light pens and a mini-printer                                 | 4.1 |
| We help you to steer a course through a sea of words              | 41  |
|                                                                   | 40  |
| INTERFACING                                                       | 42  |
|                                                                   | 45  |
| You moan and groan and we do our best to help                     | 43  |
| HINTS AND TIPS                                                    | _47 |
| Some ideas about program protection (censored by the MoD!)        | +/  |
| INSIDE BASIC                                                      | 50  |
| The second part of the 64 memory map                              | 50  |
| BASIC PROGRAMMING.                                                | 57  |
| Programs for the CBM-64 and the VIC-20                            |     |
| GRAPHICS                                                          | 67  |
| Can the VIC chip help you win Commodore's computer art challenge? | ,   |
| BUSINESS PRODUCTS                                                 | 75  |
| The latest hardware and software for business users               |     |
| BUSINESS SOFTWARE                                                 | 76  |
| We look at a series of business programs                          |     |
| BUSINESS HARDWARE                                                 | 79  |
| This month, a printer/plotter and a printer interface             |     |
| APPLICATIONS                                                      | 83  |
| CBM's at a garden centre                                          |     |

# Calc Result Turns a Commodore 64 into a powerful professional tool

Thousands of senior managers, sales professionals, scientists, doctors, dentists, business people, barristers, bankers, accountants and other top professionals have suddenly discovered the value of **Calc Result**. Overnight they've transformed their Commodore 64 from a family computer into a powerful, professional tool.

**Calc Result** is versatile . . . use it to calculate loan and mortgage payments, forecast budgets, balance cash flow, monitor stocks and shares, plan personal and corporate taxation, check expenses, log and analyse all kinds of bills.

Calc Result instantly translates figures into multi-coloured bar charts.

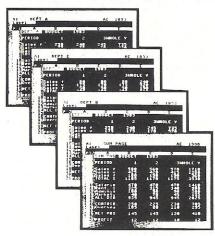

#### Calc Result

offers you a new perspective on financial planning. Our 3-dimensional spreadsheet sums up pages of figures in one easily understood financial model.

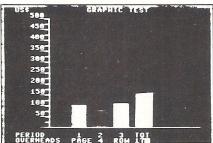

#### Calc Result

has a built-in 'HELP' function. This program actually shows you how to exploit its full potential and versatility.

**Calc Result** is absolutely accident proof. A built-in program protects your formulae.

Calc Result Advanced

All functions in **Calc Result Easy** plus 32 pages (Three-dimensional viewing). Page add, window, split-screen (up to four pages on the screen at the same time), and help functions.

Delivered on plug-in cartridge plus disk.
Requires disk drive.

£99-00 (inc.VAT)

For more information contact our Advisory Centre on 0344-778800 or simply contact your local Commodore or Lightning dealer, or clip the coupon.

Calc Result Easy

Single page spreadsheet (64 columns x 254 rows). Built-in graphics. Formula protection, flexible print-out, colour conditional functions and mathematical functions. Delivered on plug-in cartridge. Data storage on cassette or disk.

**£49-95** (inc.VAT)

I would like you to send by return post further information on the Handic 64 range.

Tel: 0344 778800 Telex: 849426

Name .......Title .....

Company
Address

Tel.

5 Albert Road, Crowthorne
Berkshire, RG11 7LT

Software Ltd

Thinking ahead

### **Next Generation** from Commodore

Commodore are now making public announcements about their long rumoured new 16-bit machines. Stories have been circulating since the end of last summer about Commodore's intentions to produce a 16-bit machine, but the company have been reluctant to say anything in public.

They have now announced in the US that they will be using the UNIX-like Coherent operating system in a new range of Z8000-based computers which will be called the Next Generation. The formal announcement of the new series, with 256K RAM and a single or dual floppy disk drive, is expected in May.

The Z8000 microprocessor

chip is manufactured by Commodore under a license granted by manufacturers, the Zilog Corporation. All Commodore's previous computers - with the exception of the 264 and the V364, both launched only recently - have used the 6502 chip.

In the circumstances the launch of the 264 and V364 seems even more puzzling. They are based on the new 7502 chip which is an 8-bit microprocessor and it's that fact which confused many industry experts who were convinced that Commodore were about to launch a 16-bit machine.

It looks now as if the two

major operating systems competing for dominance in the 16-bit market are UNIX, or UNIX-like systems such as Coherent, and CP/M 86.

Opinion at the moment seems to be swinging in favour of UNIX and many experts expect UNIX to become the predominant operating system in years to come.

Commodore look to be planning a similar marketing policy for their Next Generation. So far all they have said is that the price will be lower than any comparable system. But that alone is enough to convince many in the industry that Commodore intend to produce an upmarket machine at a middle market price.

Royalty

Commodore Business Machines (UK) Ltd have become the first manufacturing company to be granted the Royal Warrant of Appointment by Her Majesty the Queen for computer business systems.

The Warrant has been effective since 1st January 1984 and carries the legend "By appointment to Her Majesty the Queen", manufacturers of Computer Business Machines (UK) Limited Slough" and it will last for an initial period of ten vears.

Commodore's Corby factory produces over 5,000 microcomputers a day. The company employs over 300 people and when they open the European manufacturing and distribution headquarters at Corby, nearly 1000 jobs will be created.

### 5th International **Commodore show**

The 5th International Commodore Computer Show is to be held at the Novotel London, Hammersmith (formerly the Cunard International Hotel) from the 7th to the 9th June 1984

The show is an ideal opportunity for all Commodore owners to see the latest Commodore products on display. The portable SX-64 (which just lately has been the subject of so many articles it must be on par with Princess Di) will be featured as well as the even newer 264. Features of the 264 include 121 colours, inbuilt software and a full travel keyboard. It will be one of the main attractions of the show.

Over 400 exhibitors from Britain, Europe and the USA will be there, demonstrating the latest range of business, educational, leisure software packages an of course the most recent peripherals for the VIC 20. CBM 64 and the SX-64.

Vicsoft will be demonstrating its full range of educational software including the Teach and Test series. Commodore approved product suppliers will be demonstrating their business software for use on the CBM 64, the 700 and 8000 series. More specifically there is a section for CBM 64 owners which will be demonstrating the current business and home management application software.

Commodore's aim is to appeal to the whole family and a program of special events is being arranged. Well-known TV and radio personalities will be attending, competitions will be arranged and similar extra attractions are promised.

Contact: Granard Communications, 4 Babmaes Street, London SW1Y 6HD. Tel: 01-930 6711.

### **High street** price war

Last year, Commodore caused some discontent in the home computer market when they reduced the price of the CBM 64 from £345 to £230. During summer '83 this was reported at the Office of Fair Trading for alleged price-fixing, contrary to the 1976 Resale Prices Act.

Michael Mehdi, a former banker now running Crestmatt in London's Regent Street is currently selling about 400 CBM 64's a month. His price for the CBM 64 is £184.95, which quite considerably undercuts the High Street retail price of £199.95. The recommended retail price is actually £229.95. Crestmatt's marketing policy has angered Commodore and they are now refusing to supply his company with CBM 64's.

In comparison to most competitive marketing policies, Medhi is only doing what any other merchant would docompete with other traders by offering the lowest possible price. However, Commodore do not agree and Mehdi is currently consulting his solicitors on the matter.

Mehdi stressed that they are not involved with price matching and will not go lower then £184.95 even if some one claimed that they could get the machine for a lower price elsewhere.

It has been reported that Mehdi gets his 64 plus cassette unit for £168, but he was not prepared to confirm this, although he did say that his bank manager was fairly happy about the situation.

Will Commodore force him to up his price to what they consider to be a suitable retail price or will Mehdi maintain the right to quote a price, satisfying both the customer and his bank manager?

### **Computer art** competition

Anyone nursing ambitions of | becoming a famous computer artist will be interested in the Commodore Computer Art challenge. Besides the prizes worth £150,000, the successful competitors will win a twomonth scholarship worth £5,000 to continue studies in computer art. Exhibitions of the finished work will be shown in major cities across the world, with the Commodore show being the first venue for exhibiting prize winning entries.

All you have to do is create a picture or screen image. There are two categories - still picture or dynamic graphics of not more than 60-seconds duration. The entries can be either representational or abstract.

Three age groups will be judged: under 12 years, 12-17 years and 18 years and over. All work submitted must be generated on either the CBM 64 or VIC-20 and must be capable of being displayed on Commodore computers. The closing date is 1st June 1984. All entries must be on floppy disk or cassette tape. Winners may be asked to demonstrate their skill on Commodore equipment and explain their methods and the development of their entry.

Professor Brian Allison of Granard Communications, artist Tony Hart and John Baxter of Commodore (UK) are among the judges of the competition. Qualities they will be looking for include imagination, originality, technical expertise and success in communicating the title of the

The first prize is the SX-64 with £1,500 worth of software and hardware including a colour printer/plotter and a Commodore monitor. The second prize is the SX-64 plus software worth £1,000 and the third prize is the Commodore 1526 printer, a monitor, two joysticks and £700 worth of software. The results will be announced in the August edition of this magazine.

Think you can do it? For your entry forms send a s.a.e. to C.I.A.A.C., Granard Communications, 4 Babmaes Street, London SW1Y 6HD.

### **Insurance** scare

People with home computers and expensive software may not be covered under the terms of an ordinary household policy - that was the message disclosed in the third annual report of the Insurance Ombudsman Bureau.

Home computers may occasionally be regarded as commercial equipment and therefore are not covered by the average household policy. Check your policy. Also, if software and peripherals cost significant amounts, make sure that they are insured adequately as part of household contents.

If you are putting your computer to a profitable use designing and selling software programs for instance, check if you should be insured under a commercial policy.

### **New HQ**

Melbourne House, the publishers of books and games have moved to larger premises to accommodate the company's expansion.

Contact: Melbourne House (Publishers) Ltd, Castle Yard House, Castle Yard, Richmond. Tel: 01-940 6064.

### **Doubled**

During 1983 the number of people with a home computer has more than doubled, according to survey report out this February.

The report, based on a survey carried out by Gowling Marketing Services, established that in January 1984, 11% of households owned computers compared with 4.9% in the same month last

Commodore is one of the top six models listed in the report and together with the other five accounts for 87% of the micros now in use.

Market growth of the computer industry exceeded expectations and prospects are bright for the software market where arcade and adventure games look set to take 70% of total software sales.

Copies of report can be obtained from Gowling Marketing Services, Britannia Buildings, Fenwick Street, Liverpool.

### **Veto** angers G.O.S.H.

The action of the Ministry of Defence in seizing a new anti-copying system has angered G.O.S.H. (The Guild of Software Houses), who are currently devising ways of combating software piracy.

The system was devised by JLC Data Systems. According to Nick Alexander of Virgin, "no-one has been able to develop a protective system that works." He said that "because of the Ministry of Defence's action it is not possible for us to examine the JLC Data System, but the very fact that the Ministry have embargoed it with a secrecy order seems to indicate that is should be taken very seriously."

However, Findfree, a new London based company, claim to have developed a copyproof system and will soon be offering a protection service for disk based on the Commodore machines. They are in the process of developing the dongle and hope to market the product in a few months time.

In addition they are working hard to keep the price under £2.

Contact: D. Tuttle, 46 Oxford Street, London W1N 9FJ.

### iow season

It's show time again as news reaches us of five approaching computer shows. There's Commodore's own show, of course. held on June 7 - 9. But before that date is the Manchester Home Computer Show to be held in Manchester's New Century Hall on April 5 - 7. Specialising in home computers, it will include the latest hardware and software.

There are two shows being held over the Easter weekend. The London Computer Show – April 19, 21 and 23 - is at the Central Hall, Westminster, London. Attractions include a robotic conference display and a computers in education display.

Profits of the fair go to support the Association of London Computer Clubs which is sponsoring the event.

Contact: T Collins, Computer Marketplace (Exhibition) Ltd, 20 Orange Street, London WC2H 7ED. Tel: 01-930 1612.

Also being held over the Easter Weekend is the Personal Computer Games Show -April 20, 21 and 22.

Radio One's annual 'Music

Marathon' is also being staged at this show. A live broadcast will be attended by DJ's and rock superstars.

Contact: Solihull Conference Centre, Solihull, West Midlands.

Finally, the West Kent Amateur Radio Society are holding a Radio and Electronics Fair at the Royal Victoria Hall in Southborough on July

Contact: D Green, 13 Culveren Down, Tunbridge Wells, Kent. Tel: 0892 28275.

# Commodore International Computer Art Challenge.

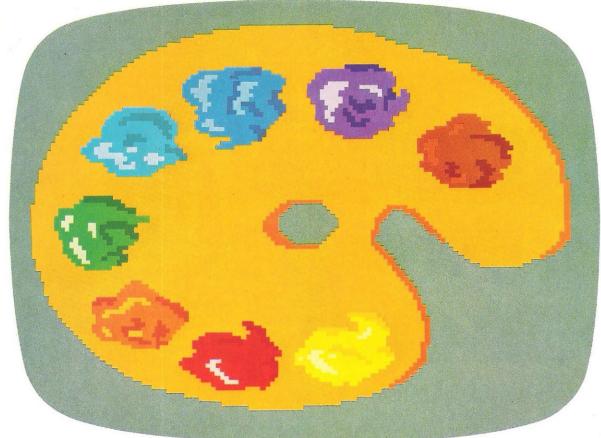

### 30,000 in prizes to be won!

The Challenge. Commodore Computers are pleased to announce their first International Computer Art Challenge, and invite entrants to submit their work for judging by June 1st, 1984.

Entries for this important new competition must be generated on Commodore 64 or Vic 20 computers, and may consist of either a still picture or of dynamic graphics of no more than 60 seconds duration.

There are three age categories: under 12; 12 to 17; and 18 years or over. All entrants must be able to demonstrate their skill on Commodore equipment and explain their methods and development of their entry if required to do so by the panel of judges.

Prizes in each of the 3 age groups and the 4 entry classifications (explained in the leaflet) are as follows:

1st Prize. £1,500 worth of Commodore equipment to the winner's choice.

2nd Prize. £1,000 worth of Commodore equipment. 3rd Prize. £700 worth of Commodore equipment.

In addition, winners will have the opportunity to see their work in a series of unique exhibitions across the world, and a special scholarship worth £5,000 will be awarded to one winner in each participating country to further his or her art education.

All entrants will receive a certificate of entry. There are no cash

alternatives to any of these prizes.

How to enter. Leaflets with full details of the Challenge and the entry form are available at Commodore dealers, Commodore User Clubs, most major retail computer shops and at stores with a

computer department. In case of difficulty or for additional copies, please write to:

The Commodore International Computer Art Challenge, Granard Communications, 4 Babmaes Street, London SW1Y 6HD, using the coupon provided.

### commodore Number One

in the world of microcomputers.

| International Com | outer Art Challenge. |  |
|-------------------|----------------------|--|
| Name              |                      |  |
| Address           |                      |  |
|                   |                      |  |
|                   |                      |  |

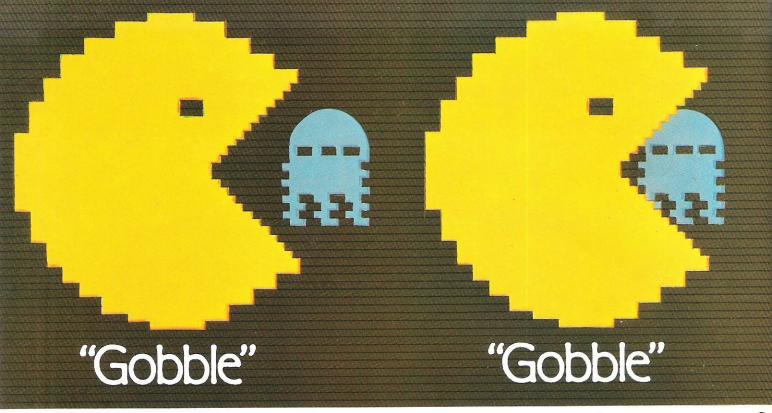

# Now that Atari your computer, our Forget ghostly a ghost of imitations. They need a ghost of not darken your screens a moment longer. Because now you can play Atarisoft™ games on your own home computer. Pin-sharp graphics guide dieleger

Pin-sharp graphics, quick slick movements
– games that really challenge your skills.
Games so close to our originals, it's like having an "Amusement Arcade" in your own living room.

SINCLAIR ZX SPECTRUM: ALL AVAILABLE ON CASSETTE. OUT NOW-PAC-MAN, MS PAC-MAN, GALAXIAN, OUT SOON-DONKEY KONG, DIG DUG, POLE POSITION, MOON PATROL, B.B.C. MODEL'B'/ACORN ELECTRON: ALL AVAILABLE ON CASSETTE. OUT SOON-MS PAC-MAN, DONKEY KONG, DIG DUG, POLE POSITION, ALL AVAILABLE ON CASSETTE. OUT SOON-MS PAC-MAN, DONKEY KONG, DIG DUG, POLE POSITION, DONKEY KONG, DIG DUG, POLE POSITION, DONKEY KONG, DONKEY KONG, DIG DUG, POLE POSITION, DONKEY KONG, DONKEY KONG, DONKEY KONG, DONKEY KONG, DONKEY KONG, DONKEY KONG, DONKEY KONG, DONKEY KONG, DONKEY KONG, DONKEY KONG, BATTLE ZONE. COMMODORE VIC 20: ALL AVAILABLE ON ROM CARTRIDGE. OUT NOW-PAC-MAN, DONKEY KONG, DIG DUG OUT SOON-MS PAC-MAN, GALAXIAN. POLE POSITION. JUNGLE HUNT, MOON PATROL, STARGATE, JOUST. COMMODORE 64: ALL AVAILABLE ON ROM CARTRIDGE. OUT NOW-PAC-MAN, DIG

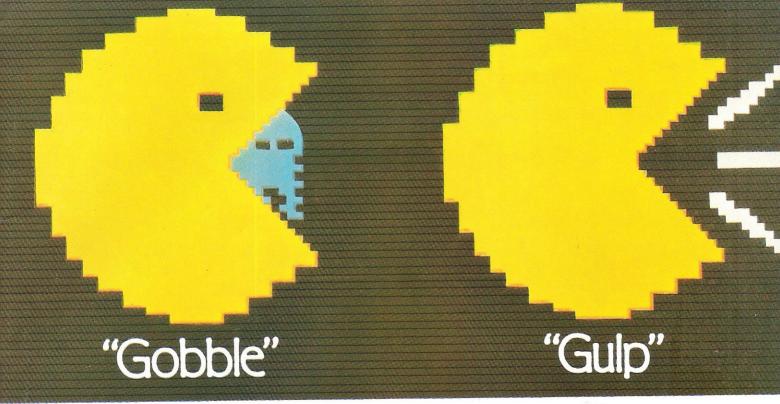

# make games for rivals don't stand

a chance We've written the programs to suit your

computer's exact requirements.

Look at our extensive range of titles. We will be adding to this list so that you can expand your library of Atari games. After all why choose a

ghost now that you can have the real thing?

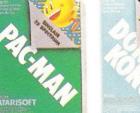

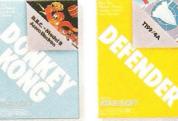

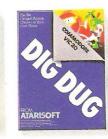

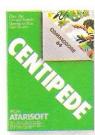

DUG,□ ROBOTRON,♦ CENTIPEDE;™ DEFENDER.♦ OUT SOON – MS PAC-MAN,† GALAXIAN,† JUNGLE HUNT,▼ MOON PATROL,♦ POLE POSITION,△ STARGATE,♦ JOUST,♦ TI 99/4A: ALL AVAILABLE ON ROM CARTRIDGE. OUT NOW-PAC-MAN, DONKEY KONG, DIG DUG, ROBOTRON, CENTIPEDE, DEFENDER, STARGATE,

For further information, write to Atari International (UK) Inc., P.O. Box 407, Blackhorse Road, London SE8 5JH.

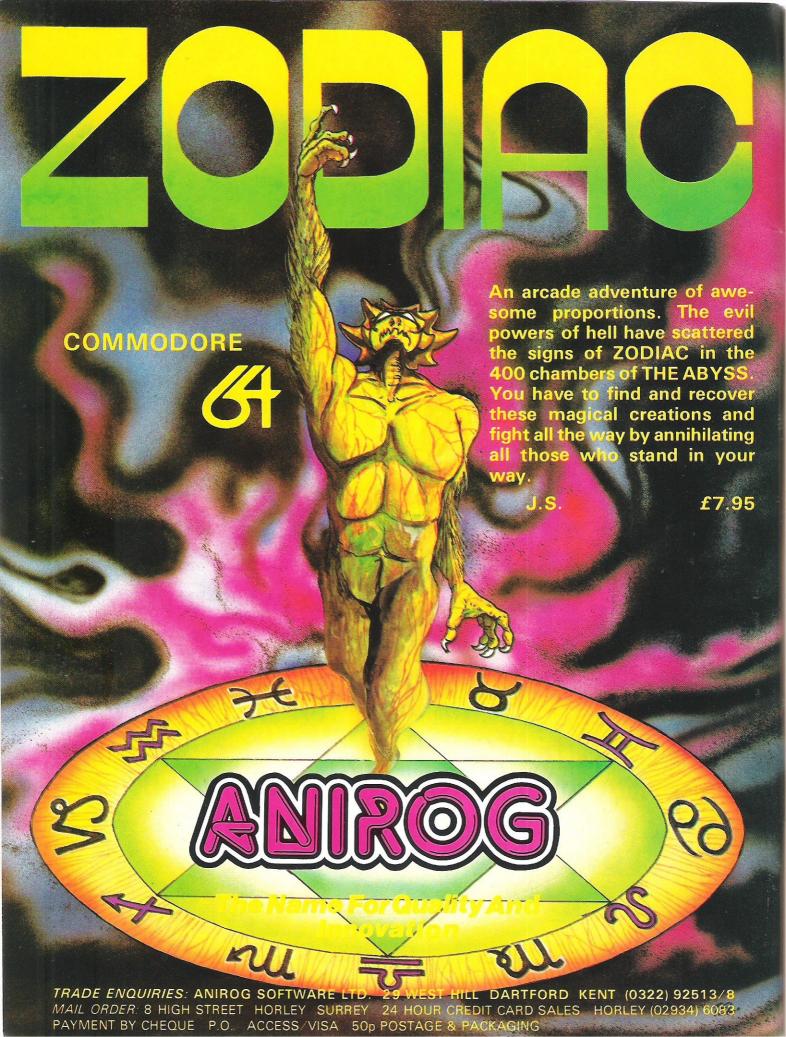

### PRODUCT NE

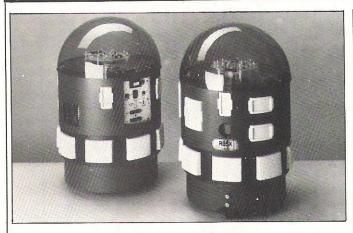

### New look robot

The RB5X, the intelligent robot from the RB Robot Corporation has been given a new look corresponding to some of its new capabilities.

It is a fully programmable personal robot for home use and experimentation. Features include Polaroid Rangefinder (tm) sonar sensing, its own battery charger, circuitry and software that enables it to charge up when the batteries are low. Hardware options such as voice synthesis and a robotic arm are available.

The most important en-

hancement is on the interface panel. There is a socket for plugging in optional 2 or 4k pre-programmed software modules. The software is contained in an EPROM and includes a series of short programs.

The RB5X is available from selected dealers. In the US the robot retails for \$1795 and upgrade kits cost \$300.

Contact: RB Robot Corporation, 18301 West 10th Avenue, Suite 310, Golden, Colorado 80401. Tel: 303 279 5525.

Chinese Juggler from Ocean Software recently won a software competition arranged by Hungarian television in Budapest. The competition must have been challenging because there are virtually no home computers in Hungary!

Because of this all the entrants had to send their ideas in story board format. To develop their ideas the entrants were loaned home computers.

Oriental-style animation and fairground hurdy-gurdy music give prize-winning Chinese Juggler the game appeal. All the music was composed by the brother of one of the programmers. The game retails at £6.90.

Contact: Ocean Software Ltd, Ralli Building, Stanley Street, Manchester. Tel: 061 832 9143.

### Arcade

Arctic Computing Ltd are introducing a range of arcade games for the CBM 64. Appearing for the first time for the 64 are five games - Planet of Death, Inca Curse, Ship of Doom, Espionage Island and Golden Apple.

### Lite-up

Anyone with dark nooks and crannies in their Commodore equipment need no longer worry, as Inmac have produced a torch with a 12-inch flexible cord. It bends in any direction even round corners - and costs

The flex-lite is made of solid anodised aluminium and has a pocket clip. It is powered by penlight batteries.

Contact: Inmac Ltd, Davy Road, Astmoor, Runcorn, Cheshire. Tel: 09285 67551.

### Games

Audiogenic have launched a new range of disk based games for the CBM 64 and new SX-64. The five games - Frantic Freddie, Pegasus, Forbidden Forest, Aztec Challenge and Slinky all retail at £12.95.

They involve play on a number of different levels and the player has to successfully complete the first level before being allowed to progress any further. They are not easy and Audiogenic are providing a counselling service. Players reaching levels not covered in the manual should contact Audiogenic so that any experience of higher levels can be kept on file for reference.

Contact: Audiogenic Ltd., PO Box 88, Reading, Berks.

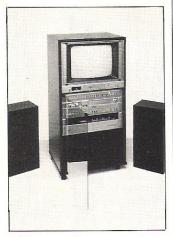

### Rack unit

The new AVS 1600 from Fidelity is billed 'to fit the needs of the modern family'. It is a rack system integrating a 16inch colour television with an audio system.

Incoporated into the unit is a 3 waveband tuner, record player, stereo cassette deck, 24 watt amplifier and 2 speakers.

The monitor socket at the back accommodates the CBM 64 and VIC-20. Fidelity have also considered the needs of the cable and satellite systems of the future.

It costs f400 and will be available from leading stores and electrical retailers.

### Club

Cyber Robotics have developed a user club which will keep all buyers and users of their robots informed of new application software as it becomes available. Cyber are currently developing software that will make the computer and robot into a complete educational program.

Contact: Cyber Robotics Ltd., 61 Ditton Park, Cambridge. Tel: 0223 210675.

### 64 talks

Adman Electronics have launched a speech synthesiser for the 64 with the backing of a number of software companies. The first compatible title released is Bug-Byte's Twin Kingdom Valley, a game featuring 175 screens using hi-res graphics and sprites. Speech has now been added to the game and all text appearing on the screen is 'spoken' by Adman's speech synthesiser.

Other companies releasing compatible software include Voyager and Crystal.

Retailing at £49.95, the speech synthesiser uses the allophone construction of words. As each key is pressed it is voiced.

Contact: Adman Electronics, Ripon Way, Ripon Road, Harrogate, North Yorkshire HG1 2AU. Telephone: 0423 62642.

### **Cabinet**

Marcol Cabinets have designed a home computer cabinet to hold a CMB 64 or VIC 20. There is plenty of space for storing peripherals and software.

Supplied as a flat pack for £79.95 inc VAT and delivery, it has a teak effect finish. A deluxe version in polished wood and brass fittings is available for £180.

Contact: Marcol Cabinets, 8 Bugle Street, Southampton. Tel: 0703 731168.

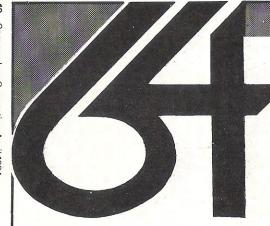

### hardware

These prices include VAT and carriage! If software is ordered at the same time a further discount on hardware of 1% is offered for each £30 software bought (limit is 5% extra discount). For example, ordering £150 or more of software at the same time as special package (j) reduces its price by £11.50 to £218.50. Applies to hardware listed here only. Note we cannot guarantee to supply any product of Commodores.

| OUR PRICE       |
|-----------------|
| (a) + (b) £230  |
| e(a) + (c) £390 |
| to convert any  |
| recorder for 64 |
| excellent! £ 25 |
| 9               |

For customers having difficulty obtaining copies of **COMPUTE!** and **COMPUTE GAZETTE**, we can supply these on subscription at £2.20 per copy which includes postage. We can also supply any book at normal retail price plus £1 n&p.

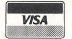

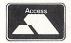

ACCESS/VISA credit card hot-line:

(0227) 266289

If answering machine is in use be prepared to state program name, your credit card number and expiry date, your address and telephone number.

### software selection

This is a selection of some of the best programs for the Commodore 64 from a list of over 800 we can supply, covering the products of 100+ software houses from the UK, rest of Europe and the USA. A 20-page listing and later updates are available free to customers (otherwise 50p and large SAE. Add 50p p&p for orders under £20. (Europe £1 all orders).

Please note that the prefix (d) before a price denotes that the program is available on disk (for example d25). The prefix (r) (as in r29) indicates that the program is in cartridge form and costs \$29.00. Tape program prices have no prefix. Thus (d29) indicates a disk version at £29.00 and a tape version at £16.00.

#### WORD PROCESSING

PAPERCLIP (d90) is the most sophisticated and versatile wp program for the 64. Very good too is VIZAWRITE (r78 d65) which also has a spell-check program VIZASPELL (d20 if bought with VIZAWRITE, else d65). But for casual wordprocessing of extreme sophistication we recommend HOMEWORD (d35) which is outstanding value and very easy to master. It uses 'icons' to symbolize menu options (as used by Lisa). Contains several really innovative features. Much further down the scale but ideal as a low cost text editor is WORD WIZARD (5.99). Compatible labelling programs are available.

#### UTILITIES

DISKEY (d36) is a really powerful disk editor which enables you to manipulate fully your 1541 and files produced on it. PROGRAM-MER'S UTILITES (d1499) surely represents the best value if you have a disk: sprite, character, and sound editors are provided in addition to a PET emulator, and disk copy utilities — a dozen in all! COMPACTOR (d10.50 8.50) cuts out all wasteful programming including REMs and spaces. This can speed up programs and

salvage memory. Various good quality sprite and character editors are available including SUPERFONT 4.0 (6.75) SPRITE/ GRAPHICS EDITOR (5.99) SPRITEMAKER 64 (6.75). On the music side there's MUSIC COMPOSER (r9.99) ULTISYNTH (14.95) and SYNTHESOUND (r25 d25).

#### PROGRAMMING AIDS

These range from improvements to C64 BASIC to actual programming aids. SIMONS BASIC (r50) adds 114 extra commands and facilities, and the rather better planned program BC BASIC (r50 1795) does much the same. Best of the compilers and excellent value is PETSPEED (d50). On the machine code front there are numerous monitors and assemblers the best of which is MIKRO ASSEMBLER (r53) but MONITOR (r29.95) ASSEMBLER 64 (6.75) ASSEMBLER DEVELOPMENT d24.95) HESMON 64 (r29) MASTERCODE ASSEMBLER (14.95) can all be recommended. If you want to learn about machine code programming we suggest ASSEMBLER TUTOR (d29.95 29.95) or Honeyfold's BEGINNER'S ASSEMBLY LANGUAGE PROGRAMMING (14.95)

#### DATAFILES/DATABASES

Unquestionably the one program to have if you can afford it is SUPERBASE 64 (d88) which we have on special offer by way of encouragement! This is a sophisticated programmable relational database. Think of what you would like your database program to do — and SUPERBASE will probably be able to do it! Very, very

powerful and very, very versatile. INFODISK (d73) and DELPHI'S ORACLE (d90) are very similar and offer larger individual records but more restricted programming constraints. Multifunction database/wordprocessors include the excellent MAGPIE 64 (r95) INFOMAST (d90) and VIZASTAR (d99). All these programs are capable of serious disk-orientated business applications. DIARY 64 (r30) is a really excellent 'single page' datafile for tape or disk records.

#### **FINANCE & BUSINESS**

CALCRESULT (d95) is a very sophisticated 3D spreadsheet we highly recommend for serious business uses. PRACTICALC (d40 35) is very good value. Also: FUTURE FINANCE (d75) and BUSICALC 2 (d79 77). For home accounts there's BANK MANAGER (d10 7.50) HOUSEHOLD FINANCE (21) MONEY MANAGER (9.99) the very sophisticated HOME ACCOUNTANT (d52.50) TIME & MONEY MANAGER (d49). Business account programs are available also. These usually form part of a suite of related business programs. For a low cost example BUSCOM-1, BUSCOM-2, BUSCOM-3 and BUSCOM-4 are for monthly accounts, wages, retail accounts, and stock system respectively (all d21 19 - demonstration versions at d4.50 2.50 each). Expensive and sophisticated alternatives are also available. For VAT record-keeping and a full audit trail we unreservedly recommend MICRO SIMPLEX 64 (d175). A very professional program with full product support. Suits Schemes A to F. Demo available against

#### RECREATIONAL

We can supply any of the popular games from established software houses and this includes an unbeatable selection of imported material. If there's a program for the 64 ... we can usually provide it! Look out for ALICE IN WONDERLAND (d27) and the definitive C64 FLIGHT SIMULATOR II (d35). Really good imports include BLUE MAX (d29 29) which has truly outstanding graphics and diagonal scrolling like ZAXXON (d29 29) which should be available soon. There's also PROTECTOR II (d25 25) FORT APOCALYPSE (d23 23) PITSTOP (r27.50) JUMPMAN (d27.50 27.50) and JUMPMAN JUNIOR (r27.50) ... but there are many others! Interested in adventuring? Highly recommended are the following: COLOSSAL ADVENTURE, ADVENTURE QUEST, DUNGEON ADVENTURE, SNOWBALL, TIME LORDS and TWIN KINGDOM VALLEY (all 9.50 each) THE HOBBIT (14.50), plus Infocom's ZORK I/II/III, STARCROSS (all d29 each) WITNESS. DEADLINE, SUSPENDED, ENCHANTER, INFIDEL, PLANETFALL (all d36 each)

Our list includes details of EDUCATIONAL, ACCOUNTING, BUSINESS and GAMES programs not possible to itemize here. PLEASE TRY US IF YOU ARE HAVING DIFFICULTY LOCATING A PROGRAM. Please make cheques/PO's payable to the Six-Four Supplies Company.

### the six-four supplies company

P.O. Box 19, Whitstable, Kent CT5 1TJ. Incorporated by The D<sub>C</sub>H Software Centre, Ashford, Kent (a division of T. Denne & Sons Ltd)

#### RODUCT NEWS

### Musical

Waveform have just launched a music synthesis package in Europe called the Musicalc 1. It first came out in the US a few months ago.

The program turns the 64 into a three-voice synthesizer with interactive real-time sequencing, slide controls, modulators and transposers. The package also drives TV loudspeakers, hi-fi systems or professional amplifiers to play back compositions. Templates and companion disks extend the package with 1000 more combinations of tunes and sounds per disk. In the future, extras including a musical scorewriter and keyboard will be available.

Terminal Software have released two new games - Star Commando and Plumb Crazy for the CBM 64. Both retail at f7.95. Star Commando is intended to have fast arcadestyle action where attacking space people in 3D is the main aim while Plumb Crazy revolves around plumbers and water tanks.

For people with a messy disorganised household yearning for some sort of order, Batteries Included might have just the job – a system of modules designed to cover every aspect of record-keeping activity in the home.

The Home Organiser Series is a system of program modules and each module is designed for a particular activity. Titles include household inventory, audio/video catalogue, stamps, home banking, address book, recipes and mail list. Page formats and classifications are laid out and there are no restrictions on filing data on disks.

Contact: Batteries Included, 186 Queen Street West, Toronto, Ontario M5V 121 Canada. Tel: 416 596 1405.

SM Software have added a further expansion board to their existing one. The original added 64k to the 8032 transforming it into a 8096. With the second expansion board, the 8096 is modified and becomes a 8160 due to the additional 160k.

The expansion board costs £250 and has a one year

Contact: SM Software, Raglan House, Long Street, Dursley. Tel: 0453 46065.

### Reduce screen glare

According to a nationwide survey, the glare from screen based systems has been creating health problems - backache, fatique and eyestrain. The two causes of this are the reflected ambient light and inadequate contrast between the VDU's background and the lighted phosphor image. Two companies have introduced products to minimise this problem.

Cave Tab manufacture the polaroid CP-70, at £105, which is fitted to a Commodore VDU. It includes a self-adhesive mount which attaches to the screen surround and can be lifted off for cleaning.

Contact: Cave Tab, Tentor Road, Moulton Park, Northampton. Tel: 0604 47238.

Inmac make a filter called the Glare Sentry II. The filter is coated with an anti-reflective substance and the shatter proof glass can be fixed onto the screen using velcro fastners. They cost £95 each and come with cleaning solution and cloth.

Contact: Inmac (UK) Ltd, Davy Road, Astmoor, Runcorn, Cheshire. Tel: 09285 67551.

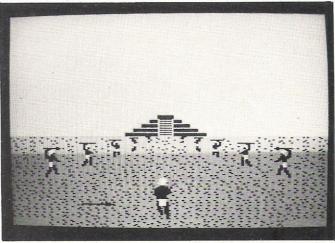

### Disk game

Audiogenic have released Aztec Challenge, a game for the CBM 64 involving warriors, human sacrifice and many ordeals in the ancient pyramid of Tenochtitlan.

There are seven levels and

graphics illustrate each level. It is available on disk for £12.95 and £8.95 for tape.

Contact: Audiogenic Ltd, PO Box 88, Reading, Berks. Or Tel: 01-290 6044.

### The Hulk

Incredible Hulk fans will be in for a treat this May when Adventure International launch a series of graphic adventure games featuring some of the Marvel characters. For the CBM 64, they will retail at £9.95.

The first one will feature the Incredible Hulk. The idea is that Marvel produces a comic to go with each game and the story line, left at a certain point is continued on the tape.

Adventure International of America have high hopes for the series as they think that a lot of home computer fans are also Marvel Comic fans.

Contact: 0244 313778.

Mogul Software have launched several new arcade games for the CBM 64 and VIC 20. Titles such as Labyrinth of the Creator, Mushroom Alley, Cave Kooks, Ludwig's Lemon Razors, Chomper Man and Seawolf have graphic characters like mutants, robots and insects and are intended to be full of 'fast action'.

### On disk

Audiogenic have extended the Datagenic service of duplicating cassette based software to the business, technical and programming end of the market. They now duplicate disks as well as cassettes.

Contact: Audiogenic Ltd, PO Box 88, Reading, Berks. Tel: 0734 586334.

### **Educate**

The National Magazine Company famous for Harpers & Queen and She are moving into the software business under the guise of Ebury Software.

They have established a range of early learning educational software and titles like Mr T tells the Time and Mr T's Money Box. These will be available for the CBM 64 in June 84.

Contact: Ebury Software, National Magazine House, 72 Broadwick Street, London. Tel: 01 439 7144.

### INSIDE STORY

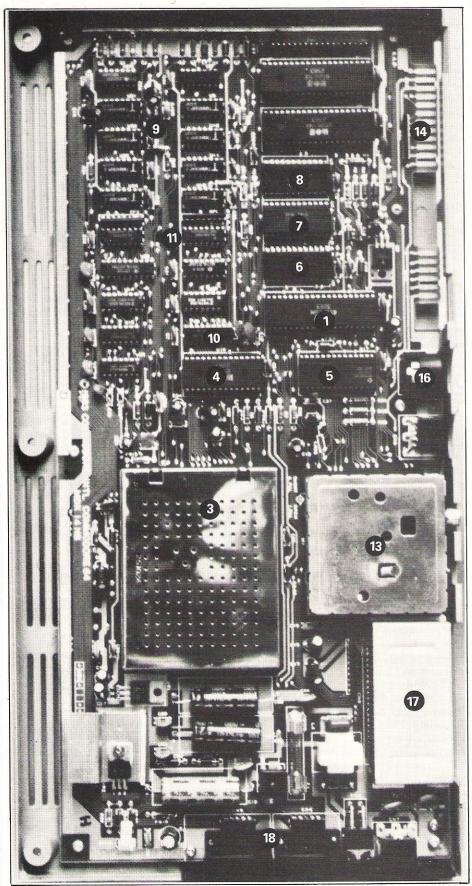

## Inside

Inside your computer, mounted on a printed circuit board known as the motherboard, are all the electronics for producing the specialised screen display, the sound producing circuits, the memory and all the logic needed to run the computer.

The computer's components are connected by copper tracks which connect the mounts into which the various chips are inserted. The numbers on the black and white photograph correspond to the numbers below. We explain the function of each item to give you an idea of how the computer is laid out and how it works.

#### 1 6510 microprocessor

The heart of any microcomputer is the Central Processing Unit (CPU). The 64 has the 6510 microprocessor chip, identical in internal architecture to the MOS Technology 6502 (found in the Vic-20) to provide software compatibility.

The CPU controls the entire board and consists of three interconnected sections, the registers, the arithmetic and logic unit (ALU) and the control section.

The registers are temporary storage units to store intermediate results, program instructions and memory addresses while they are being worked on by the microprocessor.

The ALU is the operational unit where calculations are performed and logical processes of selecting, sorting

#### **INSIDE STORY**

## the **64**

and comparing of information takes place.

The control unit co-ordinates the various internal actions of the micro-processor using the regular electrical pulses generated by the micro-processor's clock.

#### 2 6526 Complex Interface Adapters (CIA's)

Under the control of the CIA's are the keyboard, joysticks, user port, cassette read to the user port and outer serial port (input and output to the disk, printer and other peripherals). They also control the shift register, two internal timers (read and write), the Time of Day Clock (TOD) and generate the interrupt system, telling the main processor to go to function elsewhere.

### 3 6567 Video Interface Chip (VIC)

The VIC chip controls all output to the TV screen or monitor. It also controls sprites, a sprite being a high resolution programmable object used in sophisticated graphics which can be made into almost any shape and moved freely around the screen.

The VIC chip also produces an address bus similar to the processor. On occasions the VIC chip turns off the main processor and takes its place performing the video work. When this happens, the VIC chip generates addresses to the control system usually produced by the processor.

### 4 6581 Sound Interface Device (SID)

SID is a single-chip, 3-voice electronic music synthesizer/sound effects generator providing wide-range, high-resolution control of frequency, harmonic content and volume. Each of its sound sources can produce four different waveforms, triangular, sawtooth, rectangular and white noise.

The frequency of each of the waveforms can be individually varied. Sound is then fed into an envelope shaper where the Sustain level and the

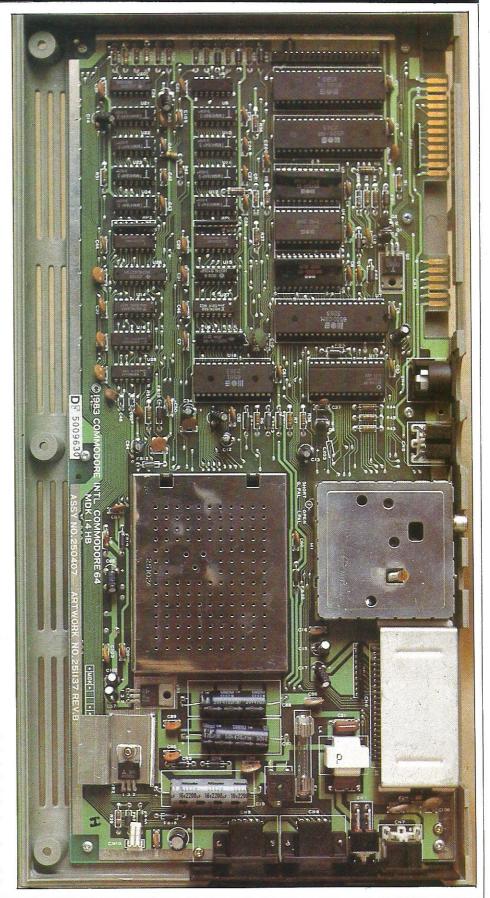

THE NEW GAME YOU WOULDN'T

LET YOUR

GRANNY PLAY

# BLAGGER

# THE OUTSTANDING GAME OF 1984 FOR COMMODORE 64

Alligata presents a superb range of software products that are designed specially for you. Games that cleverly combine full machine code and high resolution, full colour graphics to create hours of fun and excitement. And utilities that have been developed to open new doors and help get the best from your Commodore 64 micro. If it's to be outstanding quality and amazing value for money then Alligata has to be your choice.

Send a stamped addressed envelope for our full colour catalogue which gives details of the complete range.

### WRITE OR PHONE YOUR ORDER TODAY!

also available from all good software stockists.

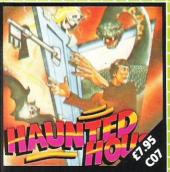

Capture the soul of each human intruder as he seeks to set free one of the poor bodies you've already banished to the limbo of the living dead. Watch out for the ghost eating bats and snakes lurking in the shadows.

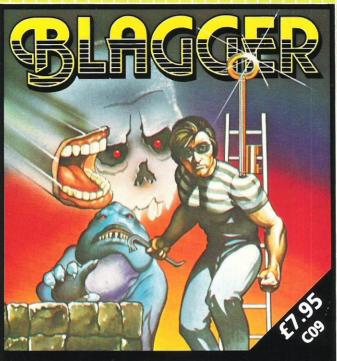

Follow the exploits of Roger the Dodger, master burglar, through numerous buildings—robbing safe after safe, avoiding the many obstructions and alarm systems, watching out for the nasty night watchmen in his search for the ultimate loot. Completion of each screen is rewarded by a progression to the next level in a seemingly endless pattern of banks, shops and houses.

30 individual screens to test even the most skilful of players.

#### ALSO AVAILABLE

#### CO4 SOUASH A FROG £7.95

Cross a motorway of fast moving traffic. Traverse the rapids teeming with frog eating snakes, alligators and submerging turtles. Can you get him home? Or is it just Ugh! Splatt!

#### CO2 BRANDS £7.95

Test your skill on the Grand Prix track. Accelerating to breathless speeds can you overtake? Can you face the danger of night driving as the roads get narrower?

#### CO1 BALLOON RESCUE £7.95

Fuel level low. Time running out. Collect fresh fuel to stay in the air or plunge to certain agonising death.

#### CO3 DAMSEL IN DISTRESS £7.95

Menacing man-eating spiders and dreadful apparitions. Weakened by poison you must climb the battlements and rescue the princess who holds your antidote.

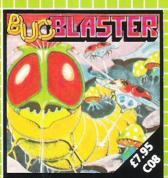

A really fast implementation of the splendid 'centipede.' Spiders, mushrooms, centipedes, snapping scorpions, swooping dragonflies, wiggly earwigs and Brian, the mushroom poisoning snail.

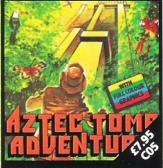

Find the lost tomb deep in the Amazon forest. Experience heart-stopping drama... will you ever get there? Every location has a full graphic picture.

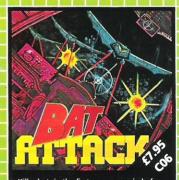

Killer bats in the first wave, a myriad of asteroid discs in the second. The third wave?! ... the faster your reflexes, the more deadly the challenge.

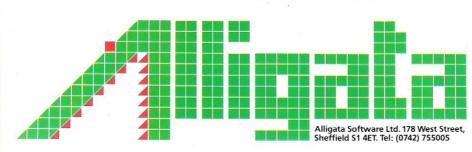

Despatch is normally made on receipt of order and should reach you within 7 days.

| C09 C07 C08 C05 C          | 06 C04 C02 C01 C03 C     |
|----------------------------|--------------------------|
| I enclose cheque/PO* for £ | Charge my Access/Visa £+ |
| Card No.                   | Signature                |
| Name                       |                          |
| Address                    |                          |

INDICATE PROGRAMS REQUIRED

\*payable to Superior Systems Ltd., 178 West Street, Sheffield S1 4ET.
\*allow 75p for post and packaging.

#### **INSIDE STORY**

Attack, Decay and Release rates can be set up. The distinctive and simulated sounds of musical instruments are the result of this envelope shape. Apart from producing sound, SID has two analogue to digital converters for connecting games paddles which have two analogue to digital converters.

### 5 Programmable Logic Array (PLA)

This holds characters for memory AC's and decides which chip is being read from.

### 6 Character Generator ROM

Data for different characters is held by this chip. The 64 has 512 characters. Each character takes up 8 bytes, so this ROM is 4K in size.

#### **7 Kernal ROM**

Much of the machine code routine that controls input and output from the 64 is held in the Kernal ROM. This chip also holds the main routines for BASIC commands for program storage (load, store and verify).

#### **8 BASIC ROM**

All the BASIC commands are stored here. The chip performs all the routines of the BASIC interpreter, reading all the commands in BASIC and enabling the computer to act on them.

#### (9) RAM chips

The Commodore 64 has, as the name implies, 64K bytes of RAM. It has eight RAM chips and each one selects one bit of a byte at any memory location.

#### (10) Colour RAM

This stores the colour each character position is on the screen.

### Non-inverted Tri-state Buffers

Buffers are areas of computer memory for temporary storage of either input or output data. These chips support and control the RAM chips to the address bus so that the chips switch tidily in and out without interrupting other operations.

#### (12) Buses

The sections of the computer are connected by groups of electrical wires called buses. Inside the micro there are three buses:

#### The address bus

In the 64 the address bus is 8 bits wide. It is bi-directional and carries memory addresses from the microprocessor to the memory (RAM and ROM).

#### The control bus

This carries the signal to either 'read' or 'write' the memory location addressed.

#### The data bus

This carries data back and forth between the CPU and the memory.

#### (13) Modulator

The VIC chip produces a signal for a monitor and puts it on radio frequency. The modulator converts the signal produced by the VIC chip into a British TV compatible signal so that it can be displayed on a standard TV.

#### (14) User port

This is an interface for non-standard devices and is used to send or receive signals under the control of the user's program.

#### 15 Cassette port

The cassette motor and cassette switch sense are controlled by the cassette port.

#### 16 Serial port

This controls standard peripherals such as a disk drive and printer.

#### (17) Cartridge port

Sometimes referred to as the cartridge expansion port, this allows people to use software which does not have to be loaded into the computer.

#### 18 Control ports 1 & 2

These control general accessories such as a light pen or a security dongle.

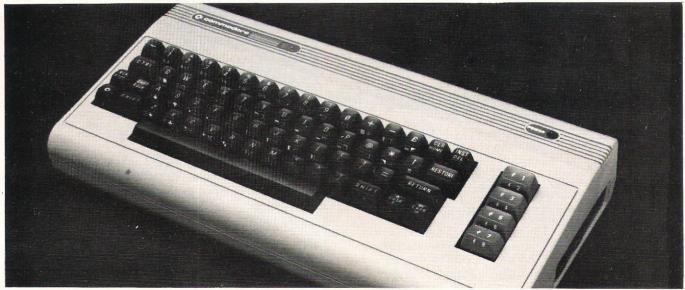

A more familiar view of the CBM-64

### MOUN for Connoisseul SOFTWARE

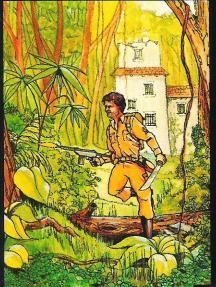

#### COUNTDOWN

Time is important. Accuracy essential. Courage mandatory. But, above all, Nerve is the prime attribute needed for your mission as an agent in the crack S.M.U. A Superb Arcade / Graphical Adventure. VIC 20 8K or 16K Expansion. Keyboard or Joystick.

£5.50

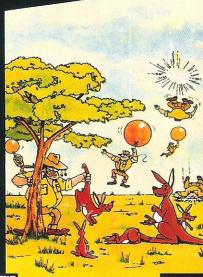

".....an addictive game...the Graphics are very good indeed ...there's also a lot of very good programming." Personal Computer News. Dec22-Jan 4 1984.

OUTBACK

Can you use the very sophistocated defence set-up to beat off the cunning Swagmen?

Pure Machine Code Action. Fully Featured. Superb colour and Graphics.

A game with a difference.

Any VIC20 Joystick. COMMODORE 64 Keyboard or Joystick.

£5.50 & £7.50

#### CHOCABLOC

A fast moving, pure Machine Code action game, with Chocabloc our hero trying to sort out some Real Cool Choc Bars - until everything goes crazy and the action is on! Arcade standard. Fully Featured. Excellent sound and graphics.

VIC 20 8K or 16K expansion. Keyboard or Joystick.

£6.50

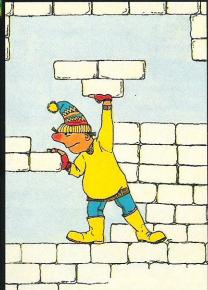

#### MEGAWARZ

Where does your fantasy go when your mind leaves your body? Megawarz will take you there you can be sure. High resolution, multicolour graphics. Sprite graphics. Synthysound. Pure Machine Code action. Arcade Standard. A magical planetary trip.

COMMODORE 64

Keyboard or Joystick.

£7.50

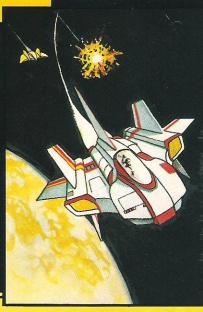

#### **JOGGER**

Truly a jogger amongst joggers. If you have trotted with the rest, now run with the best. Machine Code action. Superlative sound. Creative Colour. A quality programme from Paramount. Any VIC 20. Joystick.

£5.50

Paramount titles are available at larger branches of BOOTS. major department stores and computer stores nationwide.

Dealer, export and distribution enquiries to **Bob Horsham** (Paramount) Tel: 0642 604 470 (day) 0642 306 211 (night)

Authorised distributors: Softshop Int. - Tel: 01-377 8034 Pilonmist Ltd. - Tel: 0924 264412 Mail order - despatched by return, post-paid. Please make cheques/POs payable to:

#### PARAMOUNT SOFTWARE

| The second second secon |       |    |                 |  |
|----------------------------------------------------------------------------------------------------|-------|----|-----------------|--|
|                                                                                                    |       |    | ton, Cleveland, |  |
| CHOCABLOC                                                                                                    | £6.50 | [] | Name            |  |
| OUTBACK                                                                                                    | £5.50 | [] | Address         |  |
| OUTBACK 64                                                                                                    | £7.50 | [] |                 |  |
| COUNTDOWN                                                                                                    | £5.50 | [] |                 |  |
| MEGAWARZ                                                                                                    | £7.50 | [] |                 |  |
| JOGGER                                                                                                    | £5.50 | [] |                 |  |
|                                                                                                    |       |    |                 |  |

I enclose cash/cheque/P.O. for £.....

Overseas orders please add £0.50 per item

CCIAPR

### **PROGRAMMERS**

## The cult of '84

This month sees the beginning of a new series in Commodore Computing - Cult of the Programmer. In it we will be looking at top programmers from UK software companies - how they got where they are today and what their work involves. Here we talk to programmers from Virgin, Imagine, Galactic and Terminal, but first we look at programmers in general and provide some helpful tips for would-be programmers.

To many sprite-eyed computer freaks, the life of a programmer seems like a dream come true. An opportunity to spend all day experimenting with your computer and actually getting paid for doing it, and making a veritable fortune at that! In reality, programmers are a hard-working breed dedicating hours to their work, often foregoing a social life sometimes even food and sleep. And none of the programmers we have spoken to have hinted at untold wealth. However, it is a job that brings much satisfaction and no programmer begrudges the long hours.

If they are not millionaires yet, programmers have achieved the added bonus of becoming personalities in their

own right.

Programmers like Jeff Minter of Llamasoft have almost become household names. His name on a game pack will guarantee good sales following the success of perhaps his most popular game, Attack of the Mutant Camels. While people don't believe that every game released by a software company will be of the same high standard, they can identify with an individual programmers style of writing. If they like his way of thinking, they will probably enjoy his

Incidentally, if we constantly refer to programmers as being male it is because we have yet to discover a female programmer employed in writing games for a UK software company. So if you know differently please let us

Programmers are either employed on a full-time basis in which case they generally receive only a basic salary, or they are offered a contract to write games for a company. In this instance

they usually receive a lump-sum upfront and then royalties for each game sold. The day is probably not too far off when we will see transfer deals emerging, very much like the world of football, as companies try to poach top program-

Once a game is accepted by a company, the copyright becomes the company's property to exploit as they consider best.

Stories of young teenagers earning small fortunes from programming games have encouraged parents to push their offspring in that direction. Parental pride blinds many to the fact that although they think little Johnnie is the best thing since sliced bread, his games are probably not up to a commercially acceptable standard.

Software companies receive prospective games from young hopefuls by the sackful. Only a few make it. So how easy is it to become a successful programmer? We asked top programmers for their advice.

One fact that emerged is that it is not considered necessary to have a computer background based on study. The general opinion is that it is better to learn on your computer than from books or lectures.

As to what makes a game successful, Galactic programmer Richard Darling (only 16 himself) advises: "In order to be successful a game should be graphically pleasant. It must be fun to play and have a lasting interest. More than one level is essential to make a person want to carry one playing.

"Sound effects are also important," continues Richard. "Try to come up with music that people will remember."

Imagine programmer, Mike Glover,

confirms this and adds that up-andcoming programmers must learn and be proficient in machine code. Mike also suggests that if a programmers wants to have his work accepted by a software company, he should produce a program to demonstrate his talents. "Even a series of good routines would do the trick," says Mike.

Dedication to your program is essential. A criticism of many games is that a good idea is not followed up by attention to detail. Many programmers spend almost as long as it took them to write the game in tidying it up. What would happen if the craft spiralled to the ground when hit instead of plummeting straight down? Can the graphics be improved? Are there any bugs still in the program? Once a program is completely satisfactory, by all means approach the software companies.

Virgin Games' managing director, Nick Alexander, reveals what a software company looks for in a potentially marketable game. "Graphics are extremely important," he says. "Unless a game has immediate visual appeal it is ignored. Next comes the playability factor-whether when you finish playing a game you want to have another go. And finally it has to be different to other games already on the market. There's no mileage for us in putting out an identical

It looks as if the computer games market will be with us for some years yet, so we can expect the emergence of many more top programmers. In the words of Virgin programmer, Steve Lee: "If you are dedicated and stick at a game, there is no reason why you can't come up with something really good".

#### PROGRAMMERS

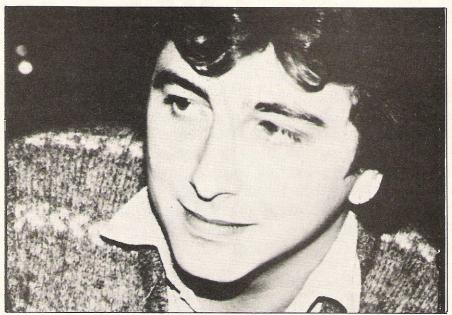

#### Steve Lee - Virgin

Steve Lee studied Computer Science at college and became an experienced computer operator before becoming a programmer for Virgin Games a year ago. He readily concedes that at the ripe old age of 25 he might be considered 'over the hill' by some of the teenage computing prodigies, but says: "There's a few years work left in me yet."

Becoming a programmer was always Steve's ambition. His first computer, a ZX81, was quickly replaced with a VIC-20 and then a 64. In his spare time he programmed several games which were

marketed by Quicksilva. He was then taken up by Virgin Games who included Steve's Mission Mercury in their launch package.

Working from home on his 64, Steve finds himself working for up to 16 hours a day. "When I've got a good idea I spend hours working on it," he says. "Ideas suddenly come to me. I usually start with an idea for the graphics and take it from there. I always thought ants would make nice graphics and that's where the idea for Hideous Bill came from. Hopefully I will write a game with.

skeletons in soon."

When stuck for an idea, Steve heads off to the pub, preferably one without a games machine. "I've never been keen on video games," says Steve. "I have only ever been interested in programming them."

With experience Steve finds it is taking less time to program a new game. He explains: "With Falcon Patrol I had the ideas but it took about five months to complete. Now I've built up a stock of routines it takes less time."

Being a perfectionist where his games are concerned, Steve spends as long as it took to write the game in tidying it up and seeing if it can be improved. "Learning how to get an effect from the machine is great fun," Steve comments. "We've taken the 64 as far as it will go, although I'm sure that more can be done with the SID chip."

Like many programmers, once a game is completed Steve will never play it again. "I don't even ring Virgin to see how well it is selling," he says.

Not wishing to put all his eggs in the same basket, Steve is already considering other outlets for his programming talents. He recently programmed a sequence for a new Virgin film due for general release in the summer. Called Electric Dreams, it concerns a computer who falls in love with the woman upstairs and its subsequent battles with its user for her affections.

Steve also has plans to investigate computer graphics as a form of advertising in the future.

Poor Reg Stevens was laid up with a broken arm when he spoke to Commodore Computing. He insisted it was the result of a roller-skating accident, but rumour has it he forgot his parachute in Super Dogfight!

Super Dogfight is just one of the many games Reg has written for Terminal, others including Skramble, Get Lost and new release Star Commando. At 41, he admits to being "almost geriatric by games programmers standards".

Programming games is a part-time job for Reg. During the day he works as an electronic engineer, coming home to spend about 20 hours a week on his computer. Although Reg has previous experience of programming, "I dabbled in Assembly language," his VIC was originally bought as a 'play thing'.

The association with Terminal came about when Reg gave a friend (who happened to work for the company) one of his games for his own personal

entertainment. Terminal decided to market it and now Reg writes many programs for the company.

"I work most days on my games," says Reg. "Once I start I have to keep going. After a two day gap I have a

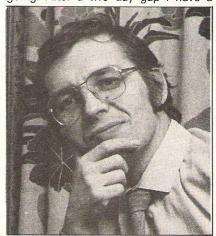

Reg Stevens - Terminal

problem getting back to it. It's difficult to remember where you left off."

Ideas for new games are no problem for Reg. Quite the opposite. "My problem is that I find it difficult to finish one game before I come up with an idea for a new one," he says. "I find myself chopping and changing between games all the time."

Working part time on his games, it takes Reg about three months to complete each one. "These days games are getting more sophisticated," says Reg. "At the moment we are going through a phase when graphics are very important, sometimes to the expense of the quality of the game. It's important to combine good graphics with a good game."

Reg finds that the best critics of his games are his two sons, aged 11 and 14. He comments: "I started to write the games for my sons. They now tell me where I'm going wrong! My 14-year-old is already showing signs of taking over."

#### PROGRAMMER

At the age of 16, Richard Darling is one of those computer whizz-kids making his mark in the computer programming world. For Richard, programming became a hobby when he acquired a VIC-20 and he was soon spending hours after school experimenting with programs together with his brother David. now 17. The two decided that their games were as good as, if not better than, any on the market. A classified ad placed in a computer magazine brought overwhelming response and so the Darling brothers formed their own software company, Galactic, just over a

Now programming is a full-time job for Richard. "We get to work at 9am, stay until 7pm when we break for dinner, then come back at 9pm and work until midnight or later," says Richard. "And that's usually seven days a week!"

That's dedication. Despite the long hours, Richard still enjoys what he is doing and is never stuck for ideas. Usually the brothers sit down and discuss thoughts for new games, but there are occasions when an idea suddenly springs to mind. For a long time Richard had been puzzling over the possibility of a 3D maze game without using machine code. "One morning I woke up with the solution, so I leapt out of bed and tried it. It worked."

Richard explains that when they first start programming a game, they have only an idea to work on and that during writing the program more ideas occur and so the game progresses. The time

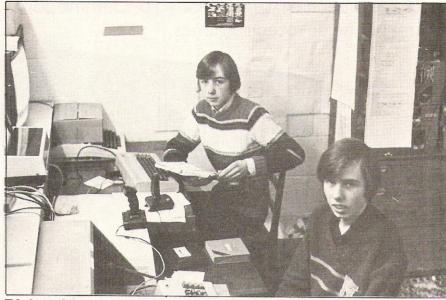

Richard and David Darling at work

Richard Darling-Galactic

taken to write a program varies according to content. Richard comments: "Something like our Games Designer for the 64 takes about four months. In doing the games designer we built up routines which we can use again. Now we can program a three-Jevel game at the rate of one level a day."

Once a game is complete Richard does not play it again which comes as a surprise seeing as his father used to bemoan the time and money Richard spent at amusement arcades. Richard confirms this: "There aren't any amusement arcades where we are now living.

but if there were I would still go. The more you look at arcade games you get a better understanding of what people want from a game."

Examples of the games the Darling brothers have written for Commodore computers include Orbitron, Sub Hunt. Bunny Zap and Bug Diver.

Looking to the future, Richard says they will continue producing games to meet public taste. "We'll be doing the sort of programs that people want like arcade games and designers, but fairly soon we will do some more serious programs such as educational."

Mike Glover, 26, wrote the game Pedro for the 64. He learnt Basic programming as a subsidiary subject at college, but like many programmers his VIC-20 was just a hobby. Mike came into contact with Imagine when the software company sponsored Palamine, the company he was then designing racing engines for. Computers cropped up in the conversation and Mike was offered a job as a programmer for Imagine.

Imagine employ an artist to draw the graphics and somebody else to write the accompanying music. It is then Mike's job to write the program.

"Ideas for games come from various people," says Mike. "Pedro was actually based on an idea we received in a competition we held. Once the idea's there, it takes a couple of months to write the program. Depending on how rushed we are to meet a deadline, that sometimes means sitting up for 24 hours a day. It's fun though so I don't mind."

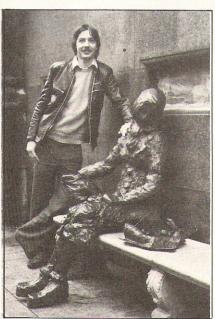

Mike Glover - Imagine

Mike generally teams up with another programmer and they are nowworking on a new game. Without giving anything away, Mike says it is a totally original arcade game with a touch of adventure graphics andd that it will be a long game.

It was Mike who programmed the fast tape load, Injector-load, used by Imagine in their games. Mike comments: "It runs a whole new cassette operating system and loads a program in just three and a half minutes. It flashes the border colour and gives the effect of speed by appearing to scroll down the screen."

In future games, Imagine will add music while the program is loading and a loading screen.

Mike has never been a keen games player. "I have never bought a computer game," he says. "There's far more fun in writing games than in playing them. You've got to be young with fast reactions - Pac-Man is about my limit!"

### STARTING NEXT MONTH

A regular free supplement to Commodore Computing International magazine devoted to games.

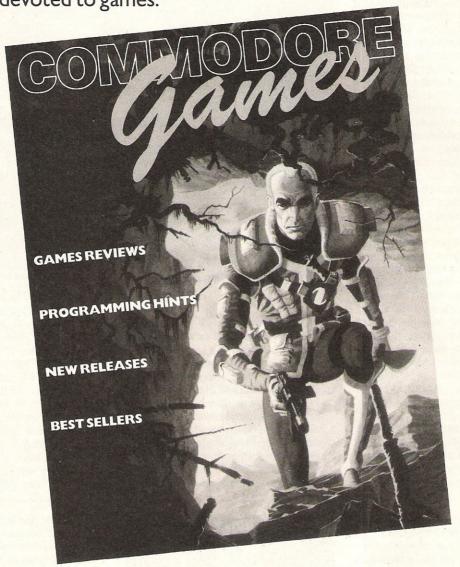

Commodore Games will be a magazine in itself with all the best ingredients – games news, features, latest releases, best sellers and reviews covering software and hardware as well as help and advice on playing or programming games.

Commodore Computing International magazine will continue to cover all the areas of interest to VIC, 64 and PET users, both for hobbyists and business users.

ORDER YOUR COPY NOW

### More than fun and games!

## CAESAR THE CAT

by Andromeda Software

ou will have more than fun and games when you meet Caesar, a cheeky young

cat on duty in a well-stocked larder. He's kept busy chasing a gang of hungry mice eating the family's food. Playing against the

clock, you guide Caesar along crowded shelves to pounce on the mice.

A fast, colourful, all-action,

arcade-style game which is winning praise from reviewers.

'A marvellous, truly addictive game which also manages to be original, it has few peers.' **Popular Computing Weekly** 

'It's not possible to compare this game with anything I've seen before . . . Excellent.' **Soft** 

Lovely graphics, and a fine entry into the market from Mirrorsoft. Which Micro

There's catchy music and a best-score record. Caesar the Cat is a challenge for high-scoring arcade addicts (has anyone reached a score of 10,000 yet?) as well as great fun for the novice.

Available on Cassette for the Commodore 64.

# QUICK THUNGUE

by Widgit Software
wo mind-stretching, space-age games
to test mental arithmetic and nimble
fingers.

In **Sum Vaders** alien robots invade the earth. Only quick thinking and fast reactions can prevent them. Several levels of difficulty and a two-player game with a handicap option make Sum Vaders equally testing for all family members, from 8 years to adult.

**Robot Tables** challenges the young player to make a series of perfect robots. With a learning mode and a testing mode this game is a fun way for early learners, and more advanced children, to master their multiplication tables.

Available now on cassette for the Commodore 64 (and also the Spectrum 48K, BBC B and Electron).

MIRRORSOFT programs are available from selected branches of W.H. Smith and Boots, and other leading software stockists. Trade enquiries welcome: phone 01-822 3580.

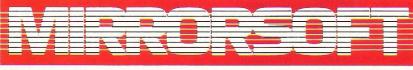

SOFTWARE FOR ALL THE FAMILY

| To MIRRORSOFT, PO Box 50, Bromley,<br>Kent BR2 9TT<br>Please send me the following (enter _ |                                       | l en<br>to "         | close a ch<br>Readers' A | eque/PO fo<br>Account: M | r £<br>irror Group | made payable Newspapers Ltd".  Junderstand that my | Or please debit my ACCESS/BARCLAYCARD for the sum of £ card no C | CCI2 |
|---------------------------------------------------------------------------------------------|---------------------------------------|----------------------|--------------------------|--------------------------|--------------------|----------------------------------------------------|------------------------------------------------------------------|------|
| number required of each item in the space provided):                                        | Price                                 | Spectrum<br>48K (01) | BBC B<br>(03)            | Electron<br>(04)         | CBM 64<br>(05)     |                                                    | Signature                                                        |      |
| Quick Thinking (QT01)                                                                       | £6.95                                 | -                    |                          |                          |                    | the bank account                                   | Name                                                             |      |
| Caesar the Cat (CCO1)                                                                       | £8.95                                 |                      |                          | 1000                     |                    | named above until the goods are                    | Address                                                          |      |
| Prices include VAT and post and packaging                                                   |                                       |                      |                          |                          |                    | despatched.                                        | Postcode                                                         |      |
|                                                                                             | · · · · · · · · · · · · · · · · · · · |                      |                          |                          |                    |                                                    |                                                                  |      |

Offer applies to Great Britain and Eire only. Please allow up to 28 days for delivery in the UK. MIRRORSOFT is a registered trade mark of Mirror Group Newspapers Ltd., Co. Reg. No: 168660. Reg. Office: Holborn Circus, London EC

### NEW FROM THE GODS

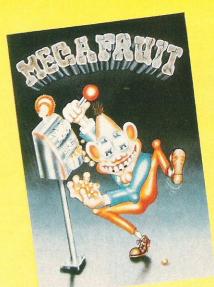

FOR ANY SPECTRUM

Mega Fruit by Bob Hitching This is the ultimate fruit machine, with all the features of the real Arcade machines, such as Nudge, Hold, Gamble etc.

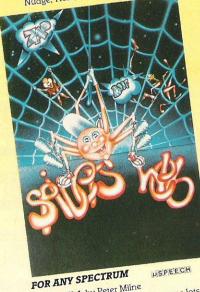

Spiders Web by Peter Milne Micky is a greedy little spider. He traps lots of Flies and Wasps on his web and then stores them to eat later but it's tough for Micky, as the Flies bite back.

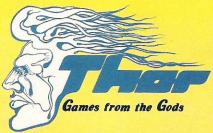

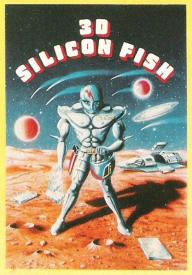

FOR THE UNEXPANDED VIC 20 and the CBM 64

3D Silicon Fish by Chris Stamp

Sillo has to collect Silicon and return to Earth before the Krllyon destroys him. Will he make it and collect his reward? Only you can tell.

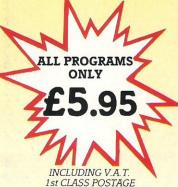

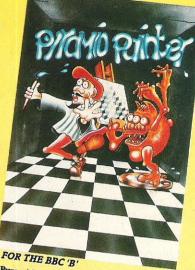

Pyramid Painter by Chas Smith

Can you help Bert the painter finish off the pyramids before the balls or Thin Man

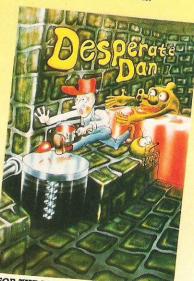

FOR THE BBC 'B

Desperate Dan by Reiner Bjerkeli Deep down in Dan's dungeon are the ghastly

monsters, he keeps them at bay with liquid dartanium. This liquid is very sweet and is liked by several rodents. Dan is desperate for help to keep the creatures at bay. Can you help?

#### AVAILABLE FROM ALL GOOD COMPUTER STOCKISTS

& PACKING BY RETURN

WE WELCOME HIGH QUALITY PROGRAM SUBMISSIONS AND PAY TOP ROYALTY RATES

SPECIAL OFFER Free Poster With Every Game

DISTRIBUTORS / DEALERS ENQUIRIES WELCOME

| the same and the same and the s |                                      |
|----------------------------------------------------------------------------------------------------|--------------------------------------|
| Post coupon now, to: Thor (Computer                                                                                                    |                                      |
| Estate, Liverpool, Merseyside L6 1AP                                                                                                    | Tel: 051-263 8521/2                  |
| 3D Silicon Fish<br>CBM 64                                                                                                    | 3D Silicon Fish<br>Unexpanded VIC 20 |

Mega Fruit
Any Spectrum
Desperate Dan
BBC B Spiders Web
Any Spectrum
Pyramid Painter
BBC B

Please debit my ACCESS/BARCLAYCARD (delete as necessary)

Lenclose Cheque/PO for f

Name Address

Credit Cards - Orders accepted by Phone - 051-263 8521/2

# Transylvanian twist

Characters such as Count Kreepie and Quasimodo feature in this month's selection of new games for the VIC-20 and the CBM-64 designed to test your brain power as well as your reflexes.

#### Hunchback

Hunchback takes the player back to the days of old when knights were bold and computers hadn't been invented.

The hero of this game is a sprite called Quasimodo and his task is to hop along the ramparts of the castle and rescue the trapped Esmerelda. This is no mean feat because the hunchback has to avoid all the knights, fireballs, arrows and fiery pits.

The initial screen is quite ingenious showing Quasimodo happily skipping along to the tune of The Teddy Bear's Picnic whilst also giving details of some of the hazards that the player will have to overcome.

In all, there are 15 different screens, each one being more difficult than the

Title: Hunchback

Company: Ocean Software Limited, Ralli Building, Stanley Street, Manchester M3 5FD. Telephone 061 832 7049

Type: Arcade Graphics: Very good

Hardware required: 64, monitor, joystick (optional) and cassette recorder

Price: £6.90 CCI rating: \*\*\*

At the start of the game, the player has to find his way up from the dungeons and is helped by the provision of a floor plan. Later on, such a plan can only be accessed after a bat has been killed. Apart from the Count himself, these bats are the only real danger and practically the only difference between levels three and four and level two, apart from the new maze generated for each level, is that the bats must be shot through the heart.

Level five is where the fun really starts because out of all the devices that the player has picked up and dropped on the way, only one is capable of killing the Count.

The tower itself has 500 different rooms with the player getting around using the unshifted cursor keys and the arrow keys.

Title: Transvlvanian Tower

Company: Richard Shepherd Software. Elm House, 23/25 Elmshott Lane, Cippenham, Slough, Berkshire. Telephone 06286 63531

Type: Adventure Graphics: Good

Hardware required: 64, monitor, casset-

te recorder Price: £6.50 CCI rating: \*\*\*

#### Transylvanian Tower

Dracula's cousin, Count Kreepie, comes to life in a game called Transylvanian Tower. This is an adventure game for the 64 where the player has to find the Count, kill him and grab the hidden treasure. As usual with this sort of game, it is not as easy as it sounds. There are five levels to the game and the player will not come across Count Kreepie until the last level.

#### **Puzzle Pack**

Puzzle Pack is one of those cassettes that contain more than one program on both sides of the cassette. The programs are often of a dubious quality and this collection is no exception.

This compilation has six programs, three on each side. As with most tapes of this sort, only a couple are any good, the rest being average or worse.

The first game is called Orbits and the player has to fit various shapes dropped from a spacecraft and fit them into the appropriately shaped landing areas.

This game is followed by Knights Move which is a little more intellectually stimulating. Here, a grid of squares has to be filled without landing on the same square more than once. This is followed by Graphic Twister where the player has to manoeuvre some graphic displays around to match a pre-set pattern.

On the other side of the tape are the remaining three games. Rainbows is not, as the title suggest, about the British weather. Instead it is about working out a series of mathematical patterns. For example, the screen display shows A, B and D and the player has to work out the next letter. This is probably the best, game of the lot for its use of colour, because with each correct answer a rainbow is constructed.

This is followed by Slide Puzzles which is another game where the user has to create a pattern and finally Digits where the sole aim is to plot a path through a series of numbers and get the highest score.

At the end of each game the user is not immediately allowed access to the following game as each game has to be loaded seperately. This is only a matter of seconds and is therefore not too much of a disadvantage.

Title: Puzzle Pack

Company: Sumlock Electronic Services, Royal London House, 198 Deansgate, Manchester M3 3NE. Telephone 061 8344233

Type: Arcade compilation

Graphics: Poor

Hardware required: VIC or 64, cassette recorder, monitor

Price: £6.95 for the VIC version and £7.95

for the 64 version CCI rating: \*\*

### KICK~OFF

the latest in the line of magical programs for the Commodore 64 from bubble bus

A unique game based on the famous Table Football game with moving rods through the players. Amazing graphics and music. For one or two players. Two players use two joysticks simultaneously. Machine code.

#### **WIDOWS** REVENGE

Similar to our 'Best Seller' Exterminator, but this game fires back! Obliterate all of the for Photon Webbs and devious

Widows Warriors but watch out Egg Layers. Machine code.

### HUSTLER

Written in machine code and using Sprite graphics HUSTLER takes the 64 to its limits. There are six 'pool' type games for one or two players, high scores kept and super music. Machine code. See the great press reviews. You won't find a more realistic snooker type game.

Another gem - a must for the Commodore Computing

#### Price £6.99 each

If you have any trouble buying our products, you may buy direct from:

### bubble bus software

87 High Street, Tonbridge Kent TN9 1RX Telephone: 0732 355962

#### **EXTERMINATOR**

Definitely one of the best arcade action games around for the 64. Shoot the worm and everything else in the garden whilst avoiding the deadly spider and swooping eagle. Machine code using high resolution and Sprite graphics with excellent sound. Beware, it's very addictive.

"Finger pressing good!" Personal Computing Today

Home Computer Weekly

#### bubble bus products are available from:

LIGHTNING and SPECTRUM DEALERS, LASKY'S, GREENS, SELECTED HMV SHOPS, JOHN MENZIES, GAMES WORKSHOPS, CENTRESOFT W.H. SMITH and PCS STOCKISTS.

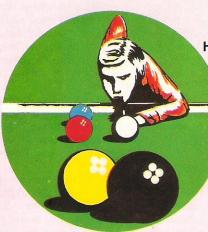

#### Marathon

As the title suggests, Marathon is all about racing. Racing against time and the opponent. It is also an educational piece of software designed to run on the

The screen is split in two with the lower half comprising two grids of numbers which form the selection of possible answers to questions. The selection of an answer, whether it is wrong or correct, prompts action in the top half of the screen. Here, there are two runners and the more correct answers that are entered, the greater distance the runners will cover.

The questions themselves cover the four mathematical areas of addition, multiplication, subtraction and division. There are several skill levels and as the player progresses, the time allowed to answer each question becomes shorter.

Although this is an original educational idea and the screen is very colourful, for some reason the game did not respond all that easily to the joystick.

Title: Marathon

Company: English Software, Box 43, Manchester M60 3AD. Telephone 061 835 1358

Type: Educational

Hardware required: 64, monitor, joys-

tick, cassette recorder

Price: £9.95 CCI rating: \*\*\*

#### Nightmare Park

Nightmare Park is a strange mixture of an adventure-cum-arcade game for the 64 from AR Software.

The player starts off at the entrance to the park which is graphically portrayed as a maze. The object is to get to the park exit without losing the six lives. As the player progresses through the park, he is confronted by several hazards each of which may cause the player to lose a life. There are various hazards depending on the path chosen and the level of play.

In all there are 14 levels of play. Level 1 seems to consist solely of stampeding herds of cattle, whereas on other levels the player will encounter swarms of stingers, a mad mathematician, a starving lion, a vicious gorilla and the occasional abyss.

Although the graphics leave a little to be desired - the stampeding herd is actually the sign for Pi on the VIC and the 64-the sound effects are very good.

Once the player reaches the park exit, he can increase his score by progressing onto the next level of play. The game, which comes on a cassette, is controlled by the keyboard or joystick.

Title: Nightmare Park

Company: A.R. Software, 86 Avonbrae Crescent, Hamilton ML3 7PJ, Strathclyde, Scotland

Type: Arcade/adventure Graphics: Good

Hardware required: 64, monitor, casset-

te recorder, joystick optional

Price: £7.99 CCI rating: \*\*\*\*

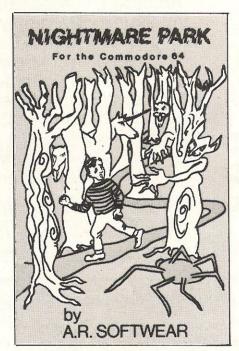

#### Jumpin' Jack

Many original and successful games have generated their own entourage of copy cat games. Frogger is no exception and has just acquired another version of the original game. This time it is called Jumpin Jack and comes from Livewire Software.

The aim of the game is the same as in the original - hop across the road without getting squashed and navigate the river - with the addition of a few frills. For instance, not only are points awarded for rescuing Jill, the female frog, but they are also awarded for eating the dragonfly in the frogs home bay. As well as the dangers posed by the vehicles, which increase in speed and quantity as the game progresses, there are crocodiles, snakes, turtles and otters to be avoided.

Another frill concerns the graphics, which are three dimensional. Whilst this is no doubt a great selling point of the game, it is also slightly disadvantageous because as the game is viewed from a three dimensional perspective it is slightly difficult to see whether Jack has reached the other side of the road safely ornot

It is possible to control the game using the keyboard or the joystick and, if using the keyboard, the player may re-define the standard set of playing keys according to personal preference.

Title: Jumpin' Jack Company: Live Wire Software, Sumlock

Manchester, 198 Deansgate, Manchester M3 3NE. Telephone 061 834 4233

Type: Arcade Graphics: Good

Hardware required: 64, monitor, casset-

te recorder, joystick optional

Price: £8.95 CCI rating: \*\*\*\*

#### Gridtrap

Gridtrap is a new game for the 64 where the player really does get the boot. It is either that or being blown up. These are the fates that await the player in this new game from Sumlock Microware which forms part of the recently launched Live Wire series. The sole aim is to get as many points as possible by collecting flags and defusing bombs.

So far, the game sounds quite ordinary but it isn't. There is a mixture of high resolution and sprite graphics, Mr Live Wire being a bit of multi-coloured

There are several other attractive features to this game, the most important ones being the nine skill levels and the user definable operating keys. This latter feature is very useful if the game is being played from the keyboard although some keys are reserved for other functions. For instance the game can be paused using P, the demonstration screens viewed using V and the melody that accompanies the game can be turned off.

Title: Gridtrap

Company: Livewire Software Ltd., Royal London House, 198 Deansgate, Manchester M3 3NE. Telephone 061 8344233

Type: Arcade **Graphics**: Excellent

Hardware required: 64, cassette recor-

der, joystick optional, monitor

Price: £8.95 CCI rating: \* Starrade presents

# SAVAGE POND

ATARI\*\*
COMMODORE
64\*\*

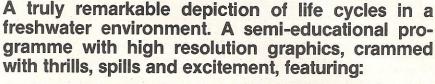

Amoeba (Rhizopoda); Hydra (Chlorohydra Viridissima); Dragonfly (Erythromma Najus); Bloodworm (Phylum Platyheminthes); Jellyfish (Craspedacusta Sowerbeii); Beetle Larva (Macroplea Leachi); Spider (Argyronata Aquatica); Water Fleas (Scapholeberis Mucronata); Bumble-Bee (Bombas Lapidarius); and our special guest star

### THE COMMON FROG

(Rana Temporaria)

Awesome . . . in its conception Brilliant . . . in its depiction Dynamic . . . in its execution

"Savage Pond is a real joy. A totally unique concept, well thought out and superbly programmed. Whilst a far cry from the usual arcade action it retains all of the excitement. It is an ideal family game and children and adults alike will marvel at the graphics and storyline . . . you will not find such an original and compelling game anywhere else. Buy it and sit back knowing that one of the most original games ever programmed was written here in Britain." — PAGE 6 — an Atari Users Magazine.

DISTRIBUTED BY

CENTRESOFT (021-520 7591)

P.C.S. (0254-691-211)

LIGHTNING (01-969 5255)

**CALLISTO** (021-643 5102)

TIGER (051-420 8888)

IF IN
DIFFICULTY
RING OUR
SUPERFAST
CREDIT CARD
SALES LINE:

ASK YOUR LOCAL DEALER OR POST THIS COUPON

Please rush me ...... copies of **SAVAGE POND** suitable for Atari/Commodore 64 (DISC/CASSETTE).

Please debit by Access Card (Delete as necessary., Card Number

STARCADE SOFTWARE, 2 Elworthy Avenue, L26 7AA,

I enclose Cheque/P.O. for £.....

Address .....

051-487 0808 (24 hours)

#### Space Escort

Romik have recently produced some very good games for the 64, most notably Zappy Zooks and Stellar Triumph. By contrast, and taking into account the limitations of the VIC when compared with the 64, Space Escort is disappointing.

As with all games for the VIC. Space Escort comes on cassette and the player is given no less than 26 liners to escort to the newly conquered planet of Sistoria. The journey of the liners is fraught with danger as there are the compulsory hordes of attacking aliens whose sole aim is to destroy the liners and their escorts. This is something they are often successful at doing.

Each liner has several shields, with the colour of the liner denoting how many shields are left. The player starts off with nine escorts with a bonus of four more being awarded on reaching the planet. Once a liner has arrived safely, 8000 points are awarded to the player and the player is advanced on to the next skill level.

The space background is rather boring, but the game, which is controlled either by joystick or keyboard, has several useful features. It is possible to restart a game at any time and freeze the action.

Title: Space Escort Programmer: Darren Hall

Company: Romik Software Limited, 272 Argyll Avenue, Slough, Berkshire. Telephone 0753 71535

Type: Arcade Graphics: Average

Hardware required: VIC, cassette recor-

der, monitor, joystick optional

Price: £5.99 CCI rating: \*\*\*

The fleet of aliens is made up of several different craft worth different amounts of points. As soon as the dive bombing begins, the points score doubles. Once a fleet of aliens has been destroyed, another appears and each time the action gets much more frantic.

The high resolution graphics are quite good and the sound effects are interesting if not outstanding.

Title: Triad

Company: Sumlock Electronic Services. Royal London House, 198 Deansgate, Manchester M3 3NE. Telephone 061 8344233

Type: Adventure Graphics: Good

Hardware required: VIC, cassette recor-

der, monitor, joystick optional

Price: £7.95 CCI rating: \*\*\*

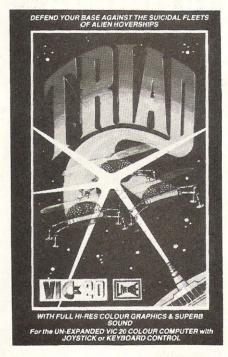

#### **Triad**

Another shoot-the-aliens type arcade game, this one being a strange mix of Galaxians and Space Invaders.

The aliens in Triad initially move across the screen like those in Space Invaders and then swoop down in Galaxian style dropping bombs on the players base. The player, of course, has to destroy the aliens and this is a little bit slow because the laser cannon will not fire again until the first shot has exploded.

#### Insector

Eating humanoids is not a very nice activity but that is exactly what the aliens do in a game called Insector which is written for the VIC and comes from Romik. Like Skramble, this game also uses up only half of the television screen. What is worse is that, horizontally, the game scene runs off the edges of the television screen.

The aim of the game is simple destroy the aliens before they eat the humanoids. This is not as easy as it sounds because eventually the whole screen is filled with green and purple aliens, white dots that turn out to be bombs and dozens of insects which cannot be destroyed.

As the commander of the surface patrol fleet, the player sends in six ships one at a time to protect the humanoids. Occasionally a bonus level is awarded for surviving with one craft for a period of time, but this is very rare. Even when this does happen, the advantage is offset by the appearance of an extra insect.

Not all games for the VIC make use of the function kevs and it is to its credit that this one does. It is possible to freeze the action at any point and to increase and decrease the skill level.

Title: Insector

Company: Romik Software Limited, 272 Argyll Avenue, Slough, Berkshire. Telephone 0753 71535

Type: Arcade Graphics: Average

Hardware required: VIC, cassette recor-

der, monitor, joystick Price: £5.99 CCI rating: \*\*

#### **Pottit**

Question: What do you get when you cross a game of snooker with a game of pool? Answer: A brilliantly simple game called Pottit. The screen background to this game is a pool table but that is where the similarity ends. The game (which must be played by two players) consists of three balls, two of which are controlled by the players.

The rules of the game are quite simple although it does take a little time to get used to them. Basically, hitting or potting the opponents ball or the third ball will score points and the first player to score 50 points wins the game.

However, it is more than just a case of charging round the table trying to score points. The player has to be a master tactician. Controlled by joystick, this is one of those games where the players wish that the joysticks could be bent to give greater control of the cue balls, but the inability to do so only adds to the fun of playing this game.

Title: Pottit

Company: Romik Software Ltd., 272 Argyll Avenue, Slough, Berkshire. Telephone: 0753 71535

Type: Simulation Graphics: Average

Hardware required: 64, monitor, casset-

te recorder, two joysticks

Price: £6.99 CCI rating: \*\*\*

#### Neptune's Daughter

Neptune's Daughter is an arcade game for the 64 set underwater which incorporates doing battle with evil sea serpents, gigantic crabs, an octopus and several plants which have the nasty habit of sucking the diver down to his death.

The player must go through all this before Neptune's Daughter can be rescued and led back to the safety of the palace.

The basic screen display is very much like that used for games like Skramble a long, narrow 'tunnel' of rough terrain inhabited by the sea creatures. At the start of this game, the player is given five lives. One extra life is awarded for the rescue of each maiden (a maximum of nine lives is possible) and points are awarded for destroying practically everything as well as collecting oxygen and feeding the crabs to the serpent.

Title: Neptune's Daughters

Company: English Software, Box 43, Manchester M60 3AD. Telephone 061 8351358

Type: Arcade Graphics: Good

Hardware required: 64, joystick, moni-

tor, cassette recorder

Price: £9.95 CCI rating: \*\*\*

Starship Escape

Not many adventure games have been produced to run on the VIC and those that have quickly go to that great games machine in the sky. Starship Escape could be the exception.

This space adventure takes place in a gigantic alien spaceship, the parts of the player's spaceship being randomly distributed in several rooms. In order to escape from the alien ship the player has to assemble the spaceship by collecting the parts most of which are guarded by the aliens who come in the form of spiders, robots and androids. In this perilous task, the player is not alone. A man's best friend is his dog and in this case K9 is the companion.

The 16K needed to run the game is very well used. Graphically the game is well above average and the colours are quite outstanding for the VIC.

The control of this adventure game is either by joystick or keyboard, the joystick being the easiest method.

Starship Escape is a space adventure game which supports the manufacturers claim that it is compelling and exciting.

Title: Starship Escape

Company: Sumlock Electronic Services, Royal London House, 198 Deansgate, Manchester, M3 3NE. Telephone 061 8344233

Type: Adventure Graphics: Excellent

Hardware required: VIC, 16K expansion, cassette recorder, monitor, joystick

optional Price: £9.95 CCI rating: \*\*\*\*\*

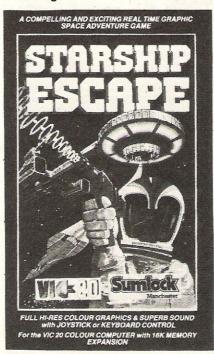

#### Skramble

Written in 6502 machine code, the aim of Skramble is to pilot a craft through the enemy underground installations. The player is equipped with bombs and fire power, the bombs being activated by pressing the space bar. However, it is very difficult to control the craft, fire at the enemy and drop the bombs at the same time. It is also disappointing to note that only half the television screen

At the top of the game screen there is a fuel indicator which is replenished everything enemy fuel tanks are destroyed and points score. Points are awarded according to what is destroyed and how many miles of terrain is covered.

At the start of the game, the player is awarded three lives and has to pass through three phases of the game. The constant attack from ground launched missiles is accompanied by storms of fireballs which cannot be destroyed. Both of these hazards increase in number and speed as the game progresses.

Title: Skramble

Company: Sumlock Electronic Services Limited, Royal London House, 198 Deansgate, Manchester M3 3NE, Telephone 061 8344233

Type: Arcade Graphics: Good

Hardware required: VIC or 64, cassette recorder, monitor, joystick optional Price: £7.95 for the VIC version and £8.95

for the 64 version CCI rating: \*\*\*

#### **Dots and Boxes**

Dots and Boxes, or Squares as the game is sometimes called, used to be played on a sheet of paper with lots of little pen marks forming the boundaries of the game. A computerised version of that game is now available for the 64.

The basic screen layout is an adequate but uninteresting grid of dots that are identified by letters. The aim of the game is to get as many boxes as possible by tactically forcing the opponent into a situation where the only way out is to draw the third side of the box leaving the other player to complete the design.

In this cassette based version, which has the same program on both sides of the cassette, the pen is replaced by the joystick or the keyboard. If the joystick is being used all the player has to do is move along to the required square and 'draw' a line by pressing the fire button. Using the keyboard it is necessary to specify the square by typing in the letter. At the start of the game it is simply a matter of drawing the line anywhere within the grid. As the game proceeds, the player has to think much harder about where to put the next line.

Title: Dots and Boxes

Company: A.R. Software, 86 Avonbrae Crescent, Hamilton ML3 7PJ, Strath-

clyde, Scotland Type: Simulation Graphics: Good

Hardware required: 64, monitor, cassette recorder, joystick optional

Price: £6.95 CCI rating: \*\*\*

# MP AG

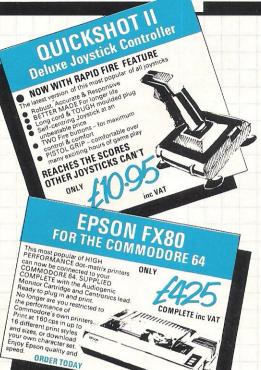

COMMODORE 1541 DISC DRIVE FREE 6 ames - Easy Script Word Processor And Fruure Finance And Drubeasble Scriptions Todal And Drubeasble Business Todal Speed up your Business Transa of Speed up your We ha largest range of We can sunniv the largest range software Speed up your Business today

We can supply the largest range of

We can supply the largest range of

COMMODITIES today, We

With Confidence today, We the

specials in being first with the

hest. ONLY

inc VAT

WE STOCK A VAST RANGE OF BOOKS. PLEASE RING, OVER 50 IN STOCK. THE

COMPUTERAMA 64

**GUARANTEE OF** 

THE COMPUTERAMA 64 PRICE PROMISE
Out prices are the BEST if you find that
you'd have bought an destical
product, currently advertised and an
the allower price, we will CREDIT
the difference

COMPUTENA 6d are planning many well put you on our mallout its man, well put you on our mallout its man, keep with you on our mallout its man, keep with our or our mallout its man, world of computerams 6d. Do it of the young of the control of the control of the

SAME DAY DESPATCH ON STOCK ITEMS RING FOR LATEST PRICES

MANY REDUCTIONS EXPECTED

ORDER TODAY

GUAKANIEE UF
SERVICE
SURV and we that we have the
slid GESTA Service of 900 fleet and flat
GESTA SERVICE OF 900 fleet and flat
WE CALLED FOR SERVICE OF 600 fleet
WE CALLED FOR SERVICE OF 600 fleet
Can't cheep the well it of only a free
GIFT - And return your cheque. MONEY

every order, five pounds worth of moneysaving

vouchers

ALLIGATA Aztec Tomb Adventure Bat Attack Blagger Damsel in Distress C 7.95 ANIROG Galaxy Krazy Kong Moon-Buggy Skramble 3. D. T. AUDIOGENIC С 8.95 Grand Mast Chess Road Toad R-Nest tor Mania nd Master 7.95 7.95 7.95 BUBBLE BUS Hustler Kick-Off Widows Revenge GAMES MACHINE The Fabulous 7.95 LLAMASOFT Hovver Bovver Lazer Zone Matrix Mutant Camels Mutant Camels Revenge Revenge LIVEWIRE Grid Trap 64 7.50 7.95 CCC MELBOURNE HOUSE Hobbit C+B 14.50 MONDATA Super Copte Tax-Man OCEAN Hunchback 6.90 Mr Wimpy QUICKSILVA 6.95 7.95 6.95 6.95 Aquaplane
Purple Turtles
Quintic Warrior
Ring of Power
ROMIK 1
Dickies Diamond
Stellar Triumph 7.95 7.95 TERMINAL Super Dogfight Super Gridder VIRGIN Falcon Patrol PRINTERS FOR 64 INC. VAT Commodore MPS 801 MPS 801
Commodore
1520 4 Colour
Printer Plotter
Epson RX80
Epson RX80
Package
Juki 6100
Daisywheel
18cps
Centronics –
Monitor Interface
Centronics –
Cassette Driver
Centronics –
Cassette Driver
Centronics –
Cable 229.00 99.95 279.00 299.00 425.00 448.00 29.95 7.95 14.95 MONITORS MONITORS
Commodore
1701 Colour
1701 Colour
Sanyo 12 Green
Phoenix 12
Amber H Res
A CCESSORIE
1541 Disk Drive
+ Easy Script +
Future Finance +
6 free Games
C2N Cassette
Recorder
Cassette Interface
Deluxe Dust
Cover 219.00 229.00 129.00 229.00 44 90 14 90 Cover Tac II Joystick Quickshot II 5.95 18.95 Joystick Stack Light Pen IEEE Interface Interpod KoalaPad Touch Tablet 83.95 10.95 (Rom)249.95 Video Cable Z80 Video Pak COMMODORE EDUCATIONAL SOFTWARE

INC VAT

DIALOG Transact Invostat Database + Labels DFM Database D C 30.00 D C 30.00 COMMODORE BUSINESS OFTWARE

Easy Script
Easy Spell
Future Finance
Easy Stock DC 34 00 24 00 DFM Database
KOBRA
Sales Accounting
Purchase
Accounting
Stock Control
Diary 64
Calc Result
Easy Calc Result
Paper Clip
LIVEWIRE
Grid Trap 64 D 113.85 DODDROD 113.85 113.85 44.85 125.35 78.85 98.90 COMMODORE UTILITIES Intro to Basic pt I C D + B 14.95 Intro to Basic C D + B 14.95 C Grid Trap 64 Jumping Jack 64 MERLIN Crazy Caveman Blue Moon Pixie Pete MELBOURNE HOUSE
Hobbit C+B 14 50 MONDATA Super Copter Tax-Man CC 7.95 Soccer OCEAN Hunchback Mr Wimpy QUICKSILVA Solution of the state of the state of the st 6.90 D 172.50 D 79.95 D 39.95 D 99.95 R 89.95 R 99.95 Aquaplane
Purple Turtles
Quintic Warrior
Ring of Power
ROMIK 1
Dickies Diamond
Stellar Triumph 6.95 7.95 6.95 6.95 CC 7.95 7.95 29.95 ANAGRAM TERMINAL

#### DD Super Dogfight Super Gridder 7.95 7.95 Sales Ledger Purchase Ledger ROM THE U.S.A

| ADVENTURE                  |     | -17-18-        | FUNSOFT            |          |                                                                                                    |     |
|----------------------------|-----|----------------|--------------------|----------|----------------------------------------------------------------------------------------------------|-----|
| INTERNATION                |     |                | Snookie            | CD       | 24 95                                                                                                    |     |
| Arex                       | CD  | 28.95          | HAYDEN             |          |                                                                                                    |     |
| Airline                    | C D | 20.50          | Sargon Chess II    | CD       | 28 95                                                                                                    |     |
| Diskey                     | D   | 36.00          | INFOCOM            |          |                                                                                                    |     |
| ARTWORX                    |     |                | Deadline           | D        | 34 95                                                                                                    |     |
| Spare Change               | D   | 24.95          | Starcross          | Ď        | 28 95                                                                                                    |     |
| Strip Poker (over          | U   | 24.95          | Zork I II & III    | D        | 28 95                                                                                                    |     |
| 18's)                      | D   | 26.50          |                    | _        | each                                                                                                    |     |
|                            | 0   | 20.00          | Suspended          | D        | 35.95                                                                                                    |     |
| ATARISOFT                  | R   | 39.95          | Witness            | D        | 35.95                                                                                                    |     |
| Centipede<br>Defender      | R   | 39.95          | Planetfall         | D        | 35 95                                                                                                    |     |
| Donkey Kong                | R   | 39.95          | Enchanter          | D        | 35 95                                                                                                    |     |
| Pacman                     | B   | 39.95          | Infidel            | D        | 35 95                                                                                                    |     |
| 1 deman                    | 100 | 33.33          | MMG                |          |                                                                                                    |     |
| BRODERBUNG                 | )   |                | Final Flight       | D        | 25.95                                                                                                    |     |
| Davids Midnight            |     |                | MUSESOFTWA         | ARE      |                                                                                                    |     |
| Magic                      | D   | 24.95          | Castle             |          |                                                                                                    |     |
| Choplifter                 | 8   | 26.95          | Wolfenstein        | D        | 24 95                                                                                                    |     |
| Serpentine                 | B   | 28 95          | SCREENPLAY         |          |                                                                                                    |     |
| Seafox                     | R   | 28.95<br>24.95 | Pogo Joe           | CD       | 25.95                                                                                                    |     |
| Lode Runner                | DR  | 24.95          | SEGA CONSUN        |          |                                                                                                    |     |
| DATABAGGT                  |     | 29.95          | PRODUCTS           |          |                                                                                                    |     |
| DATAMOST                   | D   | 28 95          | Star Trek          | R        | 28 95                                                                                                    |     |
| Aztec<br>Swashbuckler      | D   | 24.95          | Buck Rogers        | R        | 28 95                                                                                                    |     |
| Roundabout                 | D   | 21 50          | Congo Bongo        | R        | 28 95                                                                                                    |     |
| Bilestoad                  | D   | 21.50          | SIERRA ON LIN      | -        |                                                                                                    |     |
| Mating Zone                | D   | 21.50          | N Crossfire        | D .      | 21 95                                                                                                    |     |
| Paint Wizard               | Ď   | 35.95          | Frogger            | DC       | 24 95                                                                                                    |     |
| Wizz n' Roo                | D   | 24.95          | Threshold          | R        | 27.95                                                                                                    |     |
| Monster Smash              | Ď   | 24.95          | Jawbreaker         | DR       | 27.95                                                                                                    |     |
| Paint Wizard               | C   | 35.95          | Mr Cool            | R        | 27 95                                                                                                    |     |
| Topsee-Turvee              | č   | 24 95          | SIRIUS SOFTW       | ADE      |                                                                                                    |     |
| DATASOFT                   |     |                | Snake Byte         | D        | 24.95                                                                                                    |     |
| O'Riley's Mine             | CD  | 21.95          | Bandits            | Ď        | 29.95                                                                                                    |     |
| Moon Shuttle               | CD  | 21.95          | Way Out            | D        | 29.95                                                                                                    |     |
| Pooyan                     | CD  | 21.95          | Blade of           |          |                                                                                                    |     |
| ELECTRONIC A               | RTS |                | Blackpoole         | D        | 22.50                                                                                                    |     |
| Hard Hat Mack              | D   | 29.95          | Fast Eddie         | D        | 24.95                                                                                                    |     |
| Worms                      | D   | 29 95          | Turmoil            | D        | 24.95                                                                                                    |     |
| Mule                       | D   | 29.95          | Repton             | D        | 29.95                                                                                                    |     |
| Pinball                    |     | 200-200-       | Squish em          | D        | 24.95                                                                                                    |     |
| Construction Set           | D   | 29 95          | Gruds in Space     | D        | 27.50                                                                                                    |     |
| Archon                     | D   | 29 95          | Wavy Navy          | D        | 29.95                                                                                                    | 3.7 |
| Murder on the              |     |                | STRATEGIC SI       | MULA     | TIONS                                                                                                    | S   |
| Zinderneuf                 | D   | 29 95          | Knights of the     | _        |                                                                                                    |     |
| The Tesserat               |     | - VIOLET       | Desert             | D        | 29.00                                                                                                    |     |
| Strategy                   | D   | 29 95          | Combat Leader      | D        | 29.00                                                                                                    |     |
| EPYX                       |     |                | Eagles             | D        | 29.00                                                                                                    |     |
| Crush Crumble              |     |                | SUBLOGIC           |          |                                                                                                    |     |
| Chomp                      | CD  | 20 45          | Flight Simulator I | I D      | 29.95                                                                                                    |     |
| Curse of Ra                | C   | 13.45          | Night Mission      | CD       | 21.05                                                                                                    |     |
| Jump Man                   | CD  | 27 50          | Pinball            | CD       | 21.95                                                                                                    |     |
| Jump Man Junior            |     | 28 95          | SYNAPSE            | constant | PROVINCE OF THE PROPERTY OF THE PROPERTY OF TH |     |
| Pitstop                    | R   | 33 15          | Ft Apocalypse      | CD       | 23.00                                                                                                    |     |
| Sword of Fargoal           |     | 20 50<br>24 95 | Drelbs             | CDR      | 24.95                                                                                                    |     |
| Temple of Apshai           |     | 24 95          | Sentinel           | CD       | 24.95                                                                                                    |     |
| Upper Reaches of<br>Apshai | CD  | 13.50          | Protector II       | CD       | 24.95                                                                                                    |     |
|                            | 0   | . 3 30         | Shamus<br>Survivor | CD       | 24.95                                                                                                    |     |
| FIRST STAR                 | т   | 24 95          | Blue Max           | D        | 24.95                                                                                                    |     |
|                            |     |                |                    |          |                                                                                                    |     |

Blue Max Zaxxon Bristles Flip & Flop T 24 95 T 24 95 D 24.95 D 24.95

For ACCESS or VISA 24 hour ORDER HOT-LINE Dial 0785 44222

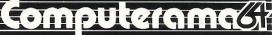

STAFFORD 59 Foregate Street

STOKE-ON-TRENT 11 Market Square Arcade, Hanley

SHREWSBURY

# Taskset &

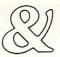

We're only writing games, and we're only writing for the 64. Rely on us to bring you the greatest games, the greatest concepts and the greatest value.

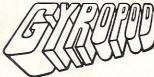

The complete deep space saga. A radical joystick action can bring inspired flexibility and a horrific kill-rate. The outstanding graphics include highly detailed craft and lots more than eight sprites at once. A full music and effects sound track accompanies the action. All these features combine with player options and a top 20 hiscore table to set new standards in hi-tech slaughter.

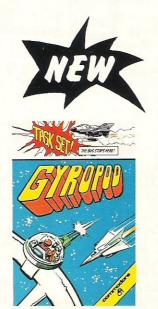

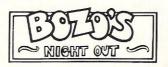

A brand new character game. Poor old Bozo, all he has to do is to get home after a night out with the lads. That's easy until a wobble becomes a lurch and a stagger. Later into the night, all rules go out of the window as he disbelieves what's happening in front of his blood-shot eyes. An epic journey with ultrasmooth graphics and sprites which run rings round normal games.

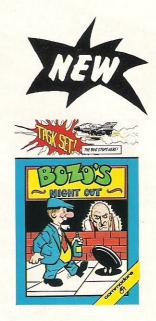

#### SUPER PIPELINE

Keep the pipeline open. Foreman Fred and Plumber Pete have their work cut out. The evil ladderman drops metal wedges to plug the pipeline - and only Pete can fix 'em. Pete trusts Fred to defend him against the six-legged Venusian pipe spiders and the hard case lobster while he knocks out the plugs and restores the flow. Full accompanying music and effects, options and hi-score table.

#### JAMMIN'

Unlike anything else, a totally musical game yet highly colourful. Guide Rankin' Rodney through the top 20 mazes - each with an interactive rock sound track. Gather the instruments and make a band but watch out for bum-notes, dischord and that most deadly effect - distortion. If you've never heard the full music capabilities of the 64, grab an instrument and join the band.

# DIGITAL MIX

All available now on cassette or disk.

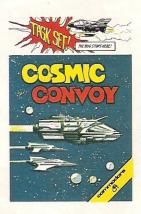

#### COSMIC CONVOY

Just surviving is not good enough in this giant convoy. Control three fighters at once, to defend the huge transporters as they ply between the planets. Only those transports reaching planetfall will gain galactic credits, and no-one expects promotion for losing the

entire fleet. Which freighters must be sacrificed to get most cargo to the next planet. Full sound options and hi-score table complete the arcade package.

#### TASKSET LTD - The Specialists

Naturally, everything we've written for the 64 is available on either cassette or disk.

Selected titles available from: W H Smith, Boots, Menzies and all good computer stores.

Major distributors include Microdealer UK, Websters, Centresoft and P.C.S.

All games are the exclusive copyright of Taskset Limited. All rights are reserved. Be warned, infringement of those rights

#### cassette

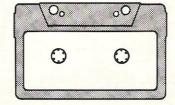

£6.90

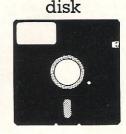

© MCMLXXXIV TASKSET LTD 13 High Street, Bridlington, Yorks YO16 4PR. 0262-73798

See you at the P. C. G. SHOW where else? stand 42

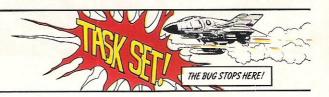

### SOFTWARE REVIEW

# Programmers friend

Three software programs are featured this month: Dynatech's Codewriter which enables self-generation of programs; Whitby Computer's Softchip, offering the user a choice of commands; and Elmhirst's editor/assembler.

During the past two and a half years Whitby Computers Ltd have been developing and selling various tools and utilities, usually on a cartridge, for Commodore computers. Now they have a new service available for 64 users. The company is marketing 8K custom made cartridges containing the user's choice of commands.

Softchip 64 Programmers Friend and Softchip 64 Business Command Cartridges are standard cartridges which demonstrate the facilities available to customers. These cartridges give the 64 user more control over his machine and are very versatile and useful in themselves. But the most interesting aspect of the service offered by Whitby Computers is the custom made cartridge.

For £35.00 there's a choice of commands. Since the cartridge is 8K it is obvious that it would be possible to have 10 or 12 really powerful commands or many smaller less powerful commands. After making the initial purchase there is a follow up service available. Expansion discs or tapes are available as the user develops his interest.

Both cartridges will work with peripherals on the Commodore serial bus although an IEEE adaptor would be required when using the 4040 and 8050 disk drives.

The commands available in the Softchip range are all the disk commands which Commodore incorporated in the Basic 4 computers but omitted in the CBM 64. However there are restrictions - the 3040 will not recognise the APPEND and RECORD commands and the 1541 will not recognise the APPEND command.

Each command is called up, as usual, by using a keyword - SCRATCH, for instance, deletes a file from the disk. These Softchip commands have a rigid syntax which the 64 understands. If the syntax is wrong the usual syntax error message will appear and a similar message appears for incorrect values. Every Softchip command can be entered in an abbreviated form.

The commands can be entered in either the program mode or the direct mode. Not all the commands can be used in both modes but if one is used in the wrong mode, Softchip will ignore the instruction and carry on to the next. A problem we discovered here is that the user will then have to wait until the end of the program to discover any illegal data which may have been entered.

There are some commands that can be used in either mode. In direct mode, for instance, the disk load command would load the new program, clear the variables and wait for the next command, while in program mode the new program is loaded and the program starts running without having to clear the variables from any previous program.

Future commands will deal with hi-resolution graphics, music, sound

effects and an auto start facility. The expansion tape packs will be marketed at a cost of £1 per 400 extra bytes required, for disk versions an extra £3 must be added.

Name: Softchip 64 Company: Whitby Computers Ltd, 8 Chubb Hill Road, Whitby, North Yorkshire YO21 1JU, Tel: 0947 604966/8

**Product: Programmer utility Applications: Programming** and business

Documentation: A good manual

Minimum hardware: CBM 64, printer and disk drive Price: £35.00 per softchip Comments: Almost unlimited uses and good value for

money.

# Your generation

CodeWriter, from Dynatech Microsoftware, is a program generator which allows the user to self-generate programs to suit individual requirements. It runs on the 64 and the 8000 series with a 1541 disk drive ideally, although a 4040 or an upgraded 1540 are acceptable.

With CodeWriter the user concentrates on the structure and control of information rather than the actual programming. The design of the program and control of information is regulated by a series of menus, the first of which is the main menu system. After formatting the disk, the screen on which information is to be entered is created. This is flexible as it is possible to type anywhere on the screen.

Up to 100 fields of information can be fitted onto one screen, a field being one specific piece of information such as the name of a customer.

Customer records should provide prompts for further information like the amount owed and the customer's address. When entering a prompt it is important that the prompt does not contain any dots as Codewriter will search for the dot and assume that the dot is the response. For example, when entering a question which requires a one character response as in 'max. amount

#### Ccommodore

SuperBase, the complete information storage and control system, is ideal for any business, office or professional environment where records are kept... The very latest design techniques make SuperBase the last word in database technology, with all the power you need to control today's information, for tomorrow's needs! That's why SuperBase is...

The Ultimate CBM Database Manager

Key SuperBase features include fast key access, large record size, user-definable inputs, outputs, record formats... multiple screens, multiple selection criteria... word processor links, sorting, calendar, calculator... program or menu control, on-line or batch processing, transaction linking... and it's available NOW for Commodore models 700, 8096 and 641

Superscript

A Commodore enthusiast wanted a word processor that was simple, fast, and easy to use. He wanted to handle up to 20,000

characters of text, to use a wide screen format of up to 240 characters, with full window scrolling in all directions, and be able to use the screen while printing. He wanted a word processor at a reasonable price. The enthusiast, Simon Tranmer, couldn't find one, so he wrote...

#### The Ultimate CBM Word Processor

SuperScript does everything he wanted... and much more. It provides a complete document preparation and storage system, making optimum use of memory and disk space. In short, it provides all the advantages of a dedicated professional word processor... And now SUPERSCRIPT II is available for Commodore models 700 and 8096, with a host of new features including arithmetic, selective sort, column move... and the 700 series version even includes a spelling-checker!

#### FASTEST SERVICE - LOWEST PRICES!

| SUPERSCRIPT II (Commodore 700) £450-00               | £369.57  |
|------------------------------------------------------|----------|
| SUPERBASE (Commodore 700)                            | £369.57  |
| DTL COMPILER (Commodore 700)                         | £94.78   |
| MASTER 700 85 new commands (Commodore 700)           | £ 295 00 |
| HASTER 199 OS HER COMMENTS   COMMODULE 1007          | 2277.00  |
| COMMODORE 8096                                       |          |
| SUPERSCRIPT II (CBM 8096)                            | £326.09  |
| SUPERBASE (CBM 8096)                                 |          |
| MEMORY UPGRADE (converts 8032 to 8096) £300-08       | £250 00  |
|                                                      | £86.91   |
| tune memory menegement/1002x1t att Therefore         | 200.71   |
| COMMODORE 2000/8000                                  |          |
| SUPERSCRIPT (CBM 2000/3000/4000/8000) £249-00        | £195.65  |
| SUPERSPELL (CBM 2000/3000/4000/8000) £150-00         |          |
| MASTER (CBM 4000/8000/8096)                          |          |
|                                                      | £140.00  |
| KRAM keyed disk access (CBM 3000/4000/8000) £90-50   |          |
|                                                      | £94.78   |
|                                                      |          |
| COMMAND-0 39 toolkit commands (CBM 4000/8000)        | £50.00   |
| COMMODORE 64                                         |          |
| SUPERBASE 64 database (disk) £06-91                  | £76.52   |
| VIZAWRITE 64 word-processor (disk) L69-52            | 459.13   |
| VIZAWRITE 64 (cartridge) for tape or disk £70-22     | £65.22   |
| VIZASPELL 64 disk dictionery/spelling checker Eseria | £51.30   |
|                                                      |          |
|                                                      | £73.91   |
|                                                      | £100.00  |
| DTL COMPILER 64 (disk) £90-50                        | £94.78   |
| DTL COMPILER 64 (tape)                               | £32.13   |
| TOOL 64 Toolkit/DOS Support etc. (cartridge). £43,43 | £40.83   |
| PRACTICALC 64 Spreadsheet (disk or tape)             | 238.70   |

PRICES SHOWN EXCLUDE 15% VAT, AND ARE CORRECT ON COINC TO PRESS, ORDER BY POST OR TELEPHONE, USING CHEQUE, ACCESS, BARCLAY CARD OR OFFICIAL ORDER, DESPATCH IS BY RETURN 1ST CLASS POST, AND FREE EXCEPT FOR OVERSEAS AND CREDIT ORDERS. PRODUCT INFORMATION IS AVAILABLE ON REQUEST. [REF A26]

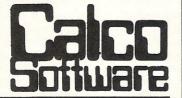

LAKESIDE HOUSE, KINGSTON HILL, SURREY KT2 7QT. TEL 01-546-7256

### SOFTCHIP

#### PLUG-IN CARTRIDGES FOR THE COMMODORE 64

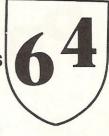

Adds new commands to the 'rather paltry' standard BASIC language on the 64. The cartridge simply plugs onto the back of the computer and contains 100% high-quality machine-code. Plus a pleasantly understandable manual. We have a huge range of commands, and can make you a custom-made cartridge for only £34.95, but here are our three standard packages at £29.95 each:

Programmer's Friend: append, auto, backup, catalog, collect, concat, copy, cursor, dclose, delete, derror, directory, dload, dopen, dsave, dump, find, func, header, help, kill, lines, merge, mon, record, rename, renu, replace, rescue, scratch, shrink, timeout, trace, user, var. ... the ideal 'toolkit' to make writing and debugging programs quicker and easier... also includes disk commands...

Business Commands: append,backup,blank, catalog,cend,cif,collect,concat,copy,cursor, datin,dclose,derror,directory,dload,dopen, dread,dsave,elif,else,error,genin,header, lwind,numin,pad\$,pctrl,per,pop,record, rename,rout,scan,scopv.scratch,sort,spc\$, swap,swind,print,print#,on.

...all the features to make writing business programs a darn sight simpler...stop wasting time!...

Graphics Pack: bank,bload,break,bsave,cend, chargen,chinkle,cif,clear,col\$,dec,design, dot,draw,elif,else,erase,filter,hex\$,hibase, hitback,hitspr,ink,kill,lines,lsprite,lwind, membot,memtop,mode,move,per,plot,pop, push,reset,rout,scroll,split,sprite,ssprite, stick,swind,voice,volume,wpeek,wpoke. ...for high-resolution graphics and sound... includes also structured BASIC language...

Each of the above is only £29.95 fully inclusive.

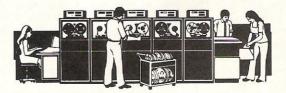

WHITBY COMPUTERS LTD, 7 CHUBB HILL ROAD, WHITBY, NORTH YORKSHIRE. VISA or ACCESS orders phone 0947-604966/68

### SOFTWARE REVIEWS

payable?', CodeWriter will assume that the dot following the abbreviation is the response and that 'amount payable?' is a second prompt. Dots may be entered after a prompt to indicate how much space is available for the response.

In order to edit the initial screen format, it is necessary to alter the position of the information in the memory using the change screen format option. Once the initial screen format is satisfactory, data is entered into memory by hitting the escape key.

After a few seconds the screen returns and the user then defines whether the operator or CodeWriter calculates the response. Where the prompt concerns numeric data, it is far quicker to generate a CodeWriter response.

CodeWriter calculates addition, subtraction, division and multiplication. Brackets can be used to isolate components in formulae.

A reference field can be created which allows the user to hold a previous value while calculating a new one. Whenever CodeWriter sees a calculation with the same program calculation number on both sides of the calculation, a special file for reference fields is automatically created. A similar operation can be performed with keyboard entered fields using the update data option.

User-defined error messages can be entered using everyday language so that the relevant message appears at the appropriate stage. Once the program format is complete, the user converts the program into BASIC. This automatic conversion is performed by pressing return when the correct date format is

The CodeWriter disk should be removed when the computer prompts the user to do so, and replaced with the formatted disk. The program will then be saved onto disk.

Name: CodeWriter

Company: Dynatech Microsoftware, Summerfield House, Vale, Guernsey, Channel Islands. Telephone 0481 20155

Product: Program generator Application: Record management Documentation: Good manual and demonstration disk

Minimum Hardware: 64 or 8000 series: 1541, 4040 or 1540 disk drive; compatible

printer Price: £85

# The assembly line

Elmhirst Enterprises' assembler, Osirisan, and its companion text editing program, Freditor, are designed for use with the Vic-20 and the 64. They are not intended for the novice.

Available on tape or disk, the assembler is written in 6502 machine code and enables the user to create programs in machine code using symbols for instructions and data.

If used with the 64, a minimum 8K expansion is required and a 1540 or 1541 disk drive. A larger amount of expansion will give greater flexibility.

Use of the editor, which eventually produces the source file, is required in the first stages assembly. Like most editors, Freditor has a scroll feature. More than 230 characters can be entered onto each line using scroll to the right. Full use of the function keys is made so scrolling is not confined to a horizontal direction. A full page may be moved backward or forward.

The area in which text is entered is automatically adjusted as additional text area is added. It is possible to save, move, delete and duplicate areas of text to other areas of the file. This editor uses the standard mnemonics for the 6502 as well as the symbolic features of Osirisan. Commands to the editor are given when it is in the menu mode. Commands are single key operations and the main

menu can be viewed at any time without losing or altering text.

Once the source file has been created and is ready for assembly, the program can be left in memory to be recalled by one of the Osirisan options, or saved.

On printing out text it is necessary to specify if a parallel or serial printer is being used. A parallel printer prints out quicker, but the user will need an interface cable with a 36 pin d-type connector on one end and a 24 pin card-edge connector on the other.

Two sorts of printouts can be obtained. A listing gives a complete record of the program and an object file is in a form which can be converted to executable code called the object code.

After completion of the source file, assembly can begin. If tape is used, it is not possible to read and write at the same time and the manufacturers suggest that the user should load the program from tape to memory using the F7 key and assemble the file using the memory option for the source file.

After the hex file has been loaded into the memory, it may be executed by entering the start and end address of the memory along with the filename.

The source file is assembled in two phases, the first phase evaluating the program statements, incrementing the programs counter and building up a

symbol/value table. The second phase supplies the symbols and values which are obtained from the symbol table, and generate the object code.

The object code is generated in a sequential file in the form of intel hex where the information is stored as a sequence of ASCII characters that form a record.

The complete file generated in the form of intel hex is a series of records initiated by the colon. The records that follow should include the number of bytes of data per record as well as the start address of the data and hexadecimal data, some form of checking all the data following the colon and a means of displaying the information/results.

Title: Osirisan and Freditor

Company: Elmhirst Enterprises, 99 Porchester Road, Hucclecote, Gloucester. Telephone 0452 64938

Product: Editor/assembler

Applications: Text editing and program

Documentation: Manual

Hardware required: 64 or VIC, cassette recorder or 1540 or 1541 disk drive, minimum of 8K expansion, any compatible serial or parallel printer

Price: £22.95 for the disk version. £19.95

for the tape version

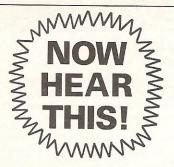

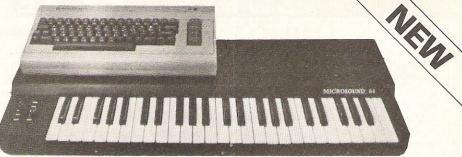

At last a superb, professional-standard music system that's designed by musicians for musicians. MICROSOUND 64 is a full size, 4 octave music keyboard engineered to make the fullest use of the COMMODORE 64's legendary sound capabilities for amateur and professional alike. MICROSOUND 64's amazing facilities add a new dimension to your music and include:

- \* Two user definable slides for real-time control.
- \* Full sound storage and recall for playback or overdubbing A composer's dream.
- \* Exciting add-on potential for a sensational range of complex musical effects and state-of-the-art techniques, including digital sampling.
- \* On-screen displays and graphic presentations.
- \* Price £145 (inc. VAT) plus £3 post and packing.

### **MICROSOUND 64**

The Key to Sound Technology

Enquiries to: Autographics Ltd., 3a Reading Road,

Henley-on-Thames Oxon RG9 1AB

Telephone: 0491 575469.

DEALER ENQUIRIES WELCOME.

## CBM 64 & VIC 20 CENTRONICS PRINTER INTERFACE VICSPRINT 2064

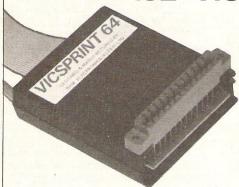

£49.95

INC. VAT (£1 P&P)

SMITH CORONA TP1 PLUS VICSPRINT 2064

ONLY

£299.00

INC. VAT (CARRIAGE £7.50)

\*\*\* A smart cartridge which plugs into the user port of either the CBM 64 or VIC 20, with a cable connecting the serial IEEE port on disc drive or computer plus a ribbon cable with 36 way centronics plug to plug into your printer.

\*\*\* Looks like 'standard' CBM 64 or VIC 20 printer (without graphics).

\*\*\* Leaves cartridge port free for cartridge based software.

\*\*\* Totally 'system software transparent' (try using a ribbon cable adaptor with 'Vicwriter').

\*\*\* Works with 'Easyscript', 'Practicalc' etc. and a large range of printers including Juki 6100, CP80, Gemini 10X etc., etc.

\*\*\* TWO YEAR GUARANTEE As manufacturers of this product we can offer a guarantee of two years with the utmost confidence.

\*\*\* Please confirm your requirements and suitability with us before purchasing.

\*\*\* Ribbon cable version available price £17.50 inc. VAT (£1 P&P) works with several packages but requires software adaptor tape to do listings etc., (£7.95).

\*\*\* Overseas price (£43.43) add £3 P/P, or £1 for B.F.P.O. orders.

\*\*\* AVAILABLE FROM THE MANUFACTURERS:

RAM ELECTRONICS (FLEET) LTD., (CCI) 106 FLEET ROAD, FLEET, HAMPSHIRE GU13 8PA Telephone: (02514) 25252.

Callers welcome Monday to Saturday (closed Wednesday)

Send cheque or postal orders or pay by VISA or ACCESS.

IDEAL FOR WORD PRO PRINTING, ETC.

## ARDWARE REVI

# Pixstik pictures

Following the announcement of Commodore's International Computer Art Competition, we look at two lightpens for budding computer artists – the pixstik and the datapen. We also look at the Amber 4000, a mini-printer from Lethaby Numbering Systems.

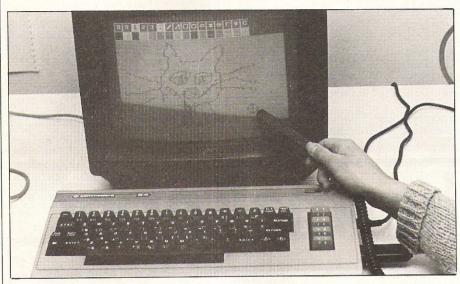

Although the pixstik is not the most sensitive and powerful lightpen we have ever seen, the accompanying program is very good.

Once the program is loaded in, the menu of commands and colours appears on the top of the screen and stays there. The manual is clear and explains what each command does and how it can be used on the screen.

The commands are divided into four groups. By selecting the pixstik mode the colour, the type of drawing pattern (circle or triangle for instance) and the style (paint brush or filled in) - the pixstik can be used to design a number of different types of pictures. Sixteen colours, three painting styles and several pattern shapes can be utilised. The necessary moves for each effect are explained in the manuals' drawing examples.

The program presents you with a blue screen and a black border and although it is possible to change these, the pixstik does not like certain colour combinations. The manual advises that a light screen and a dark border should be selected, but taking that advice doesn't ensure perfect results. For instance the pixstik light grey colour would not pass over a light orange screen. Similarly, a dark pink would not even consider going over a dark blue. Altering the screens brightness often had a favourable effect but contrary to the manuals advice we found that fading the colour to almost white helped. The main irritant was when the lightpen would not go onto the control panel without altering the lightpens colour

Unlike most lightpens, the pixstik has no switch on the pen itself so the keyboard had to be used to control the light sensor. The sensor was comparitively weak and the pen had to be held two inches or less from the screen to have any effect. Even then it was sometimes rather insensitive, refusing to plot a continuous line unless the screen was blue or having no effect at all on the screen.

As well as the excellent paintbox program three others were included on the tape. In tic tac toe the player competes with the program to complete a full line of squares. In FLAK, enemy

aircraft must be shot down using the pixstik, and the computer and pixstik are used in Melody to turn the screen into a musical keyboard.

The Pixstik would be useful for the hobbyist who wanted a lightpen for creating pictures from a program already created. It can be used to design programs, but its limitations make it unsuitable for more professional applications.

**Product Name: Pixstik** 

Product: Lightpen and program for

creating colour graphics

Price: £29.95

Pixstik package: Lightpen

Cassette with paintbox program con-

taining three programs

1 manual

Pixstik details: CBM 64 and VIC 20

versions available Black pen (12cm long)

Black extendable cable plugs into port 1

of CBM 64 and I/O port of VIC 20

Paintbox program features: X-Y coordinates

16 colours

16 command boxes - 4 command

Stik mode: 1,2,3, screen and border

Shape mode: freehand, straight lines, triangles, rectangles, circles and ellipses

The options: blocks, paintbrush style

and filled in. Reset/clear

Window mode: animates, bouncs and

cartoon style

Memory stores 4 screen displays

3 programs: Tic tac toe, FLAK and Melody

Requirements: Mono or colour television/monitor

C2N cassette recorder

Applications: Lightpen - used with personal programs. With Program -

designing pictures.

Contact: Computapix Ltd, Gores Road, Kirkby Industrial Estate, Liverpool. tel

051 547 2741

## ARDWARE REV

We were very impressed by this lightpen and the accompanying program. The lightpen has some useful features and the booklet and cassette explain exactly what these are, how the pen works, how to utilise its capabilities to their best advantage in program routines and how to effectively use the Commodore graphic abilities.

The light sensor of the pen is very powerful and will pick up information from the screen even if it is held a foot away from the screen. Local light has no effect on the lightpen so that it reacts with all colours and there is no need to alter the brilliance controls.

A red light, the LED indicator at the end of the pen, lights up whenever there is anything on the screen. This indicates to the operator whether the lightpen is working or not. Using the white switch set in the pen's side, the pen can be told to ignore any signals. This enables the operator to get the pen to the position desired before actually using it.

The various items of written information accompanying the lightpen are lucid and fairly easy to understand, even for a comparatively inexperienced programmer. The difference between the Datapen lightpen and program and the pixstik lightpen and paintbox program (see review) is that the latter is mainly intended for use with the program already designed. The program and handbook with the datapen lightpen could be utilised to design a program such as Paintbox.

The introductory program on tape shows among other things how to find routines for your own programs. Air balloon sprites appear at the end and these can be moved around with the pen. A listing is provided and can be studied in conjunction with the program. With the Colour-Draw program the operator can draw, using either a fast or slow menu, any of the Commodore characters and colours. The drawings can be saved. The Hi-Res draw program can be used to produce high resolution drawings. Using a menu displayed on the screen, several drawing styles can be chosen; lines, dots, turtle, continuous

# Art for a

and erase. These can all be saved.

The pen draws with a fair degree of accuracy and anyone with this package and a relevant computer handbook would have a good chance of designing a program for use with this lightpen.

Product name: Datapen lightpen

Product: Lightpen Price: £25

Datapen package: Lightpen Explanatory handbook

Cassette with introductory program and

two drawing programs

Printed listing of introductory program Datapen details: CBM 64 and VIC 20

versions available Cream pen (12.5cm long) Optional rubber nozzle

Grey cord (1.4m) plugs into port 1 of

CBM 64 and I/O port of VIC 20

# Read the small prin

Lethaby Numbering Systems have produced a mini printer - the Amber 4000, a quarter the size of a more conventional printer. To work with the CBM 64 or VIC 20, a special driver program and interface is needed.

Once the driver program is loaded into the computer it is ready to print. Although the printer is unusually small, it has a varied repertoire of printing sizes and styles including graphics which are intended to provide flexible print outs. Control and escape codes are used to select the printing functions. All printing is carried out on a roll of paper similar in size and design to a till roll.

Obviously the Amber 4000 does not have the same functional capacity as a larger printer, but it can still be used in a wide variety of specialised applications. Some of the ways existing owners use it for are listed below. Programmers for instance often use it for strings of calculations, tables of figures, dumps of results and even on a limited scale, printing picture screen dumps. Printing out listings will have its restrictions because the printer will not work directly with pet graphic characters. Some hospitals and medical centres use it for recording respiratory rates and the volume of air in lungs. A small business many find it useful, for example a tool manufacturing firm uses it to record the settings that were used to test component parts of the tools. These were then kept for future use.

The Amber 4000 is very easy to use and the accompanying manual is clear and precise. Sixty-seven control codes are listed and each of the printing commands are explained in detail. In addition examples of the controlling programs are given. Lethaby have not yet decided how they will be marketing this printer. It is diminutive in size and the small paper roll will have a restrictive effect on printouts, but for some applications the Amber 4000 should do very well.

#### **Product Name**

Amber 4000 printer.

#### Product

Mini printer.

#### **Price**

£125 (approx.).

#### **Printing functions**

27 control codes

True descenders

Underlining

**Emphasized** print

Hash to pound swap

Variable line spacing

Block and line graphics

20-46 characters per line

Column width 10-46 characters

8 line widths

Double height and width characters Border mode.

#### Additional requirements

 $3''H \times 6''W \times 9''D$ .

Other features

Vertical tab

Weight 1.4 Kg

Driver program for CBM 64 and VIC-20

Mini word processing function

5.7cm width paper roll.

and power supply (both included in price).

The CBM 64 and VIC-20 interface is available from company for 18.

#### **Applications**

Various uses in home and in small business.

#### Contact

Lethaby Numbering Systems, Central Way, Andover, Hampshire SP10 5AL. Tel: 026465951.

## HARDWARE REVIEW

# rt's sake

Datapen features: Insensitive to en-

vironmental light Red LED indicator

Data control switch

Fast strobe

Program features: Introduction to use

of lightpen Colour draw Hi-Res draw

Requirements: Mono or colour

television/monitor CN2 Cassette recorder

**Applications:** Creating shapes, technical drawings and moving pieces in games

Booklet explains how to access the

features of the pen

Warranty: One year guarantee

Contact: Datapen Microtechnology Ltd, Kingsclere Road, Overton, Hants. Tel:

16k Ram Pack. . . . £39.95

Motherboard. . . . . £19.95 Speech Synthesiser . . £49.95

0256770488

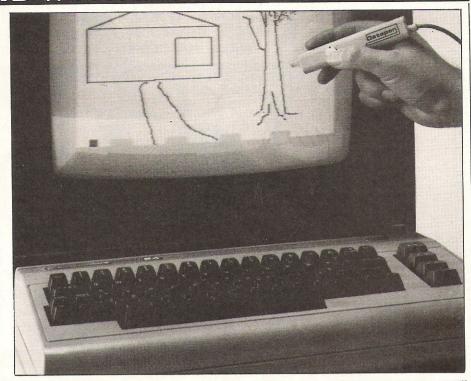

Address.

4/84 64/Commodore Comp Int.

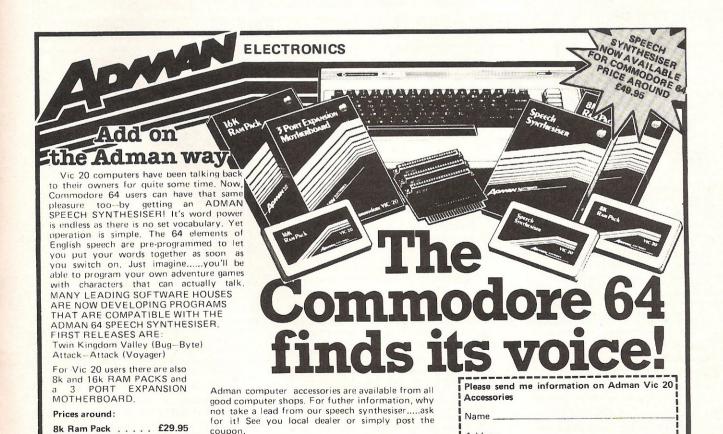

Dept. C, Adman Electronics Ltd., Ripon Way, Harrogate, N.Yorks, HG1 2AU. Tel. 0621 740972

Adman Electronics Ltd. is a member of the Adam Leisure Group PLC

## 99999999999999999

#### **DETAILS**

Level 9 Computing specialise in hugh, pure-text puzzle adventures with detailed scenery and a wealth of puzzles. All games have over 200 locations and a save game feature, and cost £9.90 inclusive

#### MIDDLE EARTH ADVENTURES 1: COLOSSAL ADVENTURE, A

complete, full size version of the classic mainframe game
"Adventure" with 70 bonus locations added.

#### 2: ADVENTURE QUEST.

Centuries have passed since the time of Colossal Adventure and evil armies roam The Land. With cunning, you must overcome the many obstacles on the road to the Black Tower, source of their demonic power, and destroy it.

3: DUNGEON ADVENTURE. The trilogy is completed by this massive adventure, set in the rich caves below the shattered Black Tower. A sense of humour is essential!

#### THE FIRST SILICON DREAM ADVENTURE

4: SNOWBALL. The first of Pete Austin's second trilogy. The giant colony starship, Snowball 9, has been sabotaged and is heading for the sun in this giant game with 7000 locations.

#### THE LORDS OF TIME SAGA

7: LORDS OF TIME. Our congratulations to Sue Gazzard for her super design of this new time travel adventure through the ages of world history. Chill to the Ice-age, go romin' with Caesars legions, shed light on the Dark

## **LEVEL 9 ADVENTURES**

BBC 32K COMMODORE 64 SPECTRUM 48K LYNX 48K NASCOM 32K ORIC 48K ATARI 32K

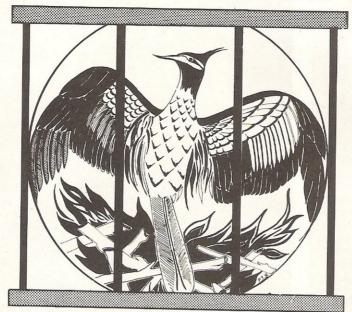

Level 9 adventures are available at £9.90 from good computer shops, or mail order from us at no extra charge. Send order, or SAE for catalogue, to the address below - and please describe your

#### **LEVEL 9 COMPUTING**

Dept i, 229 Hughenden Road, High Wycombe, Bucks HP13 5PG

"Adventures which have a fast response time, are spectacular in the amount of detail and number of locations, and are available to cassette owners . . Simply smashing!" - Soft, Sept 83

"Colossal Adventure is included in Practical Computing's top ten games choice for 1983: "Poetic and tough as hell." - PC. Dec. - PC, Dec 83 "To sum up, Adventure Quest is a wonderful program, fast, exciting and challenging. If you like adventures then this one is for you" - NILUG issue 1.3

"Dungeon Adventure is recommended. With more than 200 locations, 700 messages and 100 objects it will tease and delight!"

- Educational Computing, Nov 83 "Snowball . . As in all Level 9's adventures, the real pleasure comes not from scoring points but in exploring the world in which the game is set and learning about its denziens.. this program goes to prove that the mental pictures conjured up by a good textual adventure can be far more vivid than the graphics available on home computers."

- Which Micro?, Feb 84 "Lords of Time. This program, writen by newcomer Sue Gazzard, joins my favourite series and is an extremely good addition to Level 9's consistently good catalogue. As we have come to expect from Level 9, the program is executed with wonderful style - none of those boring "You can't do that" messages! Highly recommended." - PCW, 1st Feb 84

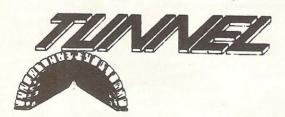

## **COMMODORE 64 EXTENDED BASIC**

This Package comes in the form of a cassette and a thirty page instruction manual. It is designed to allow the BASIC Programmer to make full use of the advanced sound and video interface devices built into the computer and at the same time provide useful utilities. An assembler has been included as an integral part of the package so that the advantages of BASIC and machine code can be intermixed in one program.

LOADING: the cassette contains the program which has to be loaded into the computer before any of the new commands can be used. This is done simply by pressing SHIFT and RUN/STOP together or by typing LOAD. Either way, the Program will load from the tape and automatically run so that it is now ready to be used. To save time when loading the program a TURBO loader is included. This is a small program which loads itself into the computer and then loads in the extended basic in a mere fourty-five seconds. (as fast as if it were loaded in from a diskette). This does NOT mean that another program has to be loaded in first, all the necessary loading is fully automated once LOAD has been typed for the first time.

LOCATION: once the program is loaded, it will position itself in the memory behind the resident BASIC ROM and several other smaller places which are not normally used by the computer. This means that the program will only take 2.5k away, leaving 35.5k available for the storage of a BASIC program. The extended basic is 16k in length and is located from \$9800 to \$d900 hex. It does not

replace the original BASIC ROM. All the new commands work in addition with the existing basic, however, any small pieces of software enabling the computer to be used with non standard printers, etc will not work.

INSTRUCTION MANUAL: Provided with the program is a thirty page manual which explains how to use each command separately and in conjunction with other commands. An understanding of commodore basic is assumed.

GRAPHIC commands: the package allows the selecting of display modes and storage of one text and one graphic screen at the same time. There is a full set of colour and drawing commands which enable the drawing of dots, lines, solid rectangles and solid triangles. Five powerful sprite commands are included which enable fast sprite manipulation and definition.

SOUND commands: there are four sound commands which combined form an extremely powerful synthesiser. This section is designed to make music at a higher level than the BBC micro, for instance the pitch of a note can be represented using the standard notation 'c#5 as well as number form. This allows music to be written and debugged with much ease. All the functions of the sound device are incorporated into the new commands, as well as the software music and frequency modulation techniques.

STRUCTURED PROGRAMMING: there are five commands added to assist in this field. This includes the well known PROCEDURE commands which allows second generation subroutine nesting.

UTILITIES: provided are commands for accessing the disc drive, copying the screen to the printer, defining the function keys, program line deletion, and other useful commands, such as RENUMBER which will renumber a program including goto's, gosub's, on... goto's, etc.

ASSEMBLER: the three pass assembler acts in the same way as the assembler resident in the BBC micro. The source code is contained in the BASIC program and is assembled using one of the commands.

There are in total FIFTY ONE extra multifunctional commands as well as the assembler contained in the package. The cost including postage, packing and VAT is £14.95 All our programs are recorded with a TURBO LOADER. This means that they will now load as fast as disk

PLEASE MAKE ALL CHEQUES, POSTAL ORDERS, payable to

TUNNEL SOFTWARE 338 TUNNEL AVE **GREENWICH** LONDON SE10 0PF TEL: 01-858 0837

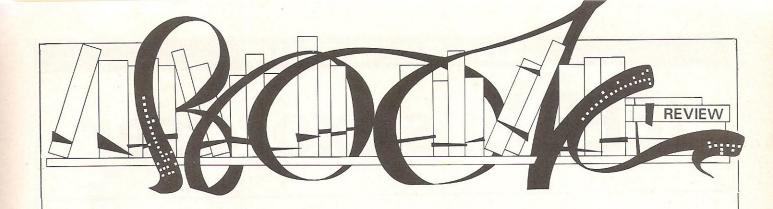

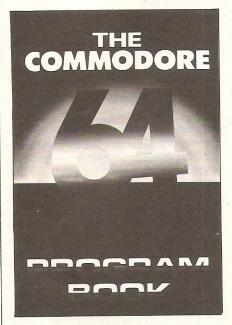

Every growth industry produces a load of rubbish! The computer industry is no exception. The last few years have seen a phenomenal worldwide increase in the number of computers used in business and, more recently, at home. It seems that in the last few years the public has been so desperate for information about computers and so indiscriminate in its buying habits that some people have made small fortunes out of producing rubhish

Thankfully it now looks as if things are settling down. The cowboys are beginning to collapse one by one as the public becomes more and more discriminating. This current crop of books encourages the belief that the time when you could stick a few ill thought out, badly printed and, worst of all, unchecked programs between garish cardboard covers and confidently expect to sell 20,000 copies is now past.

The books now appearing which cover Commodore machines actually look as if they're the end product of some care and thought. This is not to say there have not, until now, been no good books about Commodore machines. It's just that the good books have been

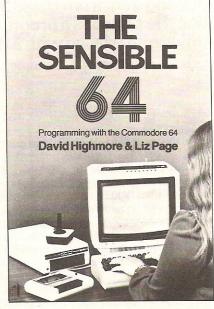

vastly outnumbered by the bad or indifferent books. Commodore 64: getting the most from it (Prentice/Hall, £7.95) is an example of the better quality books which are now arriving on the scene.

One of the reasons why Commodore machines seem to produce such a plethora of books is that the literature supplied by Commodore themselves isn't exactly the most enlightening reading possible! Commodore 64: getting the most from it, on the other hand, is enlightening. It's nowhere near as clumsily written as its title but is relatively jargon-free and easy to read.

Non-American readers may find the chatty, almost patronising, style somewhat tiresome but will nonetheless find it well worth while persevering. Three 'guest writers' have added three appendices - the ubiquitous Jim Butterfield takes us on a tour of the 64's innards, Paul Schatz explores graphics and Frank Covitz looks at sound and music. An excellent tome, warmly recommended.

The three other books about the 64 in this month's batch suffer from a comparison with Tim Onosoko's book. Getting More from your 64 (Sigma Technical Press, £6.95) by Mark Harrison

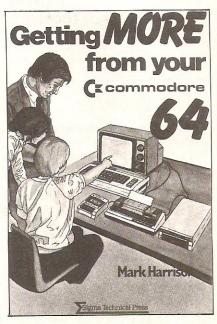

has been written and published in the UK and is a more modest book. It is good as far as it goes and is probably best described as a good, comprehensive beginner's book.

The Sensible 64 (Micro Books, £5.95) by David Highmore and Liz Page is a little bit too much like your do-it-yourself amateur publishing! It's not very well produced (the binding leaves a lot to be desired) and it's a long way behind two books we've looked at already. This is the way the book starts: the heading 'Input to the computer' is followed by 'There are times when you may wish to access information from the keyboard without using the INPUT command.' There is no introduction, no chapter heading, no real attempt at user friendliness!

The Commodore 64 Program Book (Phoenix Publishing Associates, £4.95) by Vince Apps is, as the title suggests, a book of programs. They are mainly games, although there are one or two utilities, line renumber and an assembler/disassembler. On the whole the programs are unexceptional but they seem to work. There are 25 programs in 122 pages so you can get some idea of the complexity of the programs.

## NTERFACING

# IEEE Bus exorciser

Interfacing problems are amongst the most difficult to trace and solve. We were therefore delighted to receive the following item from David Jones at King's College London. He provides a program for testing hardware interfaced with a PET.

If you have ever experienced instrument malfunctions in a PET-controlled IEEE Bus system, the program published here may well have been of assistance in locating the source of the problem.

The PET BASIC program enables all of the IEEE lines to be examined using either a 5V testmeter or (better) an oscilloscope. Each line is tested in both the output mode and in the input mode.

In the output mode the individual IEEE lines are pulsed by the program in turn, the pulse duration being set by the user. If a voltmeter is being used for the test then a pulse duration of about 500 ms should be selected. If using a 'scope then both short durations (1 ms) and long durations are useful. Short durations enable the rise time of the pulse to be examined while long durations enable any intermittency to be discovered. Note that if short durations are selected the pulse length will be

somewhat variable because of PET interrupts.

In the input mode the individual IEEE lines are set FALSE by the program and the user is requested to short circuit appropriate pin pairs. When shortcircuited the FALSE message on the PET's screen should be replaced by the TRUE message. With the exception of the SRQ test, the TRUE message should be displayed for the duration of the short circuit. For the SRQ test TRUE will only be displayed briefly as the short circuit is made because, in PET, SRQ is a transition (as distinct from level) sensitive function.

The tests should be made at the instrument end of the IEEE cable thus testing the cable as well as the PET. If you have a number of instruments it is a good idea to connect all your IEEE cables in series and make the test at the end.

The IEEE connector pin-out will be

displayed on the screen for the duration of the test. If using a 'scope take care to ensure that the ground terminal of the test lead is connected to the ground IEEE lead and not to the active line. Jiggle the lead around while the test is in progress to make sure that the connection is not intermittent, though you will probably only be able to see intermittent contact if using a 'scope.

In my experience it is the IEEE leads or the connector on the PET IEEE port that is more likely to give trouble than PET's hardware. However the PIA's and the VIA in PET (to which the IEEE leads are connected) have been known to fail! Making the tests on an edge connector plugged onto the motherboard will enable you to decide if it is PET or the connectors or leads which are faulty.

The program should enable you to exorcise most IEEE problems associated with PET itself or with connecting leads.

```
10 L=-1
20 PRINT" IEEE BUS EXORCISER - OUTPUT":PRINT:PRINT
                                                                 ! CLR
30 PRINT"THIS PROGRAM PULSES THE IEEE CONNECTOR"
40 PRINT"PINS IN SEQUENCE AT A RATE SET BY THE"
50 PRINT"USER.
                TEST WITH AVO METER OR (BETTER)"
60 PRINT"A SCOPE.
                      AFTER TEST HIT ANY KEY": PRINT
70 IFLO-1THEN100
30 PRINT"ENTER REQUIRED PULSE DURATION":PRINT"IN MILLISECONDS"
90 INPUT L:GOTO20
100 PRINT"
              SHIELD 12 xx xx 24 DIG GND
110 PRINT"
                 ATN 11 * # 23 ATN GND
                                               C"
120 PRINT"
                 SRQ 10 ** ** 22 SRQ GND
                                                  Fill
                                               0
130 PRINT"
                                                  I"
                      9 * * 21 IFC GND
                 IFC
                                               H
                 IDAC 8 % % 20 NDAC GND
IRFD 7 % % 19 NRFD GND
DAV 6 % % 18 DAV GND
140 PRINT" *
                MDAC
                                                 H"
                                              H
150 PRINT"
                MRFD
                                              E"
160 PRINT"
                                                  0"
170 PRINT"
                      5 88 88 17 REN
                 EOI
                                                  U"
```

## INTERFACING

```
180 PRINT" DIO4 4 * * 16 DIO8
190 PRINT" DIO3 3 * * 15 DIO7
200 PRINT" DIO2 2 * * 14 DIO6 "
210 PRINT" DIO1 1 * * 10 F707
                                                 0 T"
                                                 R"
210 PRINT"
                 DIO1 1 ** ** 13 DIO5 ":PRINT
220 IFFL=1THEN490
230 READ P:IFP=0THEN370
240 READ PP,F$,A,OM:AM=255-OM
250 IFPC)1THEN280
260 PRINT"CONNECT PROBE TO PIN 24 & 1;2;3;4;13"
270 PRINT"14;15 AND 16 IN TURN TO TEST DIO LINES":GOTO290
280 PRINT"CONNECT TEST PROBE TO PINS ";P;" & ";PP
290 PRINT"NOW PULSING ";F$;" (";L;" MS.)"
300 GETA$:IFA$<>""THEN300
310 POKEA, PEEK (A) ANDAM
320 FORI-0TOL: NEXT
330 POKEA,PEEK(A)OROM
340 FORI=0TOL: NEXT
350 GETA$: IFA$=""THEN310
360 GOTO20
                                                                   ! CRSR DOWN
370 PRINT"XNOW CHECK AS FOLLOWS:"
380 PRINT" PIN 9/21 (IFC) SHOULD BE HIGH"
390 PRINT"
             PIN 10/22 (SRQ) SHOULD BE HIGH
400 PRINT" PIN 17/24 (REN) SHOULD BE LOW
410 GETA$: IFA$=""THEN410
420 FL=1:PRINT"I
                                                                ! CLR
                      IEEE EXORCISER - INPUT":PRINT
430 PRINT"THIS PROGRAM TESTS IEEE INPUT."
440 PRINT"TO USE - SHORT CIRCUIT THE INDICATED"
450 PRINT"PINS. WHEN SHORTED THE 'TRUE' MESSAGE"
460 PRINT"SHOULD BE DISPLAYED. (WHEN NOT SHORTED"
470 PRINT"THE 'FALSE' MESSAGE SHOULD APPEAR).'
480 GOTO100
490 READP: IFP=0THEN810
500 READPP, F$, A, AM
510 PRINT"TO SELECT NEXT TEST HIT ANY KEY"
520 PRINT"SHORT ";P;" AND ";PP;" (";F$;").":PRINT
530 I=PEEK(A)ANDAM
540 IFP=10THENI=ABS(I-128):K=PEEK(59426):REM CLR SRQ FLG
550 IFI=AMTHENPRINT"]";F$;" IS NOW FALSE "
560 IFI=OTHENPRINT"]";F$;" IS NOW # TRUE #
                                                                    ! CRSR UP
                                                                    ! RVS, RVS OFF
570 GETA$: IFA$=""THEN530
580 GETA$: IFA$<>""THEN580
590 GOTO420
600 DATA11,23,"ATN",59456,4
610 DATA8,20,"NDAC",59425,8
620 DATA7,19,"NRFD",59456,2
630 DATA6,18,"DAV",59427,8
640 DATA5,24,"EOI",59409,8
650 DATA1,24,"ALL DIO LINES",59426,255
660 DATA 0
670 DATA10,22,"SRQ (TRANS SENS.)",59427,128
680 DATA8,20,"NDAC",59456,1
 690 DATA7,19,"NRFD",59456,64
 700 DATA6,18,"DAV",59456,128
710 DATA5,24,"EOI",59408,64
720 DATA1,24,"DIO1",59424,1
730 DATA2,24,"DIO2",59424,2
 740 DATA3,24,"DI03",59424,4
 750 DATA4,24,"DIO4",59424,8
 760 DATA13,24,"DI05",59424,16
 770 DATA14,24,"DIO6",59424,32
780 DATA15,24,"DIO7",59424,64
 790 DATA16,24,"DIO8",59424,128
 800 DATAO
 810 PRINT:PRINT:PRINT"# END OF TEST E"
READY.
```

# HIGH STAKES

## **PROGRAMS WANTED**

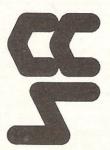

ROYALTY LUMP SUM (For Copyright)

Original Programs

20%

up to £1500

Conversion to CBM 64 (From our top selling spectrum and BBC programs) 10%

£500

Our extensive marketing experience and nationwide advertising will ensure that your ingenuity is rewarded.

Write to: C.C.S. 14 LANGTON WAY, LONDON SE3 7TL

## A great line up of I7 NEW titles... direct from CANADA

FOR ZX81, SPECTRUM, VIC 20, C64, ATARI!

Just run your eyes over these new titles now available through "SOFTCHOICE LTD" the U.K. subsidiary of the well-known Canadian Software House INTERNATIONAL PUBLISHING & SOFTWARE INC. Purchase with confidence superb EDUCATIONAL, UTILITY and GAMES SOFTWARE!

EXCITING
NEW GAMES
FOR FAMILY
FUN AND
LEARNING
FOR ZX81
and
SPECTRUM

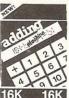

ADDING MACHINE Additional facts for ages 5-9 yrs. For Spectrum, Cassette £6.95

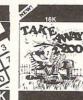

TAKE AWAY ZOO
Subtraction facts for ages 5-9 yrs.
For Spectrum.
Cassette £6.95

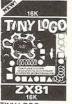

TINY LOGO
The key to
understanding and
learning real
computer
programming!
For ZX81.
Cassette £5.95

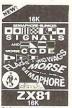

See and hear the letters and numbers in order! On demand randomly, in messages, in score tests! For ZX81. Cassette £4.95

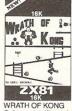

WRATH OF KONG Only great agility and cunning will outwit Kong - Climb quickly or Jane will perish! For ZX81 & Spectrum. Cassette £5.95

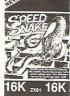

SPEED SNAKE Slither around mazes 10 different mazes to challenge your skill! Deadly! For ZX81. Cassette £4 95

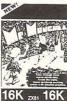

MR MUNCHEE
Race through 3
mazes, avoid the
Trolls! Exciting action
with graphics!
For ZX81.
Cassette £4.95

## CHILDRENS' & HOME EDUCATIONAL GAMES for the COMMODORE 64, ATARI 400/800 DISKS Only, at £14.95 each incl.

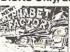

THE ALPHABET FACTORY Two arcade-style games that teach children the alphabet! C64 + Atari. Ages 3-8 years.

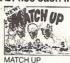

MATCH UP These high interest games make learning to read fun! C64 only Ages 3-8 years.

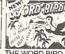

THE WORD BIRD Three different games each designed to increase a child's reading vocabulary! C64 only Ages 6-12 years.

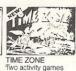

TIME ZONE
Two activity games
that develop the
needed language
skills for successful
reading!
C64 only
Ages 6-12 years.

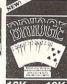

byelop the dampuage or successful gl BRIDGE For all the family Sharpen your sky the computer with the computer sky the computer sky the computer sky the computer sky the computer sky the computer sky the computer sky the computer sky the computer sky the computer sky the computer sky the computer sky the computer sky the computer sky the sky that sky the sky that sky the sky that sky that sky tha

## GREAT UTILITY AND BUSINESS SOFTWARE for ZX81, SPECTRUM, VIC 20, COMMODORE 64, ATARI

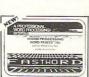

FASTWORD
Fast, versatile and
complete word processing
package by Dr Pearson.
For ZX81.
Cassette £7.50

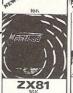

FASTLOAD any programme up to 6 times faster than normal! By Dr G. Pearson. For ZX81. Cassette £7.50

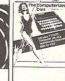

Gain control over your eating patterns. By Dr M. Minsky. For ZX81 & Spectrum. Cassette £5 95

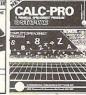

CALC-PRO A great tool for home or business! complete financial spreadsheet & runs statistics programs VIC 20 Cassette £9.50 C64 Disk £14 95

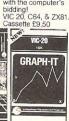

GRAPH-IT An easy to use tool to produce graphical displays. For VIC 20, Cassette £9.50

#### HOW TO ORDER. BY TELEPHONE (01) 431 2494 If you are a Access holder, please telephone and give your Card No., Name, Address and item required for immediate despatch.

BY POST. To purchase any of the items listed above, simply fill in the coupon below, write your Name, Address, enclose your cheque or PO. made payable to: SOFTCHOICE LTD and post to us.

|                 | TCHOICE LTD.<br>LATTS LANE, LOND                     | OON NW3 7NT | I prefer to pay by ACCESS/                                                                |
|-----------------|------------------------------------------------------|-------------|-------------------------------------------------------------------------------------------|
| Please send me  | the following items:<br>eet if space allocated not s |             | Card No. Signature                                                                        |
| NO.<br>REQ.     | TITLE                                                | TOTAL COST  | Name<br>Address                                                                           |
| I enclose my ch | eque/P.O. for £                                      | 2           | Please allow 7 to 14 days for delivery. Card holders' address must be the same as coupon. |

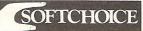

SOFTCHOICE LTD. 52 PLATTS LANE, LONDON NW3 7NT. TEL: (01) 431 2494. TELEX: 923753

Dear Sir.

In my first letter, which you published in the February 1984 issue of Commodore Computing, I promised to update you on the outcome of my dealings with Commodore. I am pleased to be able to report that the matter has now been settled. In early December Commodore wrote to me advising that Commodore would honour the claim. I was required to return the equipment to them and after being checked, they would send me my refund. This they did by mid-January.

I should add that the dealer involved returned the equipment at his own expense and, contrary to your editorial comment after the published letter, I have no complaint against the dealer at

> Nigel Clark, Chesham. Bucks.

Dear Sir,

On the game PETDO (CCI October issue) we have got control problems. We can move left, up and down, but not right. The fire control does not work either. Our computer is a PET 4016.

Neil Morrison. Crawley, Sussex.

All our programs are thoroughly tested before they appear in Commodore Computing, so make sure that you have entered all data correctly. Check the values of K from Line 250 to line 290 paying particular attention to line 270 (which controls movement to the right) and line 290 (which controls fire).

Dear Sir.

the right direction.

It was with some surprise that I saw you had published my letter on your letter page of the Bumper Christmas issue. It is easy to ignore letters of criticism, but there you were - actually showing that you do receive some. Actually I was generalising and not pointing an accusing finger at your magazine.

A well-timed letter! Both these queries. are dealt with in the Hints and Tips

section of this issue (April). There is a

routine to disable RUNSTOP for all

Commodore machines and also some

useful tips to render BASIC listings

unsaveable. Although the latter are

intended for the 64, it should point you in

However, getting back to my original complaint - not being able to find a program that I can type in and RUN without a mistake occuring - I turned to a program in the December issue which would allow me 16 defined function keys. This would no doubt aid a beginner such as I.

After typing in the program I confidentally typed RUN only to be informed there was an ILLEGAL QUANTITY ERROR on line 18. Careful checking only revealed that I had typed in the program correctly so where had I gone wrong.

Ken Whiteley, Hemel Hempstead, Herts.

In reply we can only reiterate that all our programs are tested on the Commodore machines here in the office and then printed out, using the printouts as artwork. This leaves little margin for error. Since receiving Ken Whiteley's letter we have run through the program again and there are no errors.

Dear Sir,

I was most interested in the article on the construction of a computer piano board in the December issue of Commodore Computing and intend to construct the system.

However, I have so far been unable to locate a supplier of a keyboard as described in the article. I would be most grateful if you could give me the address or telephone number of a stockist.

S Hickman, Bath. Somerset.

The keyboard used in our feature was supplied by mail order company Maplin Electronic Supplies, who can be contacted at PO Box 3, Rayleigh, Essex SS6 8LR. Telephone 0702 552911.

Dear Sir,

In your issue, Vol 2, No 2, in the Hints and Tips section you published a routine to disable the RUNSTOP/RESTORE keys on the VIC-20. This involved addresses 808 and 37150. I have tried using the routine on the VIC-20 (with 3K expansion) and find that although the routine works if entered in direct address before RUNning a program, when incorporated into the listing the routine crashes and returns a BREAK ERROR message whenever a program routine is encountered which includes READ statements in a FOR ... NEXT loop. Have you any suggestions?

Also, can your refer me to any article in your magazine (or any other source) which explains how BASIC listing may be rendered 'unsaveable', ie copyproof?

> R Fletcher, Glasgow, Scotland.

## **Reader Service**

We welcome letters and queries for publication on this page. We would ask readers, however, not to send stamped address envelopes for replies. Much as we would like to answer all letters personally we regret are unable to do so. We will do our best to answer all letters and queries on this page.

Please make letters short and to the point. The editor reserves the right to edit letters where necessary. The address to write to is:

QUERIES, Commodore Computing International, 167-169 Great Portland Street, London W1.

#### TELEPHONE ENQUIRIES

We have set aside Thursday afternoons between 2.00pm and 5.00pm for answering telephone enquiries. If you have a query, we would rather answer it in the magazine but if you really are desperate for an answer please restrict calls to the times mentioned above. Our resident experts will not be available at other times.

THE TELEPHONE NUMBER TO CALL IS: 01-636 6531 (remember, Thursday afternnon, 2 till 5)

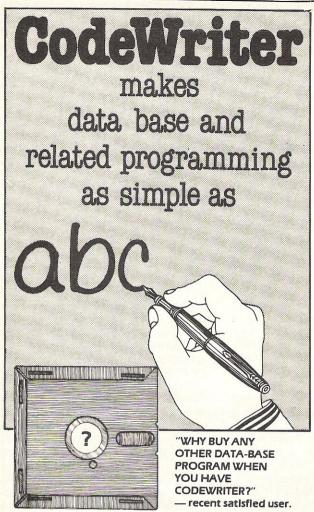

Forget about the expense of hiring a professional programmer or the restrictions of 'off-the-shelf' programs. Become your own program designer producing microsoftware to suit your specific requirements. Codewriter enables you to do this, you type commands in your own everyday language, just as you would write them on paper . . . it's as simple as ABC!

When you've completed your design, Codewriter will write the program code and store it on your own disk whilst you sit back and watch. At anytime, you can of course modify the programs you've designed.

Your programs may include data bases, printed reports, calculations and comparisons between fields of data, development of menus, forms, letters, memos, cheques. invoices, statements, mailing labels . . . the possibilities for design are endless.

Codewriter operates with most popular micros.

| 0                   |                                           |
|---------------------|-------------------------------------------|
| For details on Code | writer, complete and return the coupon to |
|                     | MICROSOFTWARE LTD                         |
|                     | Rue du Commerce, Bouet, St. Peter Port    |

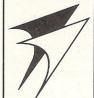

Guernsey, Channel Islands.

Telephone 0481 26081 Telex 4191130

| name     |  |  |
|----------|--|--|
| address  |  |  |
| addi C33 |  |  |

tel

For VIC 20 and CBM 64 Users

## P ACCOUNTING 51

Highly comprehensive program designed for 16K. 24K, VIC20 & Printer, 40 col VIC20, CBM 64. Makes an ideal introduction for you and your staff to the world of computer accounts.

- Menu driven simplicity to use!
   Up to 250 accounts per tape

- Day book
  Sales and purchase ledger (or just 1 type)
  Invoice print module available as extra.
- Statements print (for all or just one company)
- Overdue account statements (as above)
  End period carry on to next data tape
  Cash summary debitors and creditors
  VAT entry (net or gross)

- PLUS many, many more features

- all in ONE program.

 SIP/AC20
 VIC20
 16/24 K Tape Based

 SIP/DC20
 VIC20
 16/24 K Disc Based

 SIP/AC40
 VIC20
 16/24 K Disc Based

 SIP/AC40
 VIC20
 16/24 K + 40 column card

 SIP/AC64
 CBM64
 Tape Based

 SIP/DC64
 CBM64
 Disc Based

#### Tape Version £24.95 + VAT Disc Version £29.95 + VAT

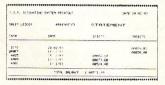

#### Printer plinths

- designed to save space. improve paper flow, and tidy stray cables, has anti-vibration mounting, superb design in high impact smoked Perspex. SIP/P1515 for VC 1515 and GP 80 £17:95 £12.95 + SIP/P1525 for VC 1525 and GP 100 £18:95 £13.95 +

#### INVOICE PRINT MODULE

Allows your own formating of invoices, remittance advices and credit notes can stand alone or work with SIP Accounting System, updating data files

 SIP/CPM20 - VIC20
 Tape Based

 SIP/DPM20 - VIC20
 Disc Based

 SIP/DPM64 - CBM64
 Tape Based

 SIP/DPM64 - CBM64
 Disc Based

#### Tape Version £24.95 + VAT Disc Version £29.95 + VAT

Please specify machine size when ordering Available direct or from leading Software dealers. Send your orders or for further information please write or telephone:

Price includes comprehensive manual | 1:3 Corsham Street, London N1 6DP. | 1:13 Corsham Street, London N1 6DP. | 1:13 Corsham Street, London N1 6DP. | 1:13 Corsham Street, London N1 6DP. | 1:13 Corsham Street, London N1 6DP. | 1:13 Corsham Street, London N1 6DP. | 1:13 Corsham Street, London N1 6DP. | 1:13 Corsham Street, London N1 6DP. | 1:13 Corsham Street, London N1 6DP. | 1:13 Corsham Street, London N1 6DP. | 1:13 Corsham Street, London N1 6DP. | 1:13 Corsham Street, London N1 6DP. | 1:13 Corsham Street, London N1 6DP. | 1:13 Corsham Street, London N1 6DP. | 1:13 Corsham Street, London N1 6DP. | 1:13 Corsham Street, London N1 6DP. | 1:13 Corsham Street, London N1 6DP. | 1:13 Corsham Street, London N1 6DP. | 1:13 Corsham Street, London N1 6DP. | 1:13 Corsham Street, London N1 6DP. | 1:13 Corsham Street, London N1 6DP. | 1:13 Corsham Street, London N1 6DP. | 1:13 Corsham Street, London N1 6DP. | 1:13 Corsham Street, London N1 6DP. | 1:13 Corsham Street, London N1 6DP. | 1:13 Corsham Street, London N1 6DP. | 1:13 Corsham Street, London N1 6DP. | 1:13 Corsham Street, London N1 6DP. | 1:13 Corsham Street, London N1 6DP. | 1:13 Corsham Street, London N1 6DP. | 1:13 Corsham Street, London N1 6DP. | 1:13 Corsham Street, London N1 6DP. | 1:13 Corsham Street, London N1 6DP. | 1:13 Corsham Street, London N1 6DP. | 1:13 Corsham Street, London N1 6DP. | 1:13 Corsham Street, London N1 6DP. | 1:13 Corsham Street, London N1 6DP. | 1:13 Corsham Street, London N1 6DP. | 1:13 Corsham Street, London N1 6DP. | 1:13 Corsham Street, London N1 6DP. | 1:13 Corsham Street, London N1 6DP. | 1:13 Corsham Street, London N1 6DP. | 1:13 Corsham Street, London N1 6DP. | 1:13 Corsham Street, London N1 6DP. | 1:13 Corsham Street, London N1 6DP. | 1:13 Corsham Street, London N1 6DP. | 1:13 Corsham Street, London N1 6DP. | 1:13 Corsham Street, London N1 6DP. | 1:13 Corsham Street, London N1 6DP. | 1:13 Corsham Street, London N1 6DP. | 1:13 Corsham Street, London N1 6DP. | 1:13 Corsham Street, London N1 6DP. | 1:13 Corsham Street, London N1 6D

TRANSFORMS THE COMMODORE 64
INTO A FULL-FEATURED AND
PROFESSIONAL DATABASE
SYSTEM! MITH UP TO 1000
CHARACTERS FOR RECORD, ON UP
TO 4 SCREEMS... AND UP TO
128 ITEMS PER RECORD,
DEFINABLE AS KEY, TEXT,
SUPERBASE 64 EVEN HAS SPREADSHEET AND CALCULATOR CAPABILITY, CALEDDAR
FUNCTIONS, EASY INPUT FROM WROPFROCESSOR/DATA FILES, BOTH MENU-BRIVEN AND
PRODRAM OPTIONS, SORTING-SEARCHIMG, FULLY DEFINABLE CUITYINS... SUPERBASE 64
IS ESSENTIAL IF YOU WANT THE MOST FROM YOUR 641 SUPPLIED ON CEN 1541 DISK
WITH EXCELLENT TUTGRIAL/REFERENCE MANUAL.

OUR PRICE 659-95 E88.00!

VIZAWRITE 64 IS A HIGHPERFORMANCE, LON-COST WORD
PROCESSOR, WITH ON-SCREEN
ADVANTAGE OF THE 64'S COLOUR, GRAPHICS AND MEMORY FEATURES... AND SUPPORTS
VIRTUALLY ANY PRINTER! WITH A COMPREHENSIVE AND EASY-TO-FOLLOW USER MANUAL,
VIZAWRITE 15 THE ULTIMATE PERSONAL COMPUTER WORD PROCESSOR! AVAILABLE ON
CARTRIDGE (£99.95 £75!), DISK (£79.95 £68!) OR WITH VIZASPELL (£99.95 £85!)

MASTER 64 IS A TOTALLY NEW CONCEPT... A COMPLETE PROGRAM DEVELOPMENT PACKAGE, THAT'S MASTER HAS 85 NEW COMMANDS... AND BASIC IY TOO! PLUS PROGRAMMER'S TOOLALT, MACHINE CODE MONITOR, BUSINESS BASIC, KEYED DISK ACCESS, MULTIPLE SORCENS, USER-DEFINABLE INPUT ZONES, REPORT GENERATOR, 22-PLACE ARITHMETIC, DISK DATA COMPRESSION, DATE CONTROL, SCREEN PLOT, SORCEN DUMP, AND MORE... EVERYTHING YOU NEED TO PROGRAM YOUR 64 TO TOP PROFESSIONAL STANDARDS! (\$\frac{1143-75}{243-75} \frac{115}{2115}!)

#### MORE SOFTWARE FOR COMMODORE 64:

FACTION (105K) 264-50 £41.0

YIZASFELI (015K) 265-66 £49.75

DI COPPICE (105K) 633-65 £10.0

TO COPPICE (10K) 633-65 £10.0

TO COPPICE (10K) 633-65 £10.0

TO COPPICE (10K) 634-65 £46.75

#### SOFTWARE FOR COMMODORE PET/700:

SUPERBASE (700/8094) ... £543-48 £425.00 SUPERSCRIPT (700) ... £654-86 £425.00 SUPERSCRIPT (8096) ... £694-85 £375.00 SUPERSCRIPT (3000-8000) ... £869-48 £225.00 MASTER (4000/8000/8094) ... £879-48 £225.00

PRICES SHOWN ABOVE INCLUDE 15% VAT, AND ARE CORRECT AT TIME OF GOING TO PRESS, PLEASE GROER BY POST OR TELEPHONE, USING CHEGUE, ACCESS, BARCLAY CARD OR OFFICIAL ORDER, OESPATCH 15 BY SAME—DAY 15 CLASS POST, AND FREE (EXCEPT FOR OVERSES AND CREDIT GROERS), FULL PRODUCT INFORMATION IS AVAILABLE ON MEGUEST. (REF A27)

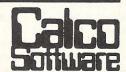

LAKESIDE HOUSE, KINGSTON HILL, SURREY, KT2 7QT. TEL 01-546-7256

## NTS AND TIPS

# Program security

This month we are going to take a look at how to secure your programs from prying eyes (and fingers).

The first thing that is required to protect a program is the need for an auto-run ie the program will load and run whichever way it is loaded. Because there will be a lot of people reading this article we will not explain anything as to how this is done but at the end of the article there is an auto-run routine for the 64. Owners of PET computers will find an equivalent routine in the August 1983 edition.

The auto-run routine is set up so that you load the program in and run it. This will put the machine code into memory. You then load your own program and save it using: SYS(49152) "filename": SAVE in direct mode. This routine will only work on tape.

The auto-running of a program is the 'primary' form of protection. Inside your Basic program you must put some 'secondary' protection methods. These are things like disabling RUN/STOP, LIST, SAVE, etc.

210 DATA160,208,239,32,212,225,169 220 DATA3,133,185,32,89,225,173 230 DATA23,193,133,43,173,24,193 240 DATA133,44,173,25,193,133,45

10 I=49152:T=0

#### **DISABLE RUN/STOP**

This is done thus: CBM 64: POKE808,251 PET B4: POKE 144,88 PET B2: POKE 144,49 PET B1: POKE537.136 VIC 20: POKE808,126

This command should be the first command in the Basic program. Provided that the program is totally de-bugged and will not cause any syntax errors, this is the only 'secondary' protection required.

#### **Disable List**

Just in case the program causes an error, it would be nice to stop anybody listing the program to see how it works.

This can be done in quite a few different ways, the first would be just to stop it listing but otherwise keep the program. Or at the other extreme one could cold start the machine on the list command.

On the 64, these are done thus: Cold start: POKE774,226: POKE775,252 Just disable: POKE774,131: POKE-775,164

#### Disable Save

Another useful routine to disable would be the save routine. This can be done in the same way as the disable of the list command and would have the same results.

For the 64, it would be done thus: Cold Start: POKE818.226: POKE819.252 Just Disable: POKE818,131: POKE-819,164.

#### **Error Messages**

The above two commands could be made redundant by this command: POKE768,226: POKE769,252.

This will cause the 64 to cold start at the occurrence of any error message and thus do away with the need for the previous two.

20 READA: IFA=-1THEN50 30 POKEL, A: T=T+A 40 I=I+1:GOTO20 50 IFT<>37131THENPRINT"CHECKSUM ERROR"37131,T:END 60 IFI<>49431THENPRINT"NUMBER OF DATA VALUE ERROR":END 70 PRINT": INCOMPNITO SAVE A PROGRAM WITH AUTO-RUN ENTER:" 80 PRINT"減胂酮\$YS(49152)"CHR\$(34)"FILENAME"CHR\$(34)":SAVE":END 100 DATA165,43,141,23,193,165,44 110 DATA141,24,193,169,165,133,43 120 DATA141,2,3,169,2,133,44 130 DATA141,3,3,165,45,141,25 140 DATA193,165,46,141,26,193,169 150 DATA3,133,46,169,4,133,45 160 DATA162,86,189,192,192,157,165 170 DATA2,202,16,247,169,8,133 180 DATA252,169,0,133,251,160,1 190 DATA177,251,73,255,145,251,200 200 DATA208,247,230,252,165,252,201

# YOU NEED TO DESIGN SCREEN GRAPHI

The CYBERGRAM GRAPHIC AIDS PACK contains an assortment of fifty A4 sheets on Bond and Tracing paper, overprinted with grids carefully proportioned to the VIC screen. Designs can be accurately translated from paper to video without any of the distortion implicit when using ordinary graph paper.

VIC-20 SCREEN PLANNER\* identify all PRINT, PEEK and POKE positions on an accurate and correctly proportioned grid

VIC-20 SCREEN MEMORY ADDRESS MAPS instantly locate all PEEK/POKE values on the screen Planner with these tracing overlays on both Standard and Expanded VICs.

VIC-20 HIGH RESOLUTION PLOTTER \* each pixel individually mapped and 'CHAR' positions identified to get the best out of the Super Expander capability

VIC-20 CHARACTER DESIGNER \* invent your own graphic characters and calculate their data values rapidly with these detailed

At last you can organise your VIC-20 graphics capability with a professionally designed computer aids pack, and keep a detailed working record of the development of your program

Mail Order ONLY GRAPHIC AIDS STANDARD PACK £4.50 inclusive

Please make Cheques payable to CYBERGRAM DESIGNS

10 Grove House Court North Lane Leeds LS82NQ

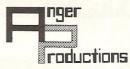

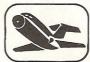

#### FLIGHT SIMULATOR

Pilot your aircraft to the airport of your choice in U.K. Recall your position on the map at any time during your flight and experience the thrill of take off, flight and landing.

Joystick preferable. Cassette game £9.95p

Play this very skilful old Chinese dice game, either by yourself or with your family and friends. (Up to 4 players). This chinaman uses Cassette game £7.50p 3 dimensional dice!

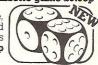

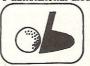

#### PLAY GOLF

Take up the challenge to play Golf on this 18 hole par 72 course. Play to full PGA Rules and learn the game or improve your handicap at Cassette game £7.50p

ASSEMBLER

Help yourself to learn how to write, read and copy your own machine code programs. Some knowledge of machine code is preferable to maximise the use of this tape.

Cassette £6.95p

#### LIFETIME REPLACEMENT GUARANTEE

To order just complete the coupon and mail it to us with your remittance.

|   | Name                                     | Flight        | £9.95   |
|---|------------------------------------------|---------------|---------|
|   | Address                                  | Golf          | £7.50 🔲 |
|   |                                          | Yantzee       | £7.50 🔲 |
|   |                                          | Assembler     | £6.95   |
|   | Any combination of programs available on | Disk £2 extra |         |
| Ī | ANCED DECDITORICAL META Oval Provide     | ourno Horto E | MINGENO |

ANGER PRODUC'I'IONS 14 The Oval Broxbourne Herts. EN10 6D0

## **NOW AVAILABLE FOR YOUR CBM 64 HIT AND RUN**

For all cricket fans, Sunday league cricket for your 64.

One or Two player games allows you to captain and select your team in a 40 overs innings match. 30 players available for selection which offers literally million of premutations. Conditions vary from match to match. Includes run-outs, wides, no-balls, byes and leg-byes. Man of the match decision at end of each match. Captain of batting side has the opportunity to adjust his tactics at intervals of 7 overs or at the fall of a wicket. The captain of the fielding side can adjust his tactics at the end of each over. As in Sunday league cricket bowlers are limited to 8 overs and may not bowl two successive overs. Batsmen improve as their innings grows whereas fatigue can make bowlers and fielders less effective.

A very addictive game, excellently written by David T. Coates. A must for all cricket fans.

On cassette only £7.95 On disc only £9.50 Please include 50p postage and packing. A large selection of software as available for your 64 including:

China Miner - £7.00 Metamorphasis - £7.95 Mission on - £7.95 Mothership - £6.96 Zyborian Terror (adventure) £7.50

Please include 50p postage and packing when ordering these titles. SAE for complete list.

#### **BYTEWELL**

203 Court Road, Barry South Glamorgan CF6 7EW. 0446-742491.

## HINTS AND TIPS

```
250 DATA173,26,193,133,46,169,135
260 DATA141,50,3,169,192,141,51
270 DATA3,169,131,141,2,3,169
280 DATA164,141,3,3,169,0,133
290 DATA157,96,169,237,141,50,3
300 DATA169,245,141,51,3,169,1
310 DATA170,168,32,186,255,169,1
320 DATA162,121,160,192,32,189,255
330 DATA32,89,225,169,0,133,251
340 DATA169,8,133,252,160,1,177
350 DATA251,73,255,145,251,200,208
360 DATA247,230,252,165,252,201,160
370 DATA208,239,96,169,131,141,2
380 DATA3, 169, 164, 141, 3, 3, 169
390 DATA0,133,157,32,213,255,169
400 DATA1,170,168,32,186,255,169
410 DATA1,162,166,160,2,32,189
420 DATA255,169,0,32,213,255,134
430 DATA45,134,47,134,49,132,46
440 DATA132,48,132,50,160,0,132
450 DATA251,169,8,133,252,200,169
460 DATA255,81,251,145,251,200,208
470 DATA247,230,252,165,252,201,160
480 DATA208,239,169,0,32,94,166
490 DATA32,142,166,76,174,167,-1
READY.
```

#### **CURSOR CHARACTERS**

```
M - By pressing the cursor down key
7 - By pressing the cursor down key with the shift key
M - By pressing the cursor right key
 - By pressing the cursor right key with the shift key
궠 - By pressing the home key
 - By pressing the home key with the shift key
 - By pressing the control key and key 1
= -
                                     key 2
                                     key 3
1
                                     key 4
翻
                                     key 5
H
                                     key 6
PIN
                                     Key 7
m
                                     key 8
   By pressing the CBM key with
                                     key 1
訳
                                     key 2
3
                                     key 3
                                              m - By pressing key F1
1
                                     key 4
                                              况 – By pressing key F2
17
                                              💻 - By pressing key F3
                                     key 5
#
                                              🛍 – By pressing key F4
                                     key 6
1
                                     key 7
                                              ■ - By pressing key F5
                                              🏭 - By pressing key F6
                                     key 8
   By pressing the control key and key 9
                                              ■ - By pressing key F7
                                     кеч 0
                                              m - By pressing key F8
```

## INSIDE BASIC

# 64 ROM routines

Last month we described the memory location below Basic programming memory. Here, as promised, is an explanation of the ROM routines completing the memory map for the 64.

A000; ROM control vectors A00C; Keyword action vectors

A052; Function vectors A080; Operator vectors

A09E; Keywords

A19E; Error messages

A328; Error message vectors

A365; Misc messages

A38A; Scan stack for FOR/GOSUB

A3B8; Move memory A3FB; Check stack depth A408; Check memory space A435; 'out of memory'

A437; Error routine A469; BREAK entry

A474; 'ready' A480; Ready for Basic A49C; Handle new line A533; Re-chain lines A560; Receive input line A579; Crunch tokens A613; Find Basic line A642; Perform [NEW] A65E; Perform [CLR] A68E; Back up text pointer A69C; Perform [LIST] A742; Perform [FOR] A7ED; Execute statement

A81D; Perform [RESTORE] A82C; Break

A82F; Perform [STOP] A831; Perform [END] A857; Perform [CONT] A871; Perform [RUN] A883; Perform [GOSUB] A8A0; Perform [GOTO] A8D2; Perform [RETURN] A8F8; Perform [DATA]

A906: Scan for next statement

A928; Perform [IF] A93B; Perform [REM] A94B; Perform [ON]

A96B; Get fixed point number

A9A5; Perform [LET] AA80; Perform [PRINT#] AA86; Perform [CMD] AAA0; Perform [PRINT] AB1E; Print string from (y.a)

AB3B: Print format character AB4D; Bad input routine

AB7B; Perform [GET] ABA5; Perform [INPUT#] ABBF; Perform [INPUT] ABF9; Prompt & input AC06; Perform [READ]

ACFC; Input error messages AD1E; Perform [NEXT]

AD78; Type match check AD9E; Evaluate expression

AEA8; Constant-pi

AEF1; Evaluate within brackets

AEF7: ')'

AEFF; comma AF08; Syntax error AF14; Check range

AF28; Search for variable AFA7; Setup FN reference

AFE6; Perform [OR] AFE9; Perform [AND] B016; Compare B081; Perform [DIM]

B08B; Locate variable B113; Check alphabetic B11D; Create variable

## INSIDE BASIC

| B194;   | Array pointer subrtine                | BAD4; Underflow/overflow        |
|---------|---------------------------------------|---------------------------------|
| B1A5:   | Value 32768                           | BAE2; Multiply by 10            |
|         | Float-fixed                           | BAF9; + 10 in floating pt       |
|         | Set up array                          | BAFE; Divide by 10              |
| DOME.   | 'bad subscript'                       | DD10- Df[-1]                    |
| D240,   | uad subscript                         | BB12; Perform [divide]          |
| B248;   | 'illegal quantity'                    | BBA2; Memory to FAC#1           |
| B34C;   | Compute array size                    | BBC7; FAC#1 to memory           |
| B37D;   | Perform [FRE]                         | BBFC; FAC#2 to FAC#1            |
| B391;   | Fix-float                             | BC0C; FAC#1 to FAC#2            |
|         | Perform [POS]                         | BC1B; Round FAC#1               |
|         | Check direct                          | BC2B; Getsign                   |
|         | Perform [DEF]                         | DC20, Getsign                   |
|         |                                       | BC39; Perform [SGN]             |
|         | Check fn syntax                       | BC58; Perform [ABS]             |
|         | Perform [FN]                          | BC5B; Compare FAC#1 to mem      |
|         | Perform [STR\$]                       | BC9B; Float-fixed               |
| B475;   | Calculate string vector               | BCCC; Perform [int]             |
| B487;   | Set up string                         | BCF3; String to FAC             |
| B4F4;   | Make room for string                  | BD7E; Get ascii digit           |
|         | Garbage collection Garbage collection | BDC2; Print 'IN'                |
| B5BD.   | Check salvageability                  | BDCD; Print line number         |
| B606    | Collect string                        | BDDD; Float to ascii            |
|         | Concatenate                           |                                 |
|         |                                       | BF16; Decimal constants         |
|         | Build string to memory                | BF3A; TI constants              |
|         | Discard unwanted string               | BF71; Perform [SQR]             |
|         | Clean descriptor stack                | BF7B; Perform [power]           |
|         | Perform [CHR\$]                       | BFB4; Perform [negative]        |
| B700;   | Perform [LEFT\$]                      | BFED; Perform [EXP]             |
| B72C;   | Perform [RIGHT\$]                     | E043; Series eval 1             |
|         | Perform [MID\$]                       | E059; Series eval 2             |
|         | Pull string parameters                | E097; Perform [RND]             |
|         | Perform [LEN]                         | E0f9; ?? breakpoints ??         |
|         | Exit string-mode                      | E12A; Perform [SYS]             |
| D702,   | Perform [ASC]                         | EIZA, Feriorii[515]             |
|         |                                       | E156; Perform [SAVE]            |
|         | Input byte parameter                  | E165; Perform [VERIFY]          |
|         | Perform [VAL]                         | E168; Perform [LOAD]            |
|         | Parameters for POKE/WAIT              | E1BE; Perform [OPEN]            |
|         | Float-fixed                           | E1C7; Perform [CLOSE]           |
| B80D;   | Perform [PEEK]                        | E1D4; Parameters for LOAD/SAVE  |
| B824;   | Perform [POKE]                        | E206; Check default parameters  |
|         | Perform [WAIT]                        | E20E; Check for comma           |
|         | Add 0.5                               | E219; Parameters for open/close |
|         | Subtract-from                         | E264; Perform [COS]             |
|         | Perform [subtract]                    |                                 |
|         |                                       | E26B; Perform [SIN]             |
|         | Perform [add]                         | E2B4; Perform [TAN]             |
|         | Complement FAC#1                      | E30E; Perform [ATN]             |
|         | 'overflow'                            | E37B; Warm restart              |
|         | Multiply by zero byte                 | E394; Initialize                |
|         | Perform [LOG]                         | E3A2; CHRGET for zero page      |
| BA2B;   | Perform [multiply]                    | E3BF; Initialize Basic          |
|         | Multiply-a-bit                        | E447; Vectors for \$300         |
|         | Memory to FAC#2                       | E453; Initialize vectors        |
|         | Adjust FAC#1/#2                       | E45F; Power-up message          |
| D. 107, | , agaser to " II " Z                  | Ladi, Tower apinessage          |

'SIMPLY WRITE': the kind of word processor you didn't think you could afford. Some £300 programs have fewer facilities. Tape or disk; any printer; any 40 or 80 column PET. Needs 16K. Tape £40, disk £45.

'SIMPLY FILE' Records System (DBMS). Selects by any key. Prints alphabetical lists, mailing labels, columnar reports of all or selected records. Calculates between fields. Totals, averages columns. Works with 'Simply Write'. Fast, easy, robust and very, very versatile. Disk £65.

GOTTA PET? ADDA VIC! High resolution graphics, programmable characters, colour and sound for your PET/CBM system? All this PLUS a complete extra computer using your PET's disk drives, printer etc? Under £200 including VIC computer and our 'SIMPLY LINK' PET-VIC link system,

A WINDOW ON YOUR DISK! Our 'Simply Recover' disk file repair kit (4040 only at present) will allow you to save crashed files, append BASIC or m/c subroutines, change disk names and IDs, for devise protection systems, etc. Disk & detailed instructions £17 ZYGIAN INVADERS. Super second generation machine code invaders game. Tape £6, disk £7.50 行を行ういっては外籍 ASTEROID PATROL. Classic game with sound effects, 9 levels of play, hyperspace jump etc. Tape £6, disk £7.50 ADD VAT TO PRICES PLEASE, BUT ALL INCLUDE P&P SEND FOR MORE DETAILS, MORE ITEMS, AND GET OUR FREE 'MICROMAIL' PET/VIC NEWS-LETTER. Simple Software Ltd. 15 Havelock Rd., Brighton. Sussex BN1 6GL

#### Low price high quality software for Commodore 32K Pet & 64

Tel: (0273) 504879

Integrated accounting systems, Purchase ledger, Sales ledger, Invoice printing, Statements, Trade and early settlement discounts, Payroll with SSP and seven overtime/piece work rates, Stock control, Cash Book, Nominal ledger, will complete audit trail etc etc.

#### Purchase & Sales Control £80.00 + VAT

Runs both purchase and sales ledgers with optional circulation of VAT from the gross or nett amount, analysis by accounting period, "Due for payment report," totals for NETT VAT and gross. Print invoices on your own stationery laid out according to your own instructions. Suitable for small businesses only. Any 32K Pet or 64.

#### Stock Control £60.00 + VAT Nominal Ledger £60.00 + VAT

Produces trial balance and up to twenty reports in addition to Profit and Loss and Balance sheet. This programme can be used on its own and it can read files set up by our Purchase and Sales control.

Write or phone for further details

### **ELECTRONIC AIDS** (TEWKESBURY) LTD

Mythe Crest, The Mythe, Tewkesbury Gloucestershire GL20 6EB Tel: 0386 831020/0684 294003

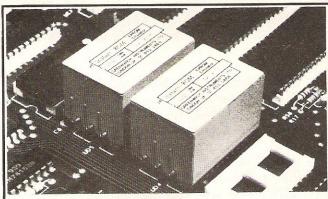

INSTANT ROM (Commodore Approved)

Greenwich Instruments' ROM/EPROM Emulators are non-volatile memory modules which plug into any ROM/EPROM socket. When the power is switched off, data is retained for up to 10 years. Emulators from 2 Kbytes to 32Kbytes are available. In the PET, a 4Kbyte Emulator can be fitted in the 9000 or A000 socket, and used for fast program development. Basic or Machine-code programs can be stored permanently.

GR2532 4Kbyte Emulator. 

PETCLOCK (Commodore Approved) PETCLOCK plugs into any Commodore machine with User-Port, and gives time

minute/second) and date (year/month/date/day of week). Battery backup—accuracy is maintained when the power is off.

#### G-ROM E

GCC1 PETCLOCK.....

A 4 Kbyte EPROM which runs, at switch-on, any Basic or Machine-code program stored in INSTANT ROM, eliminating the need for tape or disc. Basic programs can be stored with a few key-strokes.

Some powerful utilities are included for program revival. PET's power-up memory test is made non-destructive, and UN-NEW us provided. A program for reading Date and time from PETCLOCK is also included. G-ROM E (specify type of PET)

Postage (£1.00) and VAT are extra. Leaflets are available.

GREENWICH INSTRUMENTS LIMITED THE CRESCENT, MAIN ROAD, SIDCUP, KENT DA14 6NW Telephone: 302 4931 - Telex: 896691 Attn. GIL

#### PET CONVERSIONS & UPGRADES

It's here at a **NEW** low low price!! Don't throw out your old 9" PET. The **MICROPORT 80** column conversion board for the 9" PET/CBM BASIC 4.0, or upgraded 2001/3000 series machines, will upgrade it to a true 8000 series. Simply plugs into the main logic board and with a small keyboard modification turns your PET into an 8032. Compatible with 8032 software and add-on ROM utilities. Supplied complete with full fitting instructions, or fitted free of charge if brought to our workshops.

£125.00 Full money back guarantee within 14 days if not delighted. Externally mounted switching unit for above (40/80 column switchable) 12" VDU (FAT40) 80 column conversion £15.00 40 to 80 column switchable (two machines in one!) £98 00 Full keyboard functions:— i.e. TAB, ESC, REPEAT, SCROLL up/down, define WINDOW, lower case, graphics mode & DELETE from/to cursor. All available in direct or program mode. Any MICROPORT converted machine is also upgradable

to 8096 specification with our 64K add-on board.

CBM 64 QUALITY SOFTWARE £250.00

If you own a PET system with disks or printer and have added a COMMODORE 64 then why not use your PET as an interface for the 64?

SIPOD is a serial IEEE to parallel IEEE software interface allowing you to use all the PETs disk drives, printers, plotters, modems etc. directly from the 64. No memory space is consumed within the 64 as SIPOD loads and executes within the PET. SIPOD is supplied complete with interface lead and instructions. f29.00

PRINTLINK 64. Interfaces a 64 directly to any printer with a Centronics input. The printer will respond to all the normal Basic commands for device #4. Supplied complete with instructions and interface cable. complete with instructions and interface cable.

We only sell one word processor for the 64. We think it is the best! VIZAWRITE 64. Text formatting word processor. Disk or cartridge VIZASPELL 64. Spelling checker with 30,000 word dictionary VIZAWRITE + VIZASPELL. Combined package. (Disk only) £69.00 £59.00 £99.00

MIKRO ASSEMBLER. Write machine code with the ease of BASIC £50.00 ARROW. Save & load to tape up to 7 times faster than normal VICTREE. All Toolkit & BASIC 4.0 commands plus a lot more £39.00 £49.00 £10.00 ZOOM. An excellent machine code monitor for the 64 GRAPHIX 64. Easy to use Hi-Resolution graphics from BASIC STIX. A most addictive and compelling game (joystick required) £10.00 £17.35

Official orders from schools, universities, major companies etc. are welcome. U.K. customers please add 15% VAT. Prepaid orders are POST FREE.

Telephone Mick Bignell for details of any of the above at:-

MICROPORT 7 Clydesdale Close, Borehamwood, Herts. WD6 2SD. Tel: 01-953

## INSIDE BASIC

| E505; Get screen size E50A; Put/get row/column E518; Initialize I/O E544; Clear screen E566; Home cursor E566; Home cursor E566; Set screen pointers E567; Set I/O defaults E587; Serial output 10' E568; Serial cutput 10' E568; Set screen pointers E569; Set screen pointers E569; Set screen pointers E569; Input from keyboard E569; Input from keyboard E569; Input from screen E639; Input from screen E639; Input from screen E639; Set sup screen print E639; Set sup screen print E6619; Set sup screen print E6619; Set sup screen print E671; No-CTS error E6819; Set sup screen print E6610; Retreat cursor E6710; Back into previous line E7710; Back into previous line E7711; Back into previous line E7712; Set sup screen E7713; Pot screen E7714; Cotto next line E7715; Receive parity error E8717; Cotto next line EFC5; Receive parity error E8719; Perform < return > EFCA; Receive verflow EFCA; Receive overflow EFCA; Receive overflow EFCA; Revoloard 1 – unshifted EFCA; Revoloard 1 – unshifted EFCA; Revoloard 2 – onn EFCA; Revoloard 3 – onn EFCA; Revoloard 4 EFCA; Revoloard 4 EFCA; Revoloard 4 EFCA; Revoloard 4 EFCA; Revoloard 4 EFCA; Revoloard 4 EFCA; Revoloard 4 EFCA; Rev                                                                                                    |       | Get I/O address |  | Send 'unlisten' |
|----------------------------------------------------------------------------------------------------|-------|-----------------|--|-----------------|
| E518;         Initialize I/O         EESE;         Serial clock off           E544;         Clear screen         EE97;         Serial output 1'0'           E566;         Home cursor         EEA0;         Serial output 1'0'           E566;         Set screen pointers         EEA9;         Get serial in & clock           E57A0;         Set 1/0 defaults         EEB3,         Delay 1 ms           E584;         Input from keyboard         EEB8,         RS-232 send           E682;         Uoute test         EF7E;         Send new RS-232 byte           E684;         Quote test         EF7E;         No-DSR error           E686;         Advance cursor         EF38;         Disable timer           E66D;         Retreat cursor         EF43;         Compute bit count           F701;         Back into previous line         EF59;         RS232 receive           E716;         Output to screen         EF7E;         Setup to receive           E877,         Got to next line         EF65;         Receive parity error           E871;         Perform          Fetc.         Receive parity error           E891;         Perform          Fetc.         Receive overflow           E893;         Check line increment                                                                                                    | E505; | Get screen size |  |                 |
| E544; Clear screen E566; Home cursor E566; Set screen pointers E567; Set screen pointers E568; Bet screen pointers E584; Input from keyboard E584; Input from keyboard E584; Input from keyboard E585; Input from keyboard E586; Input from keyboard E586; Input from keyboard E586; Input from keyboard E586; Input from keyboard E587; Rod new RS-232 byte E684; Quote test E588; No-DSR error E689; Setup screen print E681; No-DSR error E681; No-DSR error E686; Advance cursor E593; Disable timer E686; Advance cursor E594; Compute bit count E701; Back into previous line E701; Back into previous line E703; Back into previous line E704; Output oscreen E716; Output oscreen E717; Output oscreen E7180; Perform < return> E719; Receive parity error E719; Receive overflow E710; Receive break E710; Receive break E7110; Receive break E710; Receive break E7110; Receive break E7                                                                                                    |       |                 |  |                 |
| E566; Home cursor E560; Set screen pointers E500; Set screen pointers E5841; Input from keyboard E5842; Input from screen E632; Input from screen E6343; Input from screen E6344; Input from screen E635; Set Junct from screen E6364; Quote test E6365; Setup screen print E6866; Advance cursor E6866; Advance cursor E6866; Advance cursor E6867; Setup screen print E6867; Setup screen print E6868; Advance cursor E701; Back into previous line E701; Back into previous line E701; Back into previous line E701; Back into previous line E701; Back into previous line E701; Compute bit count E701; Back into previous line E701; Compute bit count E701; Back into previous line E701; Compute bit count E701; Back into previous line E701; Compute bit count E701; Back into previous line E701; Back into previous line E701; Compute bit count E701; Back into previous line E702; Receive parity error E801; Perform <a href="return">return</a> E702; Receive parity error E801; Perform <a href="return">return</a> E702; Receive parity error E801; Perform <a href="return">return</a> E702; Receive parity error E803; Check line increment E702; Receive parity error E803; Check line increment E703; Receive parity error E803; Check line increment E702; Receive parity error E803; Check line increment E702; Receive parity error E803; Check line increment E702; Receive parity error E803; Check line increment E703; Respoace on screen E703; Synchronize colour code E701; Send to RS232 buffer E703; Print in RS232 E703; Open space on screen E704; Check serial bus idle E705; Set surpout device E705; Print if direct E707; Send to Receive parity error E708; Set graphics/text mode E708; Set graphics/text mode E709; Set graphics/text mode E709; Set graphics/text mode E709; Set graphics/text mode E709; Send Sand E700; Send Sand E700; Send Sand E700; Send Sand E700; Send Sand E700; Send Isten SA E700; Send Isten SA E700; Send Isten SA E700; Send Isten SA E700; Send Isten SA E7000; Send Serial bus E7000; Send Serial deferred E7000; Send Send Send E7000; Send Serial                                                                                                    |       |                 |  |                 |
| E56C; Set screen pointers E5A0; Set 1/0 defaults E5B34; Input from keyboard E5B34; Input from keyboard E5B34; Input from screen E632; Input from screen E684; Quote test E684; Quote test E685; Set up screen print E686; Advance cursor E686; Advance cursor E687; Set up screen print E687; Set up screen print E688; RS-232 send E689; Retreat cursor E689; Set up screen print E689; Retreat cursor E680; Retreat cursor E716; Qutput to screen E716; Qutput to screen E716; Qutput to screen E870; Got to next line E717; Qutput to screen E718; Qutput to screen E718; Qutput to screen E718; Set up to receive E871; Perform < return> E871; Perform < return> E871; Perform < return> E871; Receive parity error E871; Receive berak E872; Receive berak E873; Check line increment E874; Compute bit count E716; Receive parity error E871; Receive parity error E872; Receive berak E873; Check line increment E710; Receive berak E874; Colour code E716; Receive berak E875; Set colour code E717; Submit to RS232 E8704; Colour code table E710; Receive berak E710; Receive berak E710; Receive berak E710; Receive berak E711; Submit to RS232 E711; Input from RS232 E712; Input from RS232 E713; Interrupt clock etc E716; Qutput t E717; Clear screen line E718; Print if direct E718; Print if direct E719; Qutput t E719; Qutput t E719; Qutput t E719; Qutput t E719; Qutput t E719; Qutput t E719; Qutput t E710; Qutput t E710; Qutput t E711; Qutput t E712; Print if lile E712; Print if lile E712; Print if lile E713; Qutput t E714; Qutput t E715; Input E715; Input E716; Qutput t E717; Set file values E718; Set open la ddress low E719; Set open la Receive vertion E719; Close file E719; Close file E719; Set open la Receive vertion E719; Set open la Receive vertion E719; Set open la Receive vertion E719; Set open la Receive vertion E719; Set open la Receive vertion E719; Set open la Receive vertion E719; Set open la Receive vertion E719; Set open la Receive vertion E719; Set open la Receive vertion E719; Set open la Receive v                                                                                                    |       |                 |  |                 |
| ESA4; Input from keyboard ESB4; Input from keyboard ESB4; Input from screen ESB4; Input from screen ESB4; Input from screen ESB4; Outote test ESB4; Setup screen print ESB4; Setup screen print ESB5; Setup screen print EF31; No-CTS error ESB6; Advance cursor EF32; No-DSR error ESB6; Advance cursor EF33; Disable timer EF50; Retreat cursor EF44; Compute bit count EF701; Back into previous line EF59; RS232 receive EF716; Output to screen EF716; Output to screen EF716; Output to screen EF716; Output to screen EF716; Output to screen EF716; Output for screen EF716; Output from <a href="mailto:retro">retro <a href="mailto:retro">retro </a></a></a></a></a></a></a></a></a></a></a></a></a></a></a></a></a></a></a></a></a></a></a></a></a></a></a></a></a></a></a></a></a></a></a></a></a></a></a></a></a></a></a></a></a></a></a></a></a></a> |       |                 |  |                 |

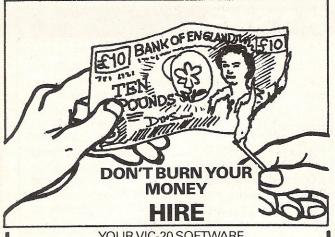

YOUR VIC-20 SOFTWARE CASSETTE HIRE ONLY £1.40 (inc P&P) per fortnight CARTRIDGE HIRE ONLY £1.50 (inc P&P)

per fortnight MEMBERSHIP FEE ONLY £10.00 FOR 2 YEARS

Send Membership Fee on FULL money back approval or send large SAE for catalogue and further details.

To: VIC-20 USERS SOFTWARE LIBRARY (Dept. C.C.) 11 NEWARK ROAD, **BREADSALL ESTATE** DERBY DE2 4DJ.

#### **COMMODORE 64** ASSEMBLER/DISASSEMBLER

Fast and powerful assembler. Lets you program in 6510/6502 mnemonics with LABELS and VARIABLES.

Six pseudo ops

.ASCII .BASE .BIT

.SAVE

.BYTE .END .WORD

Six control commands

LOAD DISPLAY

(executed by function keys) .STOP

.ERASE .CONVERT

Disassembler will disassemble any part of memory

TAPE plus MANUAL £9.99

#### VIC 20 ASSEMBLER

LABELS, VARIABLES, pseudo ops, control

commands (min 16k) TAPE and MANUAL £9.99

#### DATABASE 64

Menu driven Database system for CMB 64. Max 30000 records, 255 bytes/records, 15 fields/record, CREATE database. ADD, INSERT, DELETE, AMEND records. SEARCH for record on any field, including wild card matching (?,\*). SCROLL through database. LOAD/SAVE database to tape or disk. On line help screens.

#### DATABASE TAPE and MANUAL £7.99

64 GAMES. 3D noughts and crosses, othello,

hangman, big letters, sprite editor

£3.99

SAE for details. Overseas add £4.00

DYNAMITE SOFTWARE BCM 8713, LONDON, WC1N 3XX

#### **NEW ORIGINAL GAMES** FOR THE COMMODORE 64

 NIGHTMARE PARK is in fact a compendium of 14 games. The task of the user is to gain as many points as possible travelling through a maze beset by obstacles at every turn. These infuriating obstacles are overcome by a combination of skill, sharp reflexes or by sheer good luck making Nightmare Park a suitable game for all ages.

PRICE £7.99

 DOTS & BOXES is an intelligent game where the user and the computer take turns in completing boxes by drawing a line between two dots. The aim of the game is to win the most boxes whilst skilfully minimising the number of boxes given away to the computer.

PRICE £6.95

 CHOPPER LAND Your chopper is chartered to transfer goods from your base and land SAFELY. An exciting new game full of surprises.

£7.99

## VOUCHE

 HEXAPAWN For strategic and persistent play. The opponent (computer) has no initial strategy but is programmed to learn from the user's wins to improve its own strategy. £5.95

> Order any of these games and send 2 vouchers to receive your free copy of Hexapawn

SEND CHEQUES/PO: A.R. SOFTWARE 86, Avonbrae Crescent Hamilton Scotland Tel: 0698 282036 **DEALER ENQUIRIES WELCOME** 

for only £79.90 fully inc!

"Very good - and good value too" Commodore User Review Dec. 1983 PROBABLY THE WORLD'S CHEAPEST VIC/64 PRINTER, but better print quality than printers three times the price! Put the superb ALPHACOM-32 Printer on your VIC/64 using the

#### SOFTEX PRINTERFACE

Printerface alone only ... £20.95 fully inc! Alphacom system complete only ... £79.90 fully inc! VIC Word processor package only ... £9.95 fully inc! (64 version T.B.A.)

- Alphacom-32 printer already established in W. H. Smiths, John Menzies: RRP £59.95.
- Not a plotter, but a fast dot matrix printer!
- Prints in blue or black on economical white paper (costs 1-3p perfoot).
- Very robust and hardwearing! Gives consistent, high quality print.
- Silent but fast: up to 90 characters per second.
- Full VIC/64 graphics as well as user defined characters.
- 64 column printer with superb formatting facilities.
- Excellent high resolution graphics.
- Operating commands same as Commodore VIC/64 printer.
- Works on Sinclairs ZX-Printer (needs ZX-Power supply: £5.95 fully inc.).
- FAST DELIVERY FRIENDLY BACK-UP SIMPLE TO USE!

Send orders/enquiries to:

**SOFTEX COMPUTERS** 

37 Wheaton Road, Bournemouth BH7 6LH, Tel: 0202 422028.

## INSIDE BASIC

| F6DD;                                                                                                    | Gettime                       | FE66:   | Warm start                  |
|----------------------------------------------------------------------------------------------------|-------------------------------|---------|-----------------------------|
| F6E4;                                                                                                    | Set time Set time             |         | Reset IRQ & exit            |
| F6ED;                                                                                                    | Check stop key                | FEBC:   | Interrupt exit              |
| F6FB;                                                                                                    | Output error messages         | FEC2    | PC 222 timing table         |
| F72D:                                                                                                    | Find any tape header          | EEDe.   | RS-232 timing table         |
| F76A:                                                                                                    | Write tape header             | FEDO,   | NMI RS-232 in               |
| F7D0:                                                                                                    | Get buffer address            | FFU/;   | NMI RS-232 out              |
|                                                                                                    | Set buffer start/end pointers |         | Fake IRQ                    |
| EZEV.                                                                                                    | Find specific header          | FF48;   | IRQ entry                   |
|                                                                                                    |                               | FF81;   | Jumbo jump table            |
|                                                                                                    | Bump tape pointer             | FFFA;   | Hardware vectors            |
| F817;                                                                                                    | 'press play'                  |         |                             |
| FOZE,                                                                                                    | Check tape status             |         |                             |
| F038;                                                                                                    | 'press record'                |         |                             |
| F841;                                                                                                    |                               | Address | s Effect                    |
|                                                                                                    | Initiate tape write           | FF84    | Initialise I/O              |
| F8/5;                                                                                                    | Common tape code              | FF87    | Initialise System Constants |
| F8D0;                                                                                                    | Check tape stop               | FF8A    | Kernal Reset                |
| F8E2;                                                                                                    | Set read timing               | FF8D    | Kernal Move                 |
| F92C;                                                                                                    | Read tape bits                | FF90    | Flag Status                 |
| FA60;                                                                                                    | Store tape chars              | FF93    | Send Listen SA              |
| FB8E;                                                                                                    | Reset pointer                 | FF96    | Send Talk SA                |
| FB97;                                                                                                    | New character setup           | FF99    | Read/Set top of memory      |
| FBA6;                                                                                                    | Send transition to tape       | FF9C    | Read/Set bottom of memory   |
| FBC8;                                                                                                    | Write data to tape            | FF9F    | Read Keyboard               |
| FBCD:                                                                                                    | IRQ entry point               | FFA2    | Set Timeout                 |
| FC57:                                                                                                    | Write tape leader             | FFA5    |                             |
| FC93                                                                                                    | Restore normal IRQ            | FFA8    | Receive From Serial         |
| FCB8                                                                                                    | Set IRQ vector                | FFAB    | Send Serial Deferred        |
|                                                                                                    | Kill tape motor               |         | Send 'Untalk'               |
|                                                                                                    | Check r/w pointer             | FFAE    | Send 'Unlisten'             |
|                                                                                                    | Bump r/w pointer              | FFB1    | Send 'Listen'               |
| ECE2.                                                                                                    | Power reset entry             | FFB4    | Send 'Talk'                 |
|                                                                                                    |                               | FFB7    | Get Status                  |
|                                                                                                    | Check 8-rom                   | FFBA    | Set File Details            |
|                                                                                                    | 8-rom mask                    | FFBD    | Set Filename Details        |
|                                                                                                    | Kernal reset                  | FFC0    | Open                        |
|                                                                                                    | Kernal move                   | FFC3    | Close                       |
|                                                                                                    | Vectors                       | FFC6    | Set Input Device            |
| FD50;                                                                                                    | Initialize system constnts    | FFC9    | Set Output Device           |
|                                                                                                    | IRQ vectors                   | FFCC    | Restore I/O                 |
|                                                                                                    | Initialize I/O                | FFCF    | Input                       |
|                                                                                                    | Enable timer                  | FFD2    | Output                      |
|                                                                                                    | Save filename data            | FFD5    | Load                        |
|                                                                                                    | Save file details             | FFD8    | Save                        |
| FE07;                                                                                                    | Get status                    | FFDB    | Set Time                    |
| FE18;                                                                                                    | Flag status                   | FFDE    | Get Time                    |
|                                                                                                    | Set status                    | FFE1    | Test Stop                   |
| FE21;                                                                                                    | Set timeout Set timeout       | FFE4    | Get                         |
|                                                                                                    | Read/set top of memory        | FFE7    | Abort I/O                   |
|                                                                                                    | Read top of memory            | FFEA    | Bump Clock                  |
| and the same of the same of th | Set top of memory             | FFED    | Get Screen Size             |
|                                                                                                    | Read/set bottom of memory     | FFF0    |                             |
| FE43;                                                                                                    | NMI entry                     | FFF3    | Put/Get Row/Column          |
| ,                                                                                                    |                               | 11173   | Get I/O Address             |

#### A QUALITY LIGHT PEN SUPERIOR PERFORMANCE Absolutely insensitive to ambient lighting. Responds to different colours and screen intensities without any adjustment of TV or monitor. Red LED readout showing that data is available. \* Switch for program control (allows pen to approach the screen without erroneous data capture) \* All features are Program accessible Datapen SUPERIOR **PROGRAMS** Good Documentation Tape storage of your work User routines provided on tape and printout 'Freehand' drawing program 'Library menu' drawing program (define your own library of shapes) Example programs illustrating uses of the pen and its features inclusive of P&P. NOW ALSO FOR CBM 64 Please state DRAGON, BBC or VIC-20 when ordering.

TRANSFORMS THE COMMODORE 64

INTO A FULL-FEATURED AND
PROFESSIONAL DATABASE
SYSTEM! MITH UP TO 1000
TO ARRACTERS PER RECORD ON UP
128 ITEMS PER RECORD ON UP
128 ITEMS PER RECORD ON UP
128 ITEMS PER RECORD,
SUPERBASE 64 EVEN HAS SPREADSHEET AND CALCULATOR CAPABILITY, CALEDDAR
FUNCTIONS, EASY INPUT FROM MORDFROCESSOR/DATA FILES, BOTH MENU-DRIVEN AND
PROGRAM OPTIONS, SORTING/SERCHING, TELLY DEFINABLE QUITUTIS... SUPPRBASE 64
IS ESSENTIAL IF YOU MANT THE MOST FROM YOUR 641 SUPPLIED ON CBM 1541 DISK
WITH EXCELLENT TUTGRIAL/REFERENCE MANUAL.

OUR PRICE EPOLYSE 188,00!

VIZAWRITE 64

VIZAWRITE 64

VIZAWRITE 64

PERFORMANCE, LON-COST WORD PERCESSOR, WITH ON-SCREEN
ADVANTAGE OF THE 64'S COLOUR, GRAPHICS AND MEMORY FEATURES... AND SUPPORTS
VIRTUALLY ANY PRINTER! WITH A COMPREHENSIVE AND EASY-TO-FULLON USER MANUAL,
VIZAWRITE IS THE ULTIMATE PERSONAL COMPUTER WORD PROCESSOR! AVAILABLE ON
CARTRIDGE (£89-75-175!), DISK (£79-75-£68!) OR WITH VIZASPELL (£99-75-£85!)

MASTER 64 IS A TOTALLY NEW CONCEPT... A COPPLETE PROGRAM DEVELOPMENT PACKAGE, THAT'S MASTER HAS 85 NEW COMMANDS... AND BASIC IV TOO! RUS PROGRAMMER'S TOOLALT, MACHINE CODE MONITOR, BUSINESS BASIC, KEYED DISK ACCESS, MALTITLE SCREENS, USER-DEFINABLE INPUT ZONES, REPORT GENERATUR, 22-PLACE ARITHMETIC, DISK DATA COMPRESSION, DATE CONTROL, SCREEN PLOT, SCREEN OUP, AND MORE... EVERYTHING YOU NEED TO PROGRAM YOUR 64 TO TOP PROFESSIONAL STANDARDS! (£142:75-£115!)

MORE SOFTWARE FOR COMMODORE 64:

PRACTICALC (DISK/TAPE) ... 644-56 £41.50
VIZASPELL (DISK) ... £50-05 £49.95
DR. COPPLER (DISK) ... £34-45 £109.00
DR. COPPLER (TAPE) ... £39-05 £34.95
TOOL 64 (CARTRIOEC) ... £640-95 £46.95

SOFTWARE FOR COMMODORE PET/700:

SUPERBASE (700/8096) .... £537-59 £425.00 SUPERSCRIPT (700) .... £557-69 £425.00 SUPERSCRIPT (8096) .... £454-85 £375.00 SUPERSCRIPT (80%) ..... £454-85 £375.00 SUPERSCRIPT (3000-8000) .. £886-36 £225.00 000/8096) .. £339-25 £225.00

PRICES SHOWN ABOVE INCLUDE 15% VAT. AND ARE CORRECT AT TIME OF GOING TO PRESS. PLEASE GROER BY POST OR TELEPHONE, USING OFFICIAL ORDER. DESPATCH IS BY SAME-DAY 15T CLASS POST, AND FREE (EXCEPT FOR OVERSEAS AND CREDIT ORDERS). FULL PRODUCT INFORMATION IS AVAILABLE ON REQUEST. (REF A27)

Name.....

Address

County ...... Post Code .....

Telephone (home).....

Signed.....

Date (Sub to commence) .....

(Business) ......

Subscription rate U.K. £15.00

LAKESIDE HOUSE, KINGSTON HILL, SURREY, KT2 70T. TEL 01-546-7256

# COMPUTING INTERNATIONAL

Send cheque or P.O. for £25 to:

**Datapen Microtechnology Limited** 

Dept. CI Datapen Microtechnology Ltd, Kingsclere Road, Overton, Hants RG25 3JB, or send SAE for information sheet. NOW ALSO AVAILABLE FROM GOOD COMPUTER STORES.

#### SUBSCRIPTION ORDER FORM

12 issues of Commodore Please send me Computing

CHEQUE ENCLOSED

PLEASE DEBIT MY ACCESS

AMERICAN EXPRESS

BARCLAYCARD

CHARGE NO.

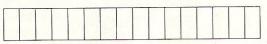

Europe £20.00 Outside Europe £28.50

Expiry date:

Cheques should be made payable to: Commodore Computing

TO AVOID FUTURE LAPSE IN MY SUBSCRIPTION PLEASE DEBIT MY RENEWAL FEE TO MY CREDIT CARD ANNUALLY UNTIL I CANCEL IN WRITING.

Return form to: Subscriptions Manager, Commodore Computing International 167-169 Great Portland Street, London, W1

# Tear down the wall

In this month's Basic Programming, we have two programs for the 64 and one for the VIC. For the 64 there is an implementation of the old arcade game Breakout. and a program that displays the time on the screen using Sprites for the numerals. For the VIC we have a graphics generator.

```
10 REM BREAKOUT
20 REM **************************
30 REM
40 GOT01160
50 REM
60 REM
70 GOSUB1050
80 POKE53280,4:POKE53281,0:P=8:BA=5
90 REM
100 REM DISPLAY
110 REM
115 S$=CHR$(160)
120 PRINT"DMM
121 PRINT".
130 FORI=1T023
140 PRINT"細問 豐雪";
141 FORJ=1T037:PRINT" "; :NEXT
150 NEXT
160 PRINT" (編記 豐二) ;
161 FORI=1T037:PRINTS$;:NEXT
180 PRINT" | INT" | A$: PRINT" | II" A$
190 PRINT"#M"A$:PRINT"#I"A$
200 PRINT"#M"A$:PRINT"##"A$
210 PRINT" #EE" A$ : PRINT" ##" A$
220 A(1)=126:A(2)=108
230 A(3)=123:A(4)=124:R=0:0=0:V=41:Y=1
250 REM RANDOM BALL START POSITION
260 REM AND DIRECTION
270 REM
280 Z=1505+INT(RND(1)*38)
290 G=INT(RND(1)*2)
300 IFG=1THENR=1
```

#### **Breakout:**

A nice version of the popular arcade game 'Breakout'. This game incorporates sound and the ability to send the ball back in the direction it came using the edge of the bat. The bat is controlled with a small machine code routine entered into memory. The machine code routine reads the keyboard and if it is a cursor key (direction control) it will move the bat in that direction.

When a ball has gone out, pressing the space bar will release the next ball. When a screen is cleared, a new screen will be displayed and the ball will start at a random point.

```
310 IFG=0THENR=3
320 PRINT" THE SCORE"SC
330 PRINT" THE TREE PROPERTY OF THE PROPERTY OF THE PROPERTY O
340 IF BAC>0 THEN 430
350 PRINT"=CORNOTHER GAME ?";
360 GET A$:IF A$="" THEN 360
370 IF A≸="Y" THEN RUN
380 IF A$<>"N" THEN 360
390 PRINT": POKE53280,14:POKE53281,6:END
400 REM
410 REM PLAY GAME AND MOVE BAT WITH SYS 49152
420 REM
430 SYS49152
440 R=R+1
450 IFO=1THENIFR>4THENR=3:Z=Z+V:POKEZ-V,32:GOTO480
460 IFO=1THEN480
470 IFR>2THENR=1:Z=Z+V:POKEZ-V,32
480 X=PEEK(Z)
485 SYS49152
486 IFX=32THEN580
490 IFX=120THENGOT01300
500 IFX=207THENK= 1:GOTO1310
510 IFX=208THENK=-1:G0T01310
520 IFX=160THENGOSUB1320:GOT0660
530 IFX=224THENGOSUB1320:GOTO730
540 IFX=228THENGOSUB1320:GOT0590
550 IFX<>96THEN580
560 BA=BA-1:POKES+18,129:POKES+18,128
570 GETA$: IFA$<>" "THEN570
575 GOT0220
580 POKEZ, A(R): GOTO430
590 Y=1
600 IFNOT(R=10RR=2)THEN630
610 Z=Z+40:R=3:V=39:0=1
620 A(3)=124:A(4)=123:GOTO430
630 IFNOT(R=30RR=4)THEN660
640 Z=Z+40:R=1:V=41:0=0
650 A(1)=126:A(2)=108:G0T0430
660 REM
670 IFNOT(R=10RR=2)THEN700
680 Z=Z+1:R=3:V=-39:0=1
690 A(3)=123:A(4)=124:GOTO430
700 IFNOT(R=30RR=4)THEN730
710 Z=Z+1:R=1:V=41:0=0
720 A(1)=126:A(2)=108:60T0430
730 REM
740 IFNOT(R=10RR=2)THEN770
750 Z=Z-1:R=3:V=39:0=1
760 A(3)=124:A(4)=123:G0T0430
770 IFNOT(R=30RR=4)THEN800
780 Z=Z-1:R=1:V=-41:0=0
790 A(1)=108:A(2)=126:G0T0430
```

```
800 Y=0
810 IFNOT(R=10RR=2)THEN840
820 Z=Z-40:R=3:V=-39:0=1
825 A(3)=123:A(4)=124
830 IFZ+40<>PEEK(251)+PEEK(252)*256+1THEN320
835 R=1:V=-41:0=0:A(1)=108:A(2)=126:G0T0320
840 IFNOT(R=30RR=4)THEN870
850 Z=Z-40:R=1:V=-41:Ω=0
855 \text{ A}(1)=108:\text{A}(2)=126
860 IFZ+40<>PEEK(251)+PEEK(252)*256+3THEN320
865 R=3:V=-39:0=1:A(3)=123:A(4)=124:G0T0320
370 POKEZ, 32: POKEZ+K, 32
880 IFZ<1264THENSC=SC+7:GOTO920
890 IFZ<1344THENSC=SC+5:G0T0920
900 IFZC1424THENSC=SC+3:GOT0920
910 IFZ<1504THENSC=SC+1
920 POKE54272+Z,1:POKE54272+Z+K,1
930 IFSC/608=INT(SC/608)THEN170
940 IFY=1THEN800
950 Y=1
960 IFNOT(R=10RR=2)THEN990
970 Z=Z+40:R=3:V=39:0=1
980 A(3)=124:A(4)=123:GOT0320
990 IFNOT(R=30RR=4)THEN1050
1000 Z=Z+40:R=1:V=41:0=0
1010 A(1)=126:A(2)=108:GOT0320
1020 REM
1030 REM INSTRUCTIONS
1040 REM
1050 POKE53280,2:POKE53281,2
1055 PRINT": *** 64 BREAKOUT ***"
1060 PRINTTAB(12) "MMYOU MOVE WITH:
1070 PRINTTAB(11)"MMTCRSRT MOVE LEFT
1080 PRINTTAB(11)"N+CRSR← MOVE RIGHT
1090 PRINTTAB(13)"MANNHIT ANY KEY
1100 GETA$:IFA$=""THEN1100
1110 RETURN
1120 REM
1130 REM MACHINE CODE ROUTINE TO CHANGE
1140 REM POSITION OF THE BAT
1150 REM
1160 POKE251,208:POKE252,7
1180 FORI=49152T049206
1190 READA: POKEI, A: NEXT: GOTO1280
1200 DATA165,197,201,2,208,11,164
1210 DATA251,192,227,240,37,230,251
1220 DATA76,29,192,201,7,208,28
1230 DATA164,251,192,192,240,22,198
1240 DATA251,160,4,185,50,192,145
1250 DATA251,136,16,248,169,160,141
1260 DATA192,7,169,224,141,231,7
1270 DATA96,96,120,120,120,96
```

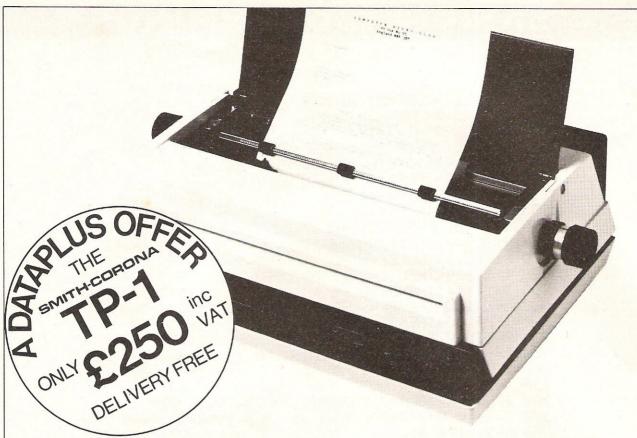

'Dataplus have made their name supplying computer peripherals at competitive prices. I believe that we have now found the best price/performance daisy wheel alternative to dot matrix. The ideal printer for both data and word processing. Truely, a high quality machine at an affordable price. As Managing Director, I guarantee you won't buy better.'

So make the most of your CBM64 and turn it into a quality printing system for home correspondence, documents, short stories and business use. The special interface kit required is available, see coupon.

Use standard stationery or, for ONLY £79 (if ordered with your TP1) we will supply a tractor feed so you can use continuous or fanfold paper.

This is just one offer you can't miss. To avoid disappointment RING NOW on our 24 hour answering service 0242 527412 to place your order quoting your Access/Barclaycard No., expiry date and full name and address OR complete the coupon below and POST TODAY.

Please allow 28 days delivery. If not completely satisfied return goods in original packing within 10 days of receipt and we will replace or refund your money in full.

For technical queries telephone our Expert Hotline 0242 37373 or visit our showroom at 39-49 Roman Road, Cheltenham.

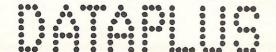

#### **SPECIFICATIONS**

Print Speed: 120 wpm Character set 128 ASCII 88 printable

Character spacing: 12 CPI Printing: Unidirectional Paper width: 13" max.

Writing line: 10.5" 126 character line Line spacing: 6 lines per inch Paper Feed: Friction, single sheet or

fanfold.

240 volts, 50Hz Dimensions: (H) 6.4" (W) 19.5" (D) 12.4" Weight: 18.5 lbs

Operator Controls: Power on/off, top of form, impression

#### INTERFACES

Parallel Centronics compatible, 7 bit parallel

data, 3 control lines (data, strobe, busy, acknowledge)

controls (5 levels)

#### Serial

RS232C compatible, 50-19200 BPS, parity and character bit length all switch selectable.

Dataplus-PSI Ltd 39-49 Roman Road Cheltenham GL51 8QQ. Reg. No. 1715271 England. Offer open to UK only while stocks last.

| Qty Description F | Price                             | Price Total | l enclose my cheque for £ crossec<br>and made payable to DATAPLUS-PSI Ltd |                                                     |
|-------------------|-----------------------------------|-------------|---------------------------------------------------------------------------|-----------------------------------------------------|
|                   | TP1(s) with RS232 interface       | £250        |                                                                           | or charge my Access/Barclaycard* Account No.        |
|                   | TP1 with centronic interface      | £250        |                                                                           | Expiry date of card                                 |
|                   | CBM 64 interface<br>and cable kit | £39         |                                                                           | Signature                                           |
|                   | Tractor Feed                      | £79         |                                                                           | Name                                                |
| · Del             | ete as applicable                 | Total       |                                                                           | Postcode. Telephone No:. Make/Model of my computer. |

```
1280 S=54272:FORI=0T024:POKES+I,0:NEXT
1281 POKES, 135: POKES+1, 33
1282 POKES+7,195:POKES+8,16
1283 POKES+14,97:POKES+15,8
1284 POKES+5,0:POKES+6,248
1285 POKES+12,0:POKES+13,248
1286 POKES+19,0:POKES+20,251
1287 POKES+4,16:POKES+11,16:POKES+18,128
1288 POKES+24,15
1289 GOTO50
1300 POKES+4,17:POKES+4,16:GOT0800
1310 POKES+11,17:POKES+11,16:GOT0870
1320 POKES+4,17:POKES+4,16:RETURN
READY.
```

```
10 REM DIGICLOCK USING SPRITES FOR THE
20 REM NUMBERS.
30 REM
100 GOSUB 31000: REM GET SPRITES
110 PRINT" TPLEASE ENTER THE TIME IN THE FORMAT"
120 PRINT"
             HHMMSS";
130 INPUTTA$
140 IF LEN(TA$)=6 THEN TI$=TA$
150 V=53248
160 FORI=0T07
170 POKEV+I*2,(I*40+20)AND255
180 POKEV+I*2+1,130
220 POKEV+39+I,7
230 IFI=20RI=5THENPOKEV+39+I,0
240 POKE2040+I,244
250 NEXT
260 POKEV+33,2
270 POKEV+32,0
280 POKEV+21,255
290 POKEV+23,255
300 POKEV+29,255
310 POKEV+16,0
320 POKE2042,255:POKE2045,255
330 POKEV+16,192
                                           11 :
340 PRINT" INCOME HOURS
                            SECS."
345 PRINT"MINS.
350 PRINT"
355 PRINT"-
370 FORI=0T07
380 IFI=20RI=5THEN430
390 A=I+1:IFA>6THENA=A-1
                                         Digiclock:
                                         For all of you time-keepers out there,
400 IFAD3THENA=A-1
                                         here is a program that displays the
410 B=VAL(MID$(TI$,A,1))
                                         entered time (24 hour) onto the 64's
420 POKE2040+I, B+245
                                         screen with the use of enlarged Sprites.
430 HEXT
                                         The data values at the end are for the ten
```

440 POKEV+44,0:CLR:T\$=TI\$:V=53248

numerals and the large colon(:).

| 450 IFTI*=T*THEN450 460 POKEV+44,2:GOTO370 30000 DATA246 30001 DATA0,0,0,0,0,0,0 30002 DATA0,0,0,0,0,0,28 30003 DATA0,0,36,0,0,68,0 30004 DATA0,132,0,1,4,0,1 30005 DATA100,0,1,164,0,0,36 30006 DATA0,0,36,0,0,36,0 30007 DATA0,36,0,0,36,0,0 30008 DATA128,1,0,128,1,255,128 30010 DATA247 30011 DATA0,0,0,0,0,0,0 30012 DATA0,0,0,0,0,0,0 30013 DATA0,0,129,0,1,60,128 30014 DATA2,66,64,2,66,64,2 30015 DATA66,64,3,194,64,0,4 30016 DATA128,0,9,0,0,18,0 30017 DATA0,36,0,0,72,0,0 | 30063 DATA192,2,0,64,3,254,64 30064 DATA0,2,64,0,2,64,0 30065 DATA4,128,0,4,128,0,9 30066 DATA0,0,9,0,18,0 30067 DATA0,18,0,0,36,0,0 30068 DATA36,0,0,72,0,0,72 30069 DATA0,0,144,0,0,240,0 30070 DATA253 |
|----------------------------------------------------------------------------------------------------|----------------------------------------------------------------------------------------------------|
| 30018 DATA144,0,1,32,0,2,127                                                                                                    | 30071 DATA0,0,0,0,0,0,0                                                                                                    |
| 30019 DATA192,2,0,64,3,255,192                                                                                                    | 30072 DATA0,0,0,0,0,124                                                                                                    |
| 30020 DATA248                                                                                                    | 30073 DATA0,0,130,0,1,57,0                                                                                                    |
| 30021 DATA0,0,0,0,0,0,0                                                                                                    | 30074 DATA2,68,128,2,68,128,2                                                                                                    |
| 30022 DATA0,0,0,0,0,124                                                                                                    | 30075 DATA68,128,2,68,128,1,57                                                                                                    |
| 30023 DATA0,0,130,0,1,57,0                                                                                                    | 30076 DATA0,0,130,0,1,57,0                                                                                                    |
| 30024 DATA2,68,128,2,68,128,3                                                                                                    | 30077 DATA2,68,128,2,68,128,2                                                                                                    |
| 30025 DATA196,128,0,4,128,0,9                                                                                                    | 30078 DATA68,128,2,68,128,1,57                                                                                                    |
| 30026 DATA0,0,18,0,0,9,0                                                                                                    | 30079 DATA0,0,130,0,0,124,0                                                                                                    |
| 30027 DATA0,4,128,3,196,128,2                                                                                                    | 30080 DATA254                                                                                                    |
| 30028 DATA68,128,2,68,128,1,57                                                                                                    | 30081 DATA0,0,0,0,0,0                                                                                                    |
| 30029 DATA0,0,130,0,0,124,0                                                                                                    | 30082 DATA0,0,0,0,0,126                                                                                                    |
| 30030 DATA249                                                                                                    | 30083 DATA0,0,129,0,1,60,128                                                                                                    |
| 30031 DATA0,0,0,0,0,0<br>30032 DATA0,0,0,0,0,15<br>30033 DATA0,0,17,0,0,33,0<br>30034 DATA0,73,0,0,153,0,1<br>30035 DATA41,0,2,73,0,4,137                                                                                                    | 30083 DHTHU,0,129,0,1,60,128<br>30084 DATA2,66,64,2,66,64,2<br>30085 DATA66,64,2,66,64,1,60<br>30086 DATA64,0,128,64,0,126,64<br>30087 DATA0,2,64,0,2,64,0<br>30088 DATA2,64,3,130,64,2,124               |
| 30036 DATA0,4,249,224,4,0,32                                                                                                    | 30089 DATA128,1,1,0,0,254,0                                                                                                    |
| 30037 DATA7,249,224,0,9,0,0                                                                                                    | 30090 DATA245                                                                                                    |
| 30038 DATA9,0,0,9,0,0,9                                                                                                    | 30091 DATA0,0,0,0,0,0                                                                                                    |
| 30039 DATA0,0,9,0,0,15,0                                                                                                    | 30092 DATA0,0,0,0,0,255                                                                                                    |
| 30040 DATA250                                                                                                    | 30093 DATA0,1,0,128,2,126,64                                                                                                    |
| 30041 DATA0,0,0,0,0,0                                                                                                    | 30094 DATA4,129,32,4,130,32,4                                                                                                    |
| 30042 DATA0,0,0,0,0,3,255                                                                                                    | 30095 DATA132,32,4,137,32,4,147                                                                                                    |
| 30043 DATA192,2,0,64,2,127,192                                                                                                    | 30096 DATA32,4,165,32,4,201,32                                                                                                    |
| 30044 DATA2,64,0,2,64,0,2                                                                                                    | 30097 DATA4,145,32,4,33,32,4                                                                                                    |
| 30045 DATA64,0,2,126,0,2,1                                                                                                    | 30098 DATA65,32,4,129,32,2,126                                                                                                    |
| 30046 DATA0,3,252,128,0,2,64                                                                                                    | 30099 DATA64,1,0,128,0,255,0                                                                                                    |
| 30047 DATA0,2,64,0,2,64,3                                                                                                    | 30100 DATA255                                                                                                    |
| 30048 DATA194,64,2,66,64,1,60                                                                                                    | 30101 DATA0,0,0,0,0,0,0                                                                                                    |
| 30049 DATA128,0,129,0,0,126,0                                                                                                    | 30102 DATA0,0,0,0,0,60                                                                                                    |
| 30050 DATA251                                                                                                    | 30103 DATA0,0,126,0,0,126,0                                                                                                    |

```
30104 DATA0,126,0,0,126,0,0
30105 DATA60,0,0,0,0,0.0.0
30106 DATA0,0,0,0,0,0,0
30107 DATAO,0,0,0,60,0,0
30108 DATA126,0,0,126.0,0,126
30109 DATA0,0,126,0,0,60,0
30110 DATA-1
31000 READA:IFA=-1THEN31040
31010 FORI=0T062:READX
31020 POKE64*A+I,X:NEXT
31030 GOTO31000
31040 FORI=0T062:POKE244*64+I,0:NEXT
31050 RETURN
READY.
```

```
0 REM NOTE:
                                                                 THIS PROGRAM
                                                                                                                      USES 3528 BYTES
1 GOSUB7500
2 GOSUB9000
3 GOSUB7000
5 Z=0:Y=0:X=0:W=0:Y=0:U=0:T=0:S=0
Graphics Generator:
20 PRINT" INT INT
                                                                                                                                                   This program, written by Simon Reeves
30 PRINT" | PRINT" | PRINT" | PRINT" | PRINT" | PRINT" | PRINT" | PRINT" | PRINT" | PRINT" | PRINT" | PRINT" | PRINT" | PRINT" | PRINT" | PRINT" | PRINT" | PRINT" | PRINT" | PRINT" | PRINT" | PRINT" | PRINT" | PRINT" | PRINT" | PRINT" | PRINT" | PRINT" | PRINT" | PRINT" | PRINT" | PRINT" | PRINT" | PRINT" | PRINT" | PRINT" | PRINT" | PRINT" | PRINT" | PRINT" | PRINT" | PRINT" | PRINT" | PRINT" | PRINT" | PRINT" | PRINT" | PRINT" | PRINT" | PRINT" | PRINT" | PRINT" | PRINT" | PRINT" | PRINT" | PRINT" | PRINT" | PRINT" | PRINT" | PRINT" | PRINT" | PRINT" | PRINT" | PRINT" | PRINT" | PRINT" | PRINT" | PRINT" | PRINT" | PRINT" | PRINT" | PRINT" | PRINT" | PRINT" | PRINT" | PRINT" | PRINT" | PRINT" | PRINT" | PRINT" | PRINT" | PRINT" | PRINT" | PRINT" | PRINT" | PRINT" | PRINT" | PRINT" | PRINT" | PRINT" | PRINT" | PRINT" | PRINT" | PRINT" | PRINT" | PRINT" | PRINT" | PRINT" | PRINT" | PRINT" | PRINT" | PRINT" | PRINT" | PRINT" | PRINT" | PRINT" | PRINT" | PRINT" | PRINT" | PRINT" | PRINT" | PRINT" | PRINT" | PRINT" | PRINT" | PRINT" | PRINT" | PRINT" | PRINT" | PRINT" | PRINT" | PRINT" | PRINT" | PRINT" | PRINT" | PRINT" | PRINT" | PRINT" | PRINT" | PRINT" | PRINT" | PRINT" | PRINT" | PRINT" | PRINT" | PRINT" | PRINT" | PRINT" | PRINT" | PRINT" | PRINT" | PRINT" | PRINT" | PRINT" | PRINT" | PRINT" | PRINT" | PRINT" | PRINT" | PRINT" | PRINT" | PRINT" | PRINT" | PRINT" | PRINT" | PRINT" | PRINT" | PRINT" | PRINT" | PRINT" | PRINT" | PRINT" | PRINT" | PRINT" | PRINT" | PRINT" | PRINT" | PRINT" | PRINT" | PRINT" | PRINT" | PRINT" | PRINT" | PRINT" | PRINT" | PRINT" | PRINT" | PRINT" | PRINT" | PRINT" | PRINT" | PRINT" | PRINT" | PRINT" | PRINT" | PRINT" | PRINT" | PRINT" | PRINT" | PRINT" | PRINT" | PRINT" | PRINT" | PRINT" | PRINT" | PRINT" | PRINT" | PRINT" | PRINT" | PRINT" | PRINT" | PRINT" | PRINT" | PRINT" | PRINT" | PRINTT | PRINTT | PRINTT | PRINTT | PRINTT | PRINTT | PRINTT | PRINTT | PRINTT | PRINTT | PRINTT | PRINTT | PRINTT | PRINTT | PRINTT | PRINTT | PRINTT | PRINTT | PRINTT | PRINTT | PRINTT | PRINTT | 
                                                                                                                                                   of West Sussex, gives the facility for
drawing up characters on an 8×8 grid
                                                        1 11
50 PRINT"解聯的日
                                                                                                                                                   and when the drawing has been
completed, it will give the data values for
                                                        1 "
70 PRINT"開聯聯節
                                                                                                                                                   the character. These values can be noted
                                                             1 11
80 PRINT"脚車車ISSE |
                                                                                                                                                   and used in any program using user
                                                        1 "
90 PRINT"神神神神7 |
                                                                                                                                                   defined characters.
100 PRINT"阿斯斯斯認思理 |
110 PRINT" PRINT"
                                                                                                                                                      Instructions on how it is used are
                                                                                                                                                  included in the program.
200 A=38560:B=7840
210 POKER, 0: POKEB, 86
220 GETA$
240 IFFEEK(B+1)<>320RPEEK(B+1)=160THENGOTO260
250 IFA$="W"THENA=A+1:B=B+1:POKEB-1,32
260 IFPEEK(B-1)<>320RFEEK(B-1)=160THENGOT0280
270 IFA$="W"THENA=A-1:B=B-1:POKEB+1,32
280 IFPEEK(B-22)<>320RPEEK(B-22)=160THENGOT0300
290 IFA$="]"THENA=A-22:B=B-22:POKEB+22,32
300 IFFEEK(B+22)<>320RPEEK(B+22)=160THENGOT0320
310 IFA$="`M"THENA=A+22:B=B+22:POKEB-22,32
320 IFA$=" "THENGOTO1000
330 PRINT" XXXITO FILL IN LAST SQUAREX
                                                                                                  PRESS 'G'"
335 PRINT" AUGULUUUUUUUUUUUUUUU ;
340 PRINT"PRESS CLRHOME TO REDOMMPRESS 'F' TO FINISH MPRESS SPACE TO CREATE"
360 IFA#="M"THEN3
361 IFA$="m"THENGOSUB6000
362 IFA*="m"THENGOSUB6500
363 IFA = "W"THENGOSUB6600
364 IFA$="■"THENGOSUB6700
370 IFA$="G"THENPOKEB,160:GOTO8000
371 IFA$="F"THENGOTO8000
380 GOTO210
1000 IFPEEK(B+1)=32ANDPEEK(B+1)<>160THENA=A+1:B=B+1:POKEA-1,0:POKEB-1,160:GOTO33
```

```
1010 IFPEEK(B-1)=32ANDPEEK(B-1)<>160THENA=A-1:B=B-1:POKEA+1,0:POKEB+1,160:GOTO33
1020 IFPEEK(B+22)=32ANDPEEK(B+22)K>160THENA=A+22:B=B+22:POKEA-22,0:POKEB-22,160:
GOT0330
1030 IFPEEK(B-22)=32ANDPEEK(B-22)K)160THENA=A-22:B=B-22:POKEA+22,0:POKEB+22,160:
G0T0330
5000 GOTO330
6000 IFPEEK(B-22)=160THENPOKEB-22,32:RETURN
6010 RETURN
6500 IFFEEK(B+22)=160THENPOKEB+22,32:RETURN
6510 RETURN
6600 IFPEEK(B-1)=160THENPOKEB-1,32:RETURN
6610 RETURN
6700 IFPEEK(B+1)=160THENPOKEB+1,32:RETURN
6710 RETURN
7000 PRINT"IN USE THESE KEYS FOR
                                   CERTAIN FUNCTIONS": PRINT | XXXXVSE CRSR KEYS TO
MOVE"
7010 PRINT" MOCLEHOME TO START AGAIN"
7020 PRINT"MUMFI-DELETE BLOCK ABOVE ";
7030 PRINT"F3-DELETE BLOCK BELOW ";
7040 PRINT"F5-DELETE BLOCK BEHIND";
7050 PRINT"F7-DELETE BLOCK BEFORE";
7060 PRINT"MOM
                     PRESS T"
7070 GETAR*: IFAR*=""THEN7070
7080 IFAA*<>"T"THENGOTO7070
7090 RETURN
7500 REM
7505 PRINT"ม":PRINT"สมมพพพ GRAPHICS GENERATOR"
7510 PRINT"XXX BY SIMON REEVES"
7520 PRINT"MUMMUMM
                       PRESS A KEY": POKE198,0: WAIT198,1: POKE198,0: RETURN
8000 ZA=128
8010 FORYA=7840TO7847
8020 IFFEEK(YA)=160THENZ=Z+ZA
8030 IFZA=1THENGOTO8060
8040 ZA=ZA/2
8050 NEXTYR
8060 ZA=128
8070 FORYA=7862T07869
8080 IFFEEK(YA)=160THENY=Y+ZA
8090 IFZR=1THENGOT08120
8100 ZA=ZA/2
8110 NEXTYR
8120 ZA=128
8130 FORYA=7884T07891
8140 IFFEEK(YA)=160THENX=X+ZA
8150 IFZA=1THENGOTO8180
8160 ZA=ZAZ2
8170 NEXTYR
8180 ZA=128
8190 FORYA=7906T07913
8200 IFPEEK(YA)=160THENW=W+ZA
8210 IFZA=1THENGOTO8240
8220 ZA=ZA/2
8230 NEXTYA
8240 ZA=128
8250 FORYA=7928T07935
8260 IFFEEK(YA)=160THENV=V+ZA
8270 IFZA=1THENGOT08300
8280 ZA=ZA/2
8290 NEXTYR
8300 ZA=128
8310 FORYA=7950TO7957
8320 IFPEEK(YA)=160THENU=U+ZA
8330 IFZA=1THENGOTO8360
8340 ZA=ZA/2
8350 NEXTYA
8360 ZA=128
8370 FORYA=7972T07979
8380 IFPEEK(YA)=160THENT=T+ZA
```

8390 IFZA=1THENGOTO8420 8400 ZB=ZBZ2 8410 NEXTYR 8420 ZR=128 8430 FORYA=7994T08001 8440 IFPEEK(YA)=160THENS=S+ZA 8450 IFZA=1THENGOTO8700 8460 ZA=ZA/2 8470 NEXTYR 8700 PRINT"" : PRINT" XXXXXX OUR DATAS ARE" 8710 PRINT"類類類DATA";Z"酮,";Y;"酮,";X;"酮,";W;"酮,";V;"酮,";U;"酮,";T;"酮,";S 8720 PRINT"MANNA PRESS T TO CONTINUE" 8730 PRINT"N PRESS E TO ESCAPE" 9740 GETAR\$: IFRA\$=""THEN8740 8750 IFAA\$="T"THENGOTO3 8760 IFAA\$="E"THEN9999 8770 IFAA\$<>"T"ORAA\$<>"E"THENGOT08740 9000 PRINT"IN GRAPHICS GENERATOR" 9010 PRINT" 9020 PRINT"XXXTHIS PROGRAM WORKS OUTDATAS FOR USER-DEFINEDCHARACTERS." 9030 PRINT" MUSING THE SPACE BAR YOU DRAW A SHAPE IN THE 8 X 8 BOX ON THE REEN; " 9040 PRINT"AS THOUGH YOU WERE DRAWING IT ON A PIECE OF GRAPH PAPER." 9046 POKE198,0:WAIT198,1:POKE198,0:PRINT"THOM GRAPHICS GENERATOR 9050 PRINT"MYOU MOVE AN 'X' AROUNDTHE BOX AND BY USING CERTAIN KEYS YOU CAN CR EATE 9060 PRINT"A BLOCK AS ON GRAPH PAPER AND DELETEMHEN NOT REQUIRED." 9080 PRINT" MANNE TO SEE WHICH KEYS TOM USE: 10 PRESS ANY KEY. " 9100 POKE198,0:WAIT198,1:POKE198,0:PRINT"O":RETURN 9999 PRINT"" END

## PRODUCTS FOR COMMODORE

READY.

## SPEED UP ANY BASIC PROGRAM WITH OUR COMPILERS

Up to 40 times speed increase, reduced program size.

#### **BASIC COMPILERS**

Petspeed Compiler for 4000/8000 series \_\_\_\_\_ £125.00 Integer Basic Compiler for 3000/4000/8000 series £75.00

#### **CROSS-COMPILERS FOR BASIC**

giving machine code executable on 700/B-128 \_\_\_\_\_£450.00

#### GIVE YOUR VIC OR 64 FULL IEEE AND RS232

Not a cartridge. Compatible with any software.

Interpod: Free-standing interface giving IEEE488 and RS232C capabilities to CBM64/VIC20\_\_\_\_\_\_699.95

#### SPECIAL OFFER

Order 5 or more Interpod and get a free Portspeed!

All prices are exclusive of VAT. There is also a small charge for post and packing. Dealer discounts are available on all products except the 700 cross-compilers.

Compilers are supplied ex-stock; Interpod supplied 7-days ex-stock.

#### **COMMODORE SOFTWARE**

Native compilers for the CBM 64 and the 700/B-128 are available only from Commodore.

Oxford Computer Systems (Software) Ltd.
Hensington Road, Woodstock, Oxford OX7 1JR, England
Telephone (0993) 812700 Telex 83147 Ref. OCSL

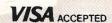

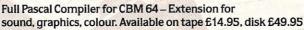

WEWLY FOR THE GA

FOR THE GA

COMMODORE GAMES PEOPLE PLAN

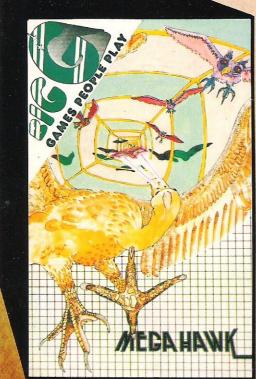

## **MEGAHAWK**

Fly the sensational MEGAHAWK through the Abyss of Time as fearful bats and ice age predators seek your destruction. Be amazed as the 4th dimension unfolds itself with awesome reality, Stretch your skill to the limit as you leave the time corridor into a new universe.

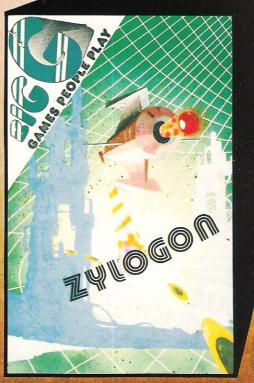

## **ZYLOGON**

Seek out and destroy the Android Space
Platform that threatens Mankind. Break down
the defense of the ZYLOGONS whose huge
fortresses guard wave after wave of
relentless attackers. Fast and furious
Full colour Isometric Projection
Machine Code; Val Franco

\_\_\_\_\_Post Code\_\_\_\_\_

£6·95 inc. postage each

DEALER ENQUIRIES WELCOME

| Post this coupon to : BIG G              | Birchall Moss Hall, Hatherton, Nantwich, Cheshire, tel. 0270 811948 telex. 367311 CW5 7PJ |
|------------------------------------------|-------------------------------------------------------------------------------------------|
| Please Rush me :-                        | Name                                                                                      |
| □ MEGAHAWK £6.95                         | inc VAT Address                                                                           |
| □ ZYLOGON £6.95                          | inc VAT                                                                                   |
| I enclose cheque/postal order payable to | SBIG G'                                                                                   |

# VIC chip revealed

With the recent announcement by Commodore of their graphics competition, we take an in-depth look at the Commodore 64's VIC (Video Interface Controller) chip.

All graphics on the 64 are controlled using the 47 registers in the VIC chip. These registers control effects ranging from border and screen colour to complicated use of the raster interrupts.

The easiest format for using the VIC chip is to set a variable VIC=53248 and POKE to locations VIC+reg no.

We will now take a thorough look at each register.

#### Register No. Use

- Sprite 0 x position (0-255). Note with the x position, the high bit (i.e. values greater than 255) are controlled by register 16.
- Sprite 0 y position (0-255).
- Sprite 1 x.
- Sprite 1 y.
- Sprite 2 x.
- Sprite 2 y.
- Sprite 3 x.
- Sprite 3 y.
- Sprite 4x.
- Sprite 4 y.
- 10 Sprite 5 x.

- 11 Sprite 5 v.
- 12 Sprite 6 x.
- 13 Sprite 6 v.
- 14 Sprite 7 x.
- 15 Sprite 7 y.
- 16 MSBit of Sprite x position. Each bit corresponds to one of the 8 Sprites.

An example of how to put a Sprite co-ordinate into the appropriate registers is:

SP=Sprite no. (0-7)

X=x coord.

Y=y coord. (0-255)

VIC=53248

POKEVIC+SP\*2+1,Y : REM Y COORD

POKEVIC+SP\*2,XAND255: REM X COORD

IFX>255THENPOKEVIC+16.PEEK-(VIC+16)OR2(to the power of)SP

IFX <= 255THENPOKEVIC+16,-PEEK(VIC+16)AND(255-2(to the power of)SP)

## **GRAPHICS**

- 17 VIC control register.
  - Bit 7 Raster compare MSBit.
    - 6 Extended colour mode: 1 to enable 0 to disable
    - 5 Bit-map mode: 1 to enable 0 to disable
    - 4 Blank screen to border colour: 0 to blank 1 to restore
    - 3 Select 24/25 row screen: 1=25 rows 2-0 Smooth scroll vertical.

To smooth scroll to a vertical position (I=0 to 7) use command:

POKEVIC+17,(PEEK(VIC+17)-AND248)ORI

- 18 Raster compare LSByte.
- 19 Light-pen X position.
- 20 Light-pen Y position.

To read the light pen co-ordinates requires PEEKing the two locations into variables x and y. There is a conversion required to get the true value (in terms of the hi-res screen). These conversions are:

x=(x-xoff)\*2:y=y-yoff

Note: The values xoff and yoff are the values returned for the x and y values at the top left corner of the screen. These values vary for the different light pens on the market.

- 21 Sprite enable. Each bit corresponds to one of the 8 Sprites. 1=Sprite enabled.
- 22 Another VIC control register. Bit 7-6 Unused.
  - 5 Always set to a zero (according to Programmers Reference Guide).
  - 4 Multi-colour mode: 1 to enable 0 to disable
  - 3 Select 38/40 column screen.
    1=40 column.
    2-0 Smooth scroll horizontally.

To smooth scroll to a horizontal position (I=0 to 7) use command:

POKEVIC+22, (PEEK(VIC+22)-AND248)ORI

- 23 Sprite expand in the y direction. Each bit corresponds to one of the 8 Sprites. 1=expanded.
- 24 VIC memory control register.Bits 4-7 Video matrix address.0-3 Character data address.
- 25 VIC interrupt flag register.
  - Bit 7 Set on any interrupt produced by VIC chip.
    - 3 Light pen IRQ. 1=occurred.
    - 2 Sprite to sprite collision. 1 = occurred.
    - Sprite to background collision.1=occurred.
    - 0 Raster compare. 1=occurred.

## GRAPHICS

When handling interrupts produced by the VIC chip, once they have been seen to, a 1 must be written to the correct bit to clear that interrupt.

- 26 IRQ enable register. Same bits as R25. 1=interrupt enabled.
- 27 Sprite to background priority. 0=Sprite in front.
- 28 Sprite Multi-colour mode. Each bit corresponds to one of the 8 Sprites. 1=Multi-colour.
- 29 Sprite expand in the x direction.
- 30 Sprite to Sprite collision register. Bits set correspond to the Sprites in collision.
- 31 Sprite to background collision register.

With registers 30 and 31, when read they are reset to zero.

- 32 Border colour.
- 33 Normal Background colour.
- 34 Optional colour 1.
- 35 Optional colour 2.
- 36 Optional colour 3.

The optional colours are used in extended or multi-colour character mode.

- 37 Sprite optional colour 1.
- 38 Sprite optional colour 2.

The sprite optional colours are used when Multi-colour Sprites are required. Note they will be the same for all 8 Sprites.

- 39 Sprite 0 colour.
- 40 Sprite 1 colour.
- 41 Sprite 2 colour.
- 42 Sprite 3 colour.
- 43 Sprite 4 colour.
- 44 Sprite 5 colour.
- 45 Sprite 6 colour.
- 46 Sprite 7 colour.

Now that we have covered all of the VIC chip registers, here is a brief explanation on how to produce Hi-res graphics.

For use of the VIC interrupts, we will refer you to the MARCH '84 Hints & Tips section.

#### Hi-Res graphics

Hi-resolution graphics are obtained by entering a mode called bit mapped mode (see register no. 17). This is done by:

#### POKEVIC+17,PEEK(VIC+17)OR32

When this mode has been entered, the area that the bit mapped screen is going to take up must be determined. This area will be 8000 bytes in size. As the VIC chip can only access 16K in one go, the best place to put it is at the top end of that 16K ie 8192.

This is chosen by:

POKEVIC+24,PEEK(VIC+24)OR8

## GRAPHICS

If you have just done this, you should have a screen full of random dots in red on a black background. This is because the hi-res area is normally programming RAM and must be cleared.

To clear the hi-res area, use:

FORI=0T07999:POKE8192+I,0:NEXT

The colour data for the plotted points are stored in 1K of RAM. This colour memory is located at the same place as the normal video screen ie 1024-2023.

To set the colour required, use:

SC=screen colour:PC=point colour FORI=0T0999:POKE1024+I,SC+-PC\*16:NEXT

Now the 64 is set up to allow points to be plotted on it. The convention used in this article is that the x co-ordinates go from left to right with values between 0 and 319. The y values go down the screen (for ease of calculation) with values between 0 and 199.

To calculate the location in the bit mapped area corresponding to an x and y coordinate use:

BYTE = 8192+INT(Y/8)\*320+INT-(X/8)\*8+(YAND7)

Once this has been calculated, the actual bit (pixel) in that byte must be calculated. This is done by:

BIT=7-(XAND7)

To plot the point x,y to the hires screen, use:

POKEBYTE, PEEK (BYTE) OR2(to the power of) BIT

To unplot that point, use:

POKEBYTE, PEEK (BYTE) AND (255–2 (to the power of) BIT)

If multi-colour graphics are required, the above procedures are nearly correct with just the difference of the colour storage and the bit.

Added to the methods, for multicolour:

POKEVIC+22, PEEK(VIC+22) OR16

Which puts the computer into multi-colour mode.

There are a few modifications required to the previously explained routines. These are: for the colour storage, the video screen now holds two of the plotted point colours, the background(screen) colour is from the normal screen colour register (VIC+33) and a third point colour is obtained from the colour RAM (55296-56295).

The last point to note for multi-colour mode hi-res is that because of the increase in the number of colours. There is a decrease in the resolution. The resolution is now only 0-159 in the x direction although you must still work to the 0-319 co-ordinates. Therefore, the bit calculations will be slightly different as two bits are needed for each point. The new bit calculation is:

BIT=INT(7-(XAND7)/2)\*2

This returns the lower of the 2 bits required to plot a point. The colour of the point depends on whether each or either of the bits is switched on or off.

bit bit+1 colour from

0 0 Screen register (VIC+33)

0 1 Upper 4 bits of video RAM.

1 0 Lower 4 bits of video RAM.

1 1 Colour memory.

Where 1=turned on and 0=turned off.

# TERMINAL -SOFTWARE

from the producers of

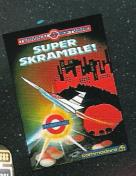

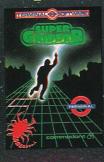

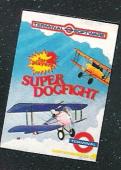

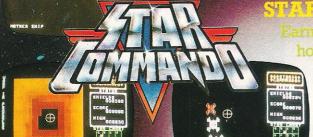

#### RCOMMANDO

adge by clearing the Galaxy of e Cosmic Kamikazes, Galactic ards like Space Minefields and Meteor Storn

spective re **4** for £7.95 on the Commo

## **PLUMB CRAZY!**

Stop the tank exploding by mbing-in a relief pipe using your skill and ingenuity. Avoid the rocks and beware the ghost!

Fun-action game for Commodore 6

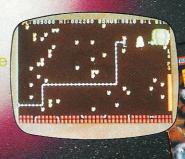

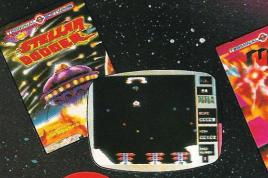

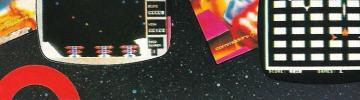

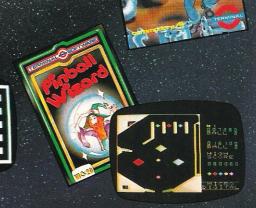

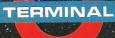

TERMINAL SOFTWARE
28 CHURCH LANE, PRESTWICH, MANCHESTER M25 5AJ. Telephone: 061-797 3635 or 061-773 9313

INTERNATIONAL

WICOSOFT-DUSSELDORF, TIAL-ALMHULT, AASHIMA-ROTTERDAM, CARAT-KØBENHAVN, ZX AFRICA-SOUTH AFRICA, OZISOFT-AUSTRALIA, ALPINE-NEW ZEALAND, MICRODIGITAL-U.S.A.

Available from leading computer shops and distributors, including:-

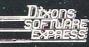

**CentreSoft** WEST MIDLANDS.

Selected Lewis's and Co-op

SoftShop

PCS BLÁCKBURN,

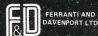

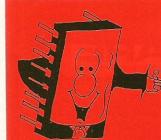

# Mr. Chip software

## **NEW For the Commodore 64**

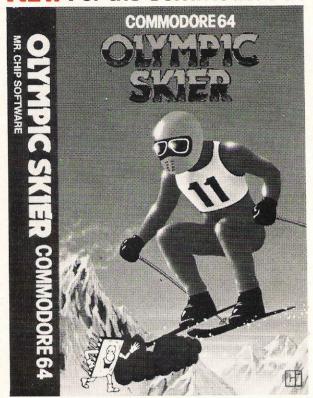

#### **OLYMPIC SKIER**

Thrill to the excitement of your own winter olympics with this great new game from the author of JACKPOT. Infact this program contains not one game but three. Manoeuvre through the gates on the SLALOM. Press your man to the limit on the SKI-JUMP and speed down the DOWNHILL course jumping and avoiding the obstacles in your way. 100% machine code, joystick or keyboard control.

All our CBM 64 programs are available on disk. Please allow £2.00 extra.

## **NEW For the Commodore 64**

#### **GRAPHICS MASTER**

Allows the user to define multi-colour graphics on the Commodore 64. The program allows both user defined characters and sprites to be made simultaneously and then saved to tape or disk. As well as offering the usual edit commands, common to many programs. GRAPHICS MASTER contains many unique commands including character scrolling, inverting and even the ability to rotate characters. Full user instructions provided. £7.50

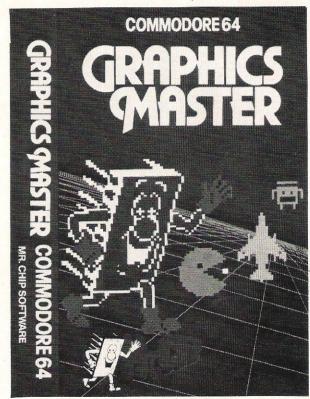

For details of other Software available for the VIC and CBM 64 send large s.a.e. for free brochure.

Send cheques/P.O.'s to

## MR CHIP SOFTWARE,

DEPT CC, 9 CAROLINE ROAD, LLANDUDNO, GWYNEDD LL30 2TY.

**DEALER ENQUIRIES WELCOME** 

PROGRAMMERS-TOP ROYALTIES FOR QUALITY SOFTWARE

Home Computer Centre

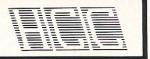

208 Aigburth Road, Liverpool L17 9PE Tel. 051-727 8050

ASTERFRET TRADING LTD. INCORPORATES
HOME COMPUTER CENTRE

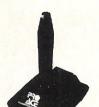

For the VIC~20

VIC 20 and CBM 64 are reg'd trade marks

Commodore Business Machines

Special Offer

5% Discount

on orders of two or more products.

# For the Commodore 64

| £29.95 |
|--------|
|        |
| £42.50 |
| £68.95 |
| £29.95 |
| £12.95 |
|        |

| 16K STANDARD RAM PACK             | £27.95 |
|-----------------------------------|--------|
| 16K SWITCHABLE RAM PACK           | £35.95 |
| 32K SWITCHABLE RAM PACK           | £49.95 |
| 64K RAM PACK + 2K EPROM           | £64.35 |
| 2 SLOT MOTHERBOARD                | £ 6.85 |
| 4 SLOT SWITCHABLE MOTHERBOARD     | £28.95 |
| 5 SLOT SWITCHABLE/                |        |
| BUFFERED MOTHERBOARD              | £34.45 |
| 40/80 COLUMN CARD                 | £64.95 |
| PIXSTIK (inc. Paintbox & 3 Games) | £29.95 |
| PRO ACE JOYSTICK                  | £12.95 |

All products are fully guaranteed

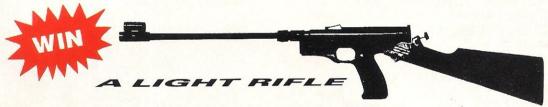

When ordering any product advertised on this page, answer the following question and you could win a Light Rifle. Runners-up will receive a games cassette from Enigma:-

NAME THREE ENIGMA (SOFTWARE) LIMITED GAMES TITLES

#### Rules and Regulations

- The competition is open to all persons ordering any product advertised on this page, except employees of Asterfret Trading Limited and Enigma (Software) Limited.
- 2. The answer must be written legibly and submitted with your order.
- Entries will be divided into two categories VIC 20 and CBM 64 owners. The winners will be the first correct entry drawn from each category. A further 10 entries will be drawn from each category and will receive a consolation prize.
- The winners will be notified by post by 15th June 1984 and their names may be published in any advertisement or notice at the discretion of Asterfret Trading Limited.
- The closing date for the competition is Friday 8th June 1984.

Please allow up to 21 days delivery. All prices include V.A.T., postage and packing.

| Please specify machine CBM 64 VIC 20 | NameAddress               |
|--------------------------------------|---------------------------|
| I wish to order:-                    |                           |
| £                                    | Please debit my Access    |
| £                                    | Card<br>Number            |
|                                      | l enclose Cheque/PO for £ |
| Deduct 5% discount if applicable     | Home Computer Centre      |

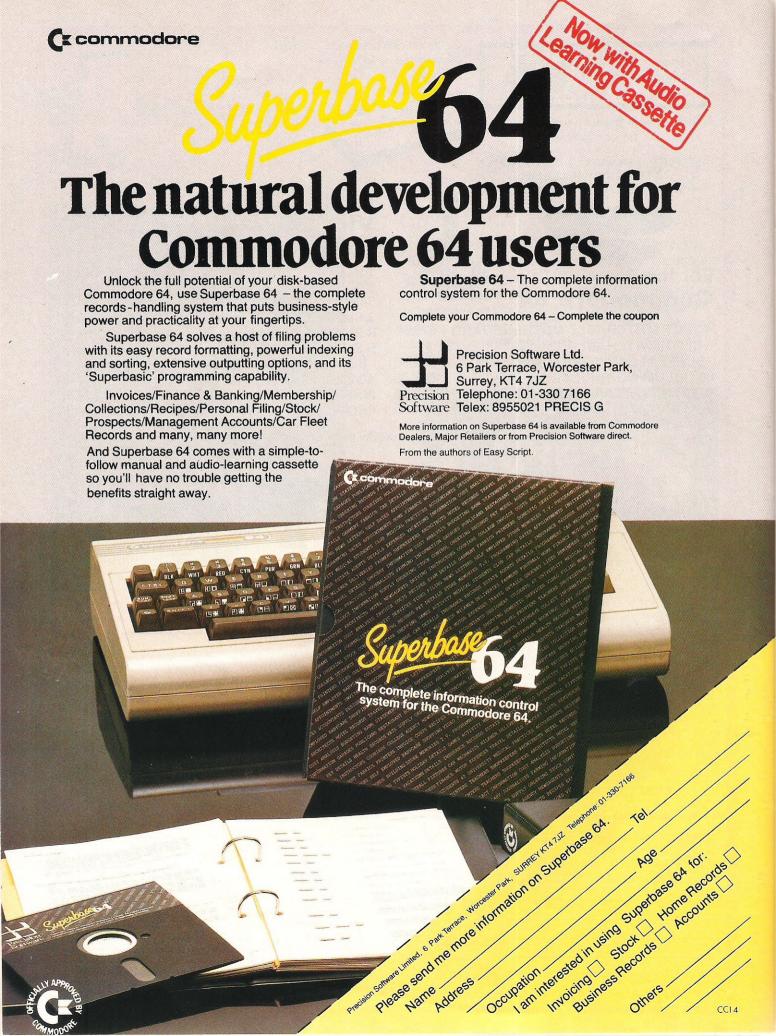

## **BUSINESS PRODUCTS**

# **Template**

Solar Systems International have designed a product to make life much easier for the Visicalc user.

Learning to use a spreadsheet such as Visicalc can be a time consuming and difficult process. Planning the layout of a large template is difficult when only a few lines and columns are visible at any time on the VDU.

To eliminate the problem Solar Systems have produced a 81cm x 55cm grid with a wipe-clean surface for £5. This can be used to mark out the text and formulae for each entry and any project carried out on Visicalc can be planned in relation to the whole project.

Contact: Solar Systems International Ltd, 2nd Floor, Borough House, Rue de Pre, St Peter Port; Guernsey. Tel: 0481 64475.

Also producing templates for spreadsheets – Visicalc, SmartFiler Spreadsheet, and Calc Result – are Chase Revel Inc, publishers of Entrepreneur Magazine.

Contact: Entrepreneur, 2311 Pontius Avenue, Los Angeles, CA 90064. Tel: 213 478 0437.

# Purchase ledger

Designed for the non-technical user, Anagram Systems have produced a new purchase ledger retailing at £75 for the CBM 64. It covers a wide range of business requirements.

Depending on information stored, up to 175 supplier accounts can be maintained with 50 nominal accounts having between four to 10 outstanding invoices per supplier. It can also be run with Anagrams' sales ledger package and stock control system.

Contact: Anagram Systems, 60a Queen Street, Horsham, West Sussex. Tel: 0403 59551.

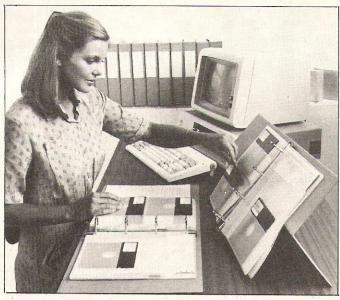

# **Tidy solution**

Keeping floppy disks and computer printouts clean and in tidy order can be a problem. Inmac and Stralfor Data Products' binders provide a solution to these problems.

A hinged binder which stands up like an easel and a more conventional lie-flat design are both used for storing floppy disks and cost £7.50 and £4.50 respectively.

Contact: Inmac Ltd, Davy Road, Astmoor, Runcorn, Cheshire. Tel: 09285 67551.

Computer print outs can be stored in a ringbinder which takes listings up to 39 cm wide. These cost £2.15 each for a minimum order of 20.

Contact: Stralfor Data Products, 11 Techno Trading Estate, Swindon, Wilts. Tel: 0793 37837.

# Multiple speed

The Mark 2 Microfacts accounting software for Commodore can now support multiple users sharing common data files on a Corvus Winchester disk drive.

This product is intended for existing users who want to upgrade Microfact and increase its speed and capacity. The original accounting system is supplied by Facts Software, but Michael Johnson & Co, developed this multi user version under licence and are supporting and installing the system.

Contact: M. Johnson & Co, 3 Orchard Road, Pulloxhill, Beds. Tel: 0525 714444.

# All-in-one

Inmac, specialists in computer accessories, have launched a mobile works station designed to hold all your hardware requirements – keyboard, printer, computer, paper catch and paper feed.

Costing £285, this self contained unit has four wheels enabling mobility. Safety rails keep equipment relatively secure in transit. Cables are neatly tucked into slots and ducts, leaving only one mains plug and cable for connection. The work surface is 67cm high, 22cm wide and 76cm deep. Optional extras include drawers and a monitor shelf.

Contact: Inmac Ltd, Davy Road, Astmoor, Runcorn, Cheshire WA7 1PZ. Tel: 09285 67551.

# 64 range

Batteries Included, a Canadian company, have produced a range of business orientated products for the CBM 64.

The Consultant, a database which they claim is 'powerful and big', allows the user to design a layout to file information. Data can be sorted, analysed, stored and in addition, in-built routines mail labels and forms can be printed.

The Buscard II is an updated version of the original Buscard and transforms the CBM 64 into a business computer. Using this device, most commodore compatible peripherals can be attached and will not be mismatched. It also gives the user extended Basic, ASCII and a full machine language monitor. Manual included.

The BI-80 column adaptor provides a wide column display to give optimum clarity to the CBM 64. It can be used with any monochrome video monitor and has the Basic 4.0 language.

Spellpack teaches the CBM 64 how to spell. The program checks a document for spelling errors in two to four minutes using its dictionary of over 20,000 words.

Contact: Batteries Included, 186 Queen Street, Toronto, Ontario, M5V 1Z1. Tel: 416 596 1405.

# **BC** back

The original BC-Basic came from BC Computers and was available on cassette and disk. Kuma have now taken over the distribution and their new and slightly improved version comes on a cartridge for the CBM 64, at the increased price of £57.50.

See our review of BC Basic in November issue for further, details.

Contact: Kuma Computers Ltd, 12 Horseshoe Park, Pangbourne, Berks, RG8 7JW. Tel: 073574335.

## BUSINESS SOFTWARE

# The Midas touch

This month we look at SM Software's Golden Tool series of programs for the 64 which is aimed at general business users and those creating their own programs.

SM Software are originally a German company and are well known as suppliers of software - mainly business software - for the PET, Sirius and Epson computers. Now they have produced a series of programs for the 64 which they have chosen to call Golden Tool.

So far they have produced five pieces of software in the series, three aimed at serious users who are likely to be involved in creating their own programs and two aimed at general business

The two general programs are Text 64 and CUDA 64 and both have been adapted from programs used on other machines. Text 64 is, as its name suggests, a wordprocessor. It's based on SM-Text which was originally developed for the PET, Sirius and Epsom. SM Software claim that if you need more features than Text 64 provides then it's not another piece of software you need but a bigger machine.

It's certainly an excellent word processor for the price (£50). It provides page widths up to 110 columns, a very useful text file handling facility and all the usual facilities that you would expect in a word processing program.

In places it's a little clumsy compared to some of the more expensive packages but we have come across expensive packages which are not as good as Text-64. One area where Text-64 excels is in the use of function keys. Selecting the function keys in some parts of this menu driven program leads to a choice of further 'sub-functions'.

The scrolling facilities are good but do not make up for the rather meagre 40 column screen of the 64 - not too much of a problem for most, perhaps, but for those who use a word processor often it's a definite disadvantage. Working with 80 columns using the Text-64 means that the screen scrolls horizontally when the cursor reaches columns 36, 51 and 66. This can be quite disconcerting because the text jumps suddenly to

The manual leaves something to be

desired. It's not as bad as some but it does give the impression that although it's been translated from another language very competently it hasn't been given to a native Englishman (or American or Australian!) to read. The odd little idiosincracy gives the game away. The manual should take more of an educational role. SM Software need to take a look at the Supercript manual. As it stands the Text 64 manual is little more than a list of extra commands and what they mean.

We obviously have not been able to test all the facilities that SM Software claim for Text 64 but it looks like good value for money.

CUDA 64 is an example of a well put together small database management system. Basically it is a card index program for filing names and addresses. It has been adapted from SM-CUDA which formed part of SM-IBIS, a powerful integrated business system for use on the Commodore 8000 and Sirius computers.

There's scope for more than 600 records on each disk and each record holds eight fields. Each record has a number and a keyfield (SM call it a 'search name'). Personal name, organisation name, four lines of address, telephone, telex and several lines of notes can also be entered.

Anyone familiar with DBMS's will see immediately that this is not the most complicated or comprehensive program but it is neat, simple and concise. It is fairly user friendly and will probably be used for small businesses or for personal use. At £40 it is reasonably priced but we did feel that the search facilities are rather restricted.

The next three packages are aimed at serious 64 users, ISM 64, MAE 64 and KIT 64 are all tools or utilities and are obviously intended for use by amateur and professional programmers. ISM 64 is aimed at programmers working in a business where it is necessary to create files while KIT 64 is a toolkit which would be useful for both amateur and professional programmers. MAE 64, however, is for the advanced, probably professional, programmer.

The full name for ISM 64 is Index Sequential Manager and it is described as an advanced file handling system. It is basically a collection of BASIC commands that form a complete disk file management system. It is an impressive program though difficult to handle for

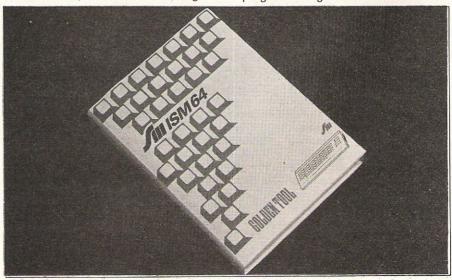

### **BUSINESS SOFTWARE**

those unfamiliar with programming or files. It consists of a 6502 machine code program which takes up something like 15K of RAM. A useful piece of software but with specialist applications.

KIT 64 has been developed from SM KIT which was developed for the PET series. There are three main facilities: debugging, structuring and testing for BASIC programs; error detection and display; and a facility which enables you to see exactly what is going on in the disk drive. This is another piece of software which obviously is only of use to programmers.

MAE 64 is not, as SM emphasise themselves, any good for beginners. A good knowledge of 6502 assembler language is essential. It is an editor/ assembler, the aim of which is to relieve the programmer of many of the chores associated with low level programming.

It is a complicated and powerful piece of software which provides facilities more commonly found on mini or mainframe computers. An advanced machine code monitor is included for program testing and 24 extended commands allow disassembly, load, save and memory moves and so-on. Very useful for the experts.

Series Name: Golden Tool. Company: SM Software (UK) Ltd. Address: Raglan House, 56 Long Street,

Dursley, Gloucestershire. Telephone: (0453) 46065.

Name: Text 64.

Description: Word processor program. Applications: Business and personal

word processing.

Documentation: Only adequate. Minimum Hardware: 64, 1541 or 4040 disk drive, Commodore or ASCII printer. Features: Good use of function keys and good text file handling capability.

Price: £50.

Name: CUDA 64.

Description: Name and address data-

Applications: Smaller businesses, personal use in larger business or at home. Documentation: Scant but adequate. Minimum Hardware: 64, 1541 or 4040 disk drive, Commodore or ASCII printer. Features: 600 records with eight fields.

Price: £40

Name: ISM 64.

Description: Index Sequential File Man-

Applications: Business file creation. Documentation: Reasonable.

Minimum Hardware: 64, 1541 or 4040

disk drive.

Features: See text.

Price: £40.

Name: KIT 64. Description: Tool kit.

Applications: For programmers using

BASIC.

Documentation: Good.

Minimum Hardware: 64,1541 or 4040 disk drive, Commodore or ASCII printer.

Features: See text.

Price: £40.

Name: MAE 64.

Description: Editor/Assembler. Applications: For advanced program-

mers.

Documentation: Good.

Minimum Hardware: 64, 1541 or 4040

disk drive, 80 column printer.

Features: See text.

Price: £40.

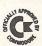

#### **EPROM PROGRAMMER MK3**

This advanced version of our Mk. 2 Programmer will program the popular industry standard 2516, 2716, 2532, 2732, 2564, 2764, and 27128 EPROMS. Disk-based software with all the essential functions for fast and reliable EPROM programming. 14 functions including Check-Empty, Program, Verify, etc; plus 6502 Disk Assembler and Assembler Hex-File loading (CBM or JCL Assemblers). With built in power supply and new custom case, this is the Programmer Commodore use at Slough! Price £299+VAT including 2716 personality card.

#### **IEEE BUS-ADAPTOR FOR** VIC 20 AND CBM 64

A superior adaptor at a reasonable price. This brand-new item allows you to use standard CBM/PET IEEE disk drives and printers with your VIC or 64. Many advanced features including:

- **★** MINI-DOS support
- ★ Batch file loading
- tor for long term reliability
- \* Selectable default device number for load/save
- ★ Gold-plated edge connec- ★ Multi-user bus sharing and simultaneous use of the serial bus.

Supplied with instructions detailing these features plus many more. Price £59+VAT.

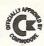

#### **JCL 700 WORKSHOP**

Superb NEW cartridge for the CBM 700. Your programs will become faster, more reliable, smaller and much easier to write!

- ★ 10 TOOLKIT-type programming aids.
- ★ Bi-directional screen scrolling.
- ★ Enhanced BASIC with 39 new KEYWORDS.
- ★ Comprehensive data input systems with efficient File Interfacing.
- ★ DOS-SUPPORT available all the time.
- ★ ASCII-editor for text and assembler files.
- ★ Elementary word processing facilities.
- \* BANK-SYS, Kernal in every bank.
- ★ Design and add your own BASIC extensions.
- ★ Extra RAM in system bank.
- ★ Comprehensive manual.

Available now, price £120.00 + VAT.

#### **BUSINESS ROM**

The BUSINESS ROM for 4000/8000 Commodore Machines adds 25 additional keywords to BASIC. Super screen management & input systems coupled with efficient easy-to-use relative file handling . . . and more. Includes DOS-support. Used by many major UK companies who require the best! Price £80.00 + VAT.

#### **ROM PAGER**

ROM PAGER boards for 3000/4000/8000 machines give 8 extra expansion sockets for ROMs or EPROMS, easy to fit, leaves user port free. Price £45.00 + VAT.

**JCL SOFTWARE** 47 London Road, Southborough, Tunbridge Wells, Kent.

Phone 0892-27454 for data-sheets or contact your nearest Commodore dealer.

# VIZASTAR 64

# THE INFORMATION PROCESSOR

One word menu lines for easy

■ The high resolution grid pattern frames the worksheet giving an easy-to read display.

selection of facilities.

Spreadsheet

Database

Graphics

■ Extract from your information files and include them into the worksheet for fast, powerful calculations and easy reporting.

■ Instant, on-screen design of your information records.

A 1000 Row by 64 Column wide worksheet with large memory

capacity and efficient usage.

Extensive use of 'Windows' allows you to view one part of the worksheet while working on another.

■ Add or remove items from your records without having to reconstruct your existing information records.

■ Records up to 1,000 characters long with each item up to 250 characters.

low-cost cable.

■ Supports virtually any printer –CBM, EPSON, JUKI, BROTHER, OLIVETTI and many others. ■ Parallel printers require ONLY a

■ Include information directly into the Worksheet from VizaWrite and almost any other system.

■ Simultaneous display of worksheet and line or bar graphs. Advanced spreadsheet features include individually variable column widths, protected cells, a programming facility plus a wide range of maths functions.

■ Worksheet manipulation lets you Search, Sort, Copy, Move, Delete and Insert by row, column or a range

Text editing facilities for letters, invoices, report headings etc.

VizaStar integrates three important electronic aids to your business or home office.

A fast and easy-to-use package – VizaStar is a comprehensive information processor that includes an electronic worksheet, information filing system and simultaneous on-screen graphics.

VizaStar has been designed to incorporate the very latest in user-friendliness – so now you can handle your all-important information in many new ways and in a quick and effective

The information filing capabilities of VizaStar enable you to store your information onto disk in

an ordered and instantly retrievable form. This means that you can quickly pick out individual or entire groups of related information to create lists, statements, labels or reports.

VizaStar is the ONLY program of its kind on the Commodore 64. Completely consistent with the VizaWrite word processor, VizaStar provides a totally comprehensive office system.

VizaStar costs just £99.95 (incl. VAT) from your computer dealer and selected stores. Please write for more details and the name and address of your nearest dealer.

VIZA SOFTWARE, 9 MANSION ROW, BROMPTON, GILLINGHAM, KENT ME7 5SE TEL: MEDWAY (0634) 813780

Dealer enquiries welcome.

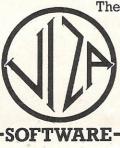

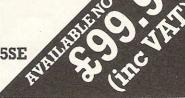

### BUSINESS HARDWARE

# Plotting Fine detail

This month we look at two related products for the business market. Pragma's Printronix 4160 is a plotter suited to scientific and engineering applications and Licom's UPI connects a printer or other peripherals (like the Printronix) to a computer.

Licom's Universal Printer Interface is designed to make simple the connection of a printer and other peripherals, such as a plotter, to a computer. It is aimed at any business involved with word processing, printing and plotting.

This printer interface, which has a 12 month repair or exchange warranty, has a single address IEEE488 input. The address can be anywhere between 0

Unlike many printer interfaces, this one from Licom has two forms of output - serial, through the D25 socket, and parallel. Some applications will require that both output ports are in operation simultaneously, for example, the connection of the Universal Printer Interface to a parallel printer or a disk drive and serial plotter.

All of these interfacing sockets are found at the back of the printer. The Centronics interfacing port is not a card

edge connector as more commonly associated with the RAM packs, although it is possible to buy an adaptor to convert it. However, it is still possible to select serial or parallel output, or both for simultaneous output.

Two switches control the selection of output. These are situated on the front panel and screen LED indicators show which output is in operation. During operation, output can be switched from printer to printer as required. For instance, in word processing applications it may be necessary to link the interface to a parallel dot matrix printer for internal office documents as well as hooking it up to a serial daisy wheel printer for those items that require letter quality printing.

The transfer of data can be limited to about 100 characters per second regardless of which form of output is being used to allow 'background' printing and maximum baud rate is 9600.

There are two ways to convert PET codes to ASCII. Firstly by opening the printer using 4,4,1 (1 being the secondary address), and secondly by turning the printer interface upside-down to gain access to switches which relate to PET/ASCII conversion. With either method, setting the hardware to convert PET to ASCII is a very simple task.

#### Product:

Universal Printer Interface

#### Price:

£225

#### Features:

Input - Standard addressable IEEE 488

Serial output - standard D25 socket; Subset of RS2 32C protocol

Baud rates - 110, 150, 300, 600, 1200, 2400, 4800 or 9600

Character length - 5, 6, 7 or 8 bits per character

Stop bits-1, 1.5 or 2

Parity-Even, Odd or None

Parallel output - Standard 'Centronics' D36 socket

Both outputs - data rate can be set to 100 cps to allow 'background' printing with WORDCRAFT

UPI can be set to convert PET codes to true ASCII

Warranty - 12 month repair or exchange on return to Licom

#### Compatibility

Any micro using IEEE 488 and any printer, disk drive, plotter etc, that uses parallel and serial output

#### Contact:

Licom Limited, Southdown, Belvedere Road, Coventry CV5 6PF. Telephone 0203

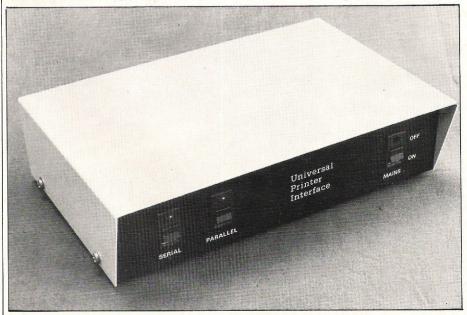

## IS POOR SOFTWARE KEEPING YOU POOR?

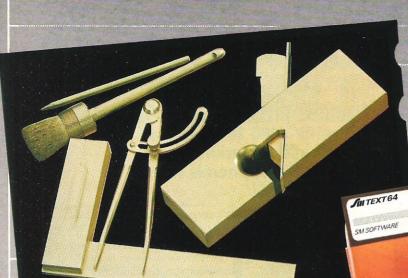

A good tool is worth its weight in gold.

software for the 64.

SM SOFTWARE

SMSOFTWARE

SIN CUDA 64

SM SOFTWARE

CREATE YOUR LIFE MORE SUCCESSFUL!

### SINTEXT 64

The professional text processor with more than 80 functions to aid productivity; multi-colour display; up to 120 columns without extra hardware; search & replace; enhanced block handling; direct access to addresses in CUDA files; etc etc

ONLY £50

### JIII CUDA 64

Your professional standard, personal address filing system. Direct access to 620 addresses per disk; 5 extra lines per address for comments; totally menu-driven; powerful editing and back up facilities; several hardcopy facilities.

ONLY £40

ONLY £40

#### JIII KIT64

The famous programming tool for Commodore micros. Extends BASIC – merge, find, re-number, dump, trace, enhanced floppy monitor (disk doctor), highly efficient machine language monitor with built-in assembler, disassembler, trace, and many other helpful features. A real golden tool!

### JIII ISIM 64

This index sequential file manager gives you a new dimension on direct access file handling. Up to 40 keys, variable record lengths, simultaneous handling of 10 files. How can you program without such a tool?

#### JIII MAE 64

The definitive tool for the would-be master of the 64. If you are ready for programming in assembler, buy it now. Not for beginners, this tool will help you to fashion masterpieces of the programmer's art. Coexists with Commodore BASIC. ONLY £40

#### PLACE YOUR ORDER NOW!

If your Commodore dealer cannot supply, contact us direct. Cheque with order please. Prices include vat, packing and carriage within the UK. Allow 7 days for delivery. All programs on disk and described in detail in a manual.

Prices firm to end 1983

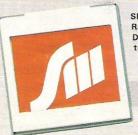

SM SOFTWARE (UK) Ltd Ragian House, Long Street **Dursley Glos.** tele: 0453 46065 & 2101

ONLY £40

Part of the SM Software group, supplying international software.

### **BUSINESS HARDWARE**

# Simple connections

In the conventional sense, the Printronix 4160 is not a printer/plotter — simply because it is not like most plotters. It does not have a flatbed or a drum, has no pens and can only print in black. Why then, have Pragma chosen to market it as a plotter? The answer is simple, it can plot, but it does so with a bank of 68 hammers mounted on a shuttle. These sweep back and forwards across the paper printing a very high density of dots onto the paper in a graphic or print form — whatever is specified by the controlling program.

The 4160 is especially suitable for

scientific and engineering applications. The fine dot diameter combined with the dot density of 160 dots per inch mean that very fine lines and small characters can be produced. Detailed drawings, bar charts etc can be produced very quickly and efficiently, for instance a detailed A-size drawing can be completed in approximately 40 seconds. Two print modes are available. In the character mode, dot patterns specified by ASCII codes in the input buffer are taken from the character generator and sent to the line buffer for character printing. The plot mode uses a similar process, but

bypasses the character generator.

It has no 'intelligent' functions, but a warning button on the control panel informs the user on a number basis what is wrong, for example '1' means the paper has run out. In addition if a plot row contains more than 35% block dots it will slow down so that overheating does not occur.

Visually the printer is attractive with its cream compact casing. An acoustic cover reduces the printing noise and the whole printer is surprisingly lightweight.

#### **Product Name:**

Printronix 4160

#### Product:

Plotter/printer

#### Price:

£4637

#### Features:

Shuttle mechanism with 68 hammers Letter quality print High resolution printer & plotter function

#### **Print Functions:**

Print speed 130 LPM

Plot mode: 2300 dot rows per minute

Bi-directional printing

Print matrix: 11 x 16 upper case & 11 x 20

including true descenders Character size: 0.07" x 0.1" Vertical format: 6 or 8 LPM Character sets: ASCII 96 characters OCR-B

Font standard & up to 160 characters

with optional fonts 0.01" dot diameter

Dot resolution 160DPI x 168DPI Print density of 26,880 dots/in2

#### Other features:

Black ribbon only
Fanfold paper 3.5 – 16" wide
Tractor feed paper drive
Form feed control TOP (top of form) &
PA (paper advance)
Reset control
Alarm control

#### Size

10.8"H x 24.4"W x 19.5"D

#### Weight:

78 lbs

#### Interface Format:

8 bit parallel, Centronics compatible

#### Additional:

Interface to convert the CBM 64 & VIC 20

#### Requirements:

Serial or IEEE ports to Centronics/ parallel interface to convert 8000 series IEEE to Centronics

Best option is an interface converting the user port on all micros to Centronics

#### Applications:

Engineering and Scientific

#### Contact:

Pragma Ltd, Pragma House, Weirvale Industrial Estate, Denham Way, Rickmansworth, Herts WD3 2RL. Tel: 0923 720326.

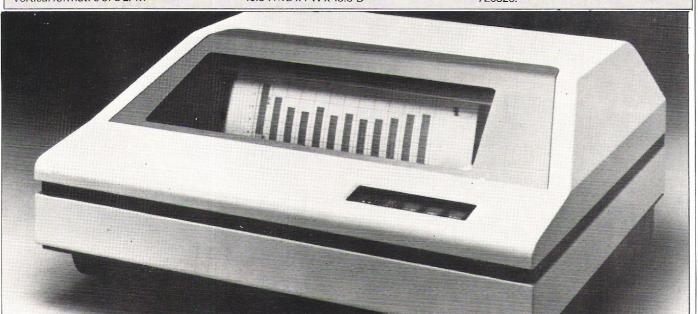

# SUPERSOF the name to remember

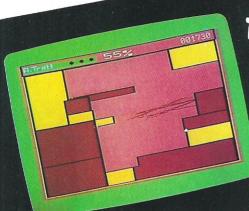

# for games

For only £8.95 you can buy a game that's exciting, soothing, and frustratingly addictive – all at the same time. same time! STIX looks so different and sounds so different from all those other games that it will seem like being in another dimension when you sit down to play.

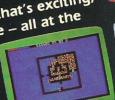

CRAZY KONG £8.95 HALLS OF DEATH E8.95

Edin-c16, d2

CARRIED OVER

209.29 289.98

# for business

Show your computer who's master with BUSICALC! Show your computer who s master with Bosic/Icc;
Spreadsheet programs are used by large and small businesses to juggle with figures, prepare reports and so on. very powerful indeed. The problem is that they're difficult to Very powerful indeed. The problem is that they re-difficult to learn, and tricky to use — which is why we came up with the

Whether you choose BUSICALC 1, BUSICALC 2, or BUSICALC 3

you'll get a program you can understand — and one that almost seems to understand you. Use it in the home, use it for teaching, use it at work it is the home. Use it for teaching, use it at work. you if get a program you can understand — and one that almost seems to understand if the home, use it for teaching, use it at work — it'll save you time and money. BUSICALC series.

for programmers

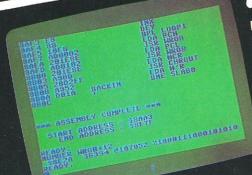

MIKRO is a full 6502/6510 ASSEMBLER with the power that professional programmers need, yet so simple to use that we recommend it to beginners! The MIKRO cartridge has we recommend it to beginners: The winking carrings had a many other facilities including editing commands and a machine language monitor, all for £57.50.

There's much more for the 64 in the SUPERSOFT catalogue. Ask your computer dealer for a copy, or phone 01-861 1166.

The Best & Software

# CBM's Flower-power

Gardening by computer may seem to be one of those applications that's just a little too far fetched to be true. However, down in deepest Sussex they're using Commodore machines to keep everything in the garden (and the bank account) lovely!

Old Barklye Nurseries specialises in selling exotic and everyday houseplants, growing some of their own and importing the rest from all over the world. Not only that, the nurseries can claim some pioneering work in horticulture with their development of a special method of growing poinsettias, preparing them for winter and central heating.

Keeping track of orders, deliveries and invoices was a hard enough task without the extra complications of a maze of freighting and exchange rate problems all of which had to be taken into account before pricing the plants. Brian and Colin Atkinson knew that there must be a computer system somewhere that would help them cope with this headache.

Brian had already experimented with a microcomputer, using a Pet to optimise consumption of energy in the nurseries. He processed data on different tariff rates as an aid to buying the right amount of power a the right rate and time.

Now it was time to become Britain's first fully computerised nursery by introducing microcomputer efficiency into other areas of business administra-

Brian looked at the range of computers open to him, and saw a number of attractive machines between £3,000 and £4,000 that had enough power. But he was not sure that the complex tasks would be handled to his satisfaction.

A leap in the dark for that kind of money was not worth the risk. Instead Brian opted for the Commodore 64, with a number of software packages. After trying out a succession of programs, with which he was not impressed, he finally found what he was looking for in PractiCalc, Computer Software Associates' spreadsheet from Ipswich-based UK distributors, Marketing Micro Software Ltd.

"We looked at a lot of spreadsheets,"

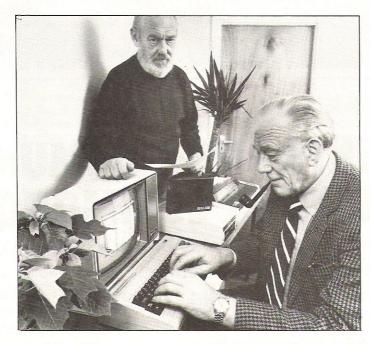

Brian and Colin Atkinson with one of the four 64's they use in their nursery business.

says Brian. "Since most cost over £100 you have to make the right choice, especially with a staff that isn't used to computers. They all looked fine in principle, but very complicated and daunting to actually put into practice, until I came across a review of PractiCalc and sent off for a copy."

In fact Brian was so taken with the 64 that he now has four Commodores doing different jobs around the nurseries.

On one micro he uses PractiCalc to estimate and prepare price lists, taking into account exchange rates, discounts, freight costs and so on, and on another the program is used for a complicated entry system on orders. Then he has one machine purely for staff 'acclimatisation', and the fourth he is using to take over from the Commodore Pet on his unique energy control system.

Available on disc and cassette for the Commodore 64 at under half the price of most spreadsheets. PractiCalc offers a full four colour, clear on-screen display and performs a number of unique and sophisticated functions not usually found in this price range. For example it has a 'seek and search' facility for the whole or parts of the spreadsheet, a choice of alphabetical or numeric 'sort' from highest to lowest or vice versa, a wide range of over 20 maths functions and a versatile graphics facility. With a great deal of complicated data to process, Brian Atkinson and his staff find the range of sorting options and the system's fast 'go to' function particularly

"The use this program has been put to has been quite amazing. It has repaid the original cost very many times over," he commented. Because it is easy to use, PractiCalc has caused few problems. Beginners questions were efficiently answered by Marketing Micro Software who offered a 'first class service'.

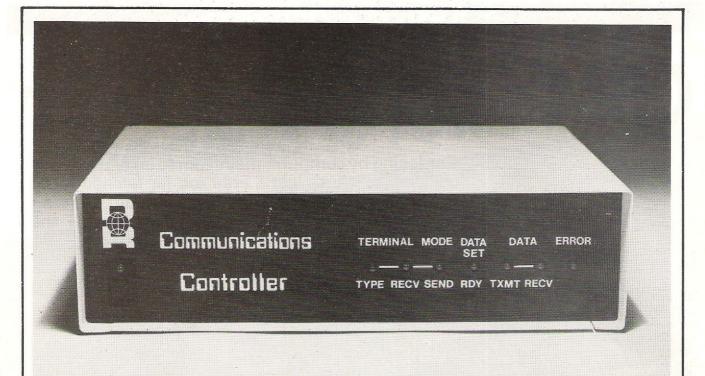

# MAINFRAME COMMUNICATIONS FOR YOUR COMMODORE 8000

provides ICL CO1, CO2 plus Bisynch IBM 3270, 2780/3780 all in one

- Distributed Processing
- Remote Job Entry
- Interactive Video
- Stand Alone Applications

Our "Communications Controller" and Commodore 8000 series micro-computers, provide low cost, full facility work-stations for high speed synchronous communication with IBM and ICL mainframes.

With full video emulation and data file transfer facilities, the system provides all the attributes needed to undertake effective distributed processing and remote job entry Cost tasks, as well as interactive video duties.

The full capabilities of the Commodore 8000 series are available for purely local applications offline.

The controller is simple to install, and the system is configured by selecting options from the screen menu. Error recovery routines are included in the software for most conditions, and a dump facility allows diagnosis if a condition arises where automatic recovery is impossible.

The Communications Controller requires a Commodore 8000 series and disk drives. Workstation emulations are: IBM 3270 and 2780/3780; ICL 7181, 7501 and 7502.

A leaflet giving full specification is available on request.

£995.00 plus VAT **Controller and Software** 

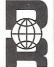

Systems House 29 Charnwood St Derby DE1 2GU Tel: 0332-383231 Telex; 377106 Chacom G (DAVRICE)

# Send it down the line

Many people now use their personal computers to communicate, through a modem, with bulletin board systems, information services, mainframe computers and other personal computers. Speculative films like Wargames are becoming reality as computer whizz kids rob banks, obtain access to highly sensitive government information and generally prove that anything is possible in Telecommunications. This month Commodore Computing International provides a buyers guide to modems. explaining modem terminology and listing a selection of Commodore-compatible modems.

What exactly does a modem do? Think of a conversation between a French and an English man. Neither will even attempt to speak the others 'foreign' language, but in this example it is essential that they communicate. What can they do? The only short term solution is to introduce an interpreter willing to translate the conversation for both men. This situation is analogous to the computer, telephone line and the modem, the modem being the interpreter converting the computers language into one familiar to the telephone.

'Modem' is actually a shortened version of the two words describing its function: MOdulator and DEModulator. The computer uses a binary signal system and the telephone lines use and comprehend audio-frequency signals. In the first part of the process - modulation - the computers binary signals are converted to the analogue signals understood by the telephone lines. sounds rather than digital pulses. In the opposite process - demodulation - the telephones' audio signals are converted into the electrical impulses of the computer.

Modems can be connected to the telephone system either by direct electrical connection or by acoustic coupling. The acoustic coupler has the advantage of being cheaper, electrically isolated and easier to connect, but it is affected by background noise which can corrupt incoming and outgoing data. It has a cradle and two rubber cups to accommodate the handset. In one cup the loudspeaker generates an audio tone and passes it along the telephone line. Signals are received by the microphone in the coupler and changed into binary pulses for the computers

comprehension.

The other type of connection is a two or four hardwire connection which uses a socket installed by British Telecom.

Connecting the modem to the General Switched Telephone Network (GSTN) can be expensive if used frequently because the user pays at the same rate as private telephone calls. Some of the modems can be connected to leased lines - private lines rented out by British Telecom, and these are cheaper to run.

How does the system work? To pass a message from your computer, the micro has to send a character to the modem interface. The modem acts as a terminal. The computer at the other end - massive central computer or another home computer - may not recognise the characters and codes that your own micro uses and will need to be told how to deal with any special system, such as Prestel. Software provides the instructions the computer needs to act as a terminal.

A cable is needed to link the modem to the computer. Most modems use an RS232C or RS423 interface but unfortunately for Commodore users, neither the 64 or VIC-20 deliver the correct signal, so the RS232 signal has to be buffered or inverted. Bear these additional requirements in mind when considering the purchase of a modem because they could cost more than the modern itself.

Modems are rated according to the speed in which they receive and send data. Speed is usually described as 'bits per second' (bps) or baud rate. Modems at each end of a system must send and receive data at the same speed otherwise they can not communicate. Standards have emerged and three of the

most common ones in use are as follows: The 300/300, where both micros transmit and receive at 300 bps; 1200/75 bps, with the host transmitting at 1200 bps and the user terminal transmitting at 75 bps, and similarly the 75/1200 where the host transmits at 75 bps and the user transmits at 1200 bps. (Both these speeds are utilised by Prestel and Viewdata.) Finally the 1200/1200 where both transmit and receive at 1200 bps.

Some of the more sophisticated models can transmit in all these speeds. Modems can transmit data at up to 19200 bps depending on the distance over which the data is transmitted, but these are not generally for home use. Check what speed the modem of the system you intend to use runs at before investina.

Two different audio tones are used when computers communicate with each other. The sender, who is usually in originate mode, transmits at 980 or 1180 Hz and the receiver, usually in answer mode, transmits in 650 or 1850 Hz. This ensures that the modern doesn't start receiving its own transmissions. The main physical difference between the two modes is that in answer mode the modem speaks with a steady tone known as a carrier and the other modem will wait to hear the carrier before replying with its own carrier tone.

Two modems cannot communicate if they are both in answer or in originate mode. Most of the central or host computers are in answer mode to receive calls from subscribers, so the terminal end should be in the originate mode. A modem capable of switching between the two modes would be the best option.

Another consideration when choos-

# Icatio

After many years of typing letters and placing them in the box (below left), some people will be surprised to learn that the smart. black box (right) will help them to perform the same function, quickly and economically, and do much more.

May we suggest that you use the old-fashioned method (perhaps for the last time) in order to discover today's alternative.

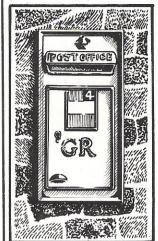

Post Box c 1938 GPO approved

ELECTRONIC MAIL • PRESTEL

- BULLETIN BOARD
   TELECOM GOLD
- COMPANY DATA BASES
   MICRONET 800 • TELESOFTWARE & MICRO TO MICRO CHAT.

Today's fast-moving business environment demands instant communication. Tanadata's smart modem and data communications terminals will help you take advantage of all the latest developments in the communications field. Special terminal and Prestel Software is available for a number of Micros to drive the smart modem range—and some have downloader software also! BBC, APPLE, COMMODORES, IBM PC, and soon CP/M MICROS.

For more information fill in the coupon or clip your letterhead to this ad.

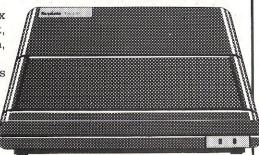

Tandata Smart Modem 1984 BT approved

Tandata Marketing Limited

Albert Road North, Malvern, Worcs. WR14 2TL Telex: 337617 Prestel \* 799 # Telecom Gold: TAN 001

| Name    |     | <br> |
|---------|-----|------|
| Company |     | <br> |
| Address |     | <br> |
|         |     | <br> |
|         | Tel | <br> |

Tandata Marketing Limited. Albert Road North, Malvern, Worcs, WR14 2TL

A subsidiary of Tandata Holdings Plc Telex: 337617 Prestel \* 799 # Telecom Gold: TAN 001

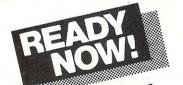

Car Fleet Control are leaders in vehicle fleet control systems on micro computer. In addition to designing and installing complete systems to suit each customer's exact requirements, which we have been doing for years, we now market a range of standard well proven software packages for IBM PC or Commodore 8032.

These systems are suitable for single or multi

your finger tips

terminal operation, floppy or hard disc. For anything to do with vehicle fleet management contact us today. We will send brochures or arrange a demonstration.

Car Fleet Control Limited Cannon House, 2255 Coventry Road, Sheldon, Birmingham B26 3NX Tel: 021–742 8771

#### **HOTEL SYSTEM**

We are pleased to introduce our NEW HOTEL ACCOUNTING SYSTEM incorporating:-

This system was designed by a hotelier for hotels. Terms are posted automatically on each date change along with any morning tea or newspaper orders. GUEST BILLING features Automatic Tariff and a price look-up for 1000 items.

STOCK CONTROL keeps full records of Stock and Sales and will produce Stock Lists, Low Stock Reports, Order Forms etc.

Full GUEST RECORDS are stored, showing Name and Address, Last Arrival and Departure Dates, Last Room Occupied, Amount of Last Invoice, Number of Stays and the Total Amount Spent.

These can be viewed when necessary.

The WORD PROCESSOR can be used for producing Daily Menus, Wine Lists, Memos, Arrival and Departure Lists and Circular Letters.

Information from the main GUEST RECORDS or FILING SYSTEM files can be automatically inserted into Letters. The price for this complete system, the computer, floppy disk drives, printer, first 2000 bill sheets and staff training is from £2745 + VAT, depending on choice of printer.

Now available on Commodore 700 series from £3250 + VAT

For further information please contact Paul Southcott on

0323 843737. Our reservation package is now available -

only on 700 at present.

CC1/484

### **BOOKKEEPING FOR THE CASH TRADER ON THE CBM**

- \* Purchase day book
- \* Weekly takings summary
- \* VAT Account

(Retailer schemes A & B)

- \* Trading Account
- \* Profit & Loss Account
- \* Balance Sheet

### FREE 14 DAY TRIAL OFFER

Send us a cheque for £25.00 as a deposit, and we will send you a demonstration cassette or disk, the user guide and specimen reports on 14 days trial.

If you then wish to buy the live system, return the demonstration cassette or disk (keep the user quide) and a cheque for the balance of £64-70 and we will send you the live cassette or disk and our VAT invoice.

Alternatively, if you return to us the cassette or disk, the specimen reports and the user guide in good clean condition, we shall return £20.00 to you retaining £5.00 to cover our handling charges.

Receipt by us of your cheque for the £25.00 deposit will signify your agreement with these conditions. Please state whether you require cassette or disk.

PRICE **£78.00** + VAT

# QUICKCOUNT 15 NEELD **CRESCENT LONDON NW4** 01-202 5486

### BUYERSGUI

ing modems is whether they are duplex or only half duplex. In half duplex mode the system will only allow one computer to talk at any one time. This is fine unless you suddenly realise that the wrong instructions have been given and you are getting details of the Dow Jones Index rather than information on trekking through the Himalayas. The user would have to wait until the computer had finished and then renew the instructions. Full duplex means that it would be possible to communicate with the other end and tell the computer to stop, like a telephone conversation (also more expensive).

Computers process information at a much greater speed than the modem. Those that have been synchronised to the computers clock pulse allow much faster data transfer. Otherwise the modem is asynchronous and contains a store which keeps computer generated data for processing at its own slower

Many of the more recent modems, in the cheaper as well as the more expensive price bracket, have 'luxury' features incorporated into them. These make the operators life much easier. Dialling an engaged number fifty times isn't much fun! Originally the user had to dial the number of another computer. listen for the carrier, pass the carrier to the modem, identify himself and then 'log on'. Facilities available include the auto answer function which answers the phone and prepares to receive instructions without need for any human assistance. Useful when running a local network or calling your computer from a remote location. The auto dial facility is self explanatory and auto recall will try to contact any unobtainable numbers. Some modems have a menu of alternative numbers and can store ID numbers and passwords necessary for access into the networks.

Intelligent is a word increasingly used to describe some of the modems. This doesn't mean that they are rational machines with IQ's of genius proportions, but that they contain microprocessors designed to select different speeds automatically. The modem interface can be set to most of the standard speeds which enable it to work in networks supporting both local and dial-up terminals such as Viewdata.

A very useful facility in some of the modems, especially for non technical users, is a self testing function. One of the methods of achieving this is a loop back system that checks the signals and corrects them. As often as not, the telephone lines are at fault and line noise - clicks and bangs – could sabotage the

signal conversion process. The error detection and correction scheme checks all incoming data and automatically changes or eliminates any offending material.

Kits are available which provide all the necessary parts needed to make a modem. However unless you are experienced with building integrated circuits and soldering tiny heat sensitive parts onto a circuit board it is probably wiser to spend that little bit extra on an assembled modem.

Potential buyers should check that their modems conform to recommendations specified by the Consultive Committee on International Telegraphy and Telephony (CCITT), a body set up to set and maintain standards in the modem industry. All modems conforming to CCITT criterion will be interconnectable and networks all over the world could potentially link up with the exception of the USA which has its own system - the Bell which does not work with European systems.

A green sticker is a sign of approval from British Telecom who check that each modem conforms to their safety standards. Incorrect signals on the lines could be very dangerous and the transmitted frequency of acoustic couplers must not be higher than the human voice (3kHz). All the modems we have mentioned have the approval of British Telecom. Hard wired modems must be fitted by BT and any home made device must be checked to ensure that it is not a hazard to either the user or the network.

Another consideration that should be taken into account is a company's reputation for reliability. If there is no chance of asking an existing user about their experiences with a modem, then a quarantee for after sales customer service should be sought. Modems can go wrong and technical support will be

Telecommunications is beginning to be much more widely understood and utilised by the consumer as well as by the business person. There is no doubt that they expand the scope of a home computer and the potential of the modem in business is staggering. Services available include home banking, Micronet 80, Tele-shopping, Citiservice, Viewfax 258, Electronic Mailing System.

Our list of modems is by no means exhaustive, but we hope it serves as a guide to what is available on the market. If you need more information about a specific modem, contact the relevant manufacturer. Tandata produce a useful leaflet on Modems which is obtainable on request.

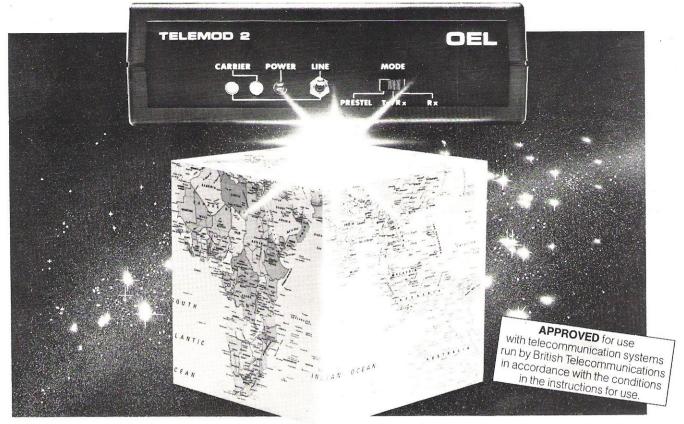

# Everything's remotely possible with Telemod 2. At around £84.

Telemod 2 takes you and your micro into a whole new world of possibilities and opportunity.

Take Prestel,\* for example. For news, travel and holiday information, Teleshopping, Homebanking, Telex, and CitiService financial information.

Or explore Micronet 800. where hundreds of free games are yours for the choosing, as well as an ever-expanding range of educational, household and business software.

Take advantage of electronic mail by exchanging messages and programs with other users anywhere in the world!

The Telemod 2 from OEL (Europe's largest volume manufacturer of modems) uses advanced IC technology to bring universal communications with enhanced reliability - at a downto-earth-price.

O.E. Limited North Point Gilwilly Industrial Estate Penrith, Cumbria CA11 9BN Telephone 0768 66748 Telex 64157 Electronic Mailbox No. 093051909

To make the most of Telemod 2, we offer a comprehensive choice of viewdata communications packages for popular micros such as BBC, Apple II, and IIE, CBM 3000, 4000, & 8000-64 and Tandy Models 1 & III. These packs contain appropriate interfaces and

software, any necessary connectors, and full instructions. Prices range from around £15-£60.

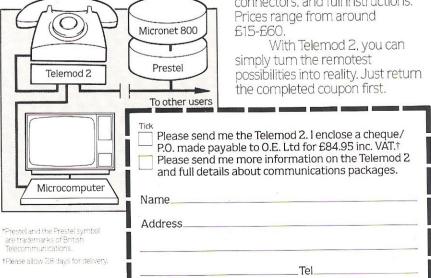

|                 |                               |                                                 |                      |                                                     |                                                 |                   | (0.1011)                             |                                                  |                              |
|-----------------|-------------------------------|-------------------------------------------------|----------------------|-----------------------------------------------------|-------------------------------------------------|-------------------|--------------------------------------|--------------------------------------------------|------------------------------|
| MODEM           | A211                          | AM211                                           | AJ311                | 400/213                                             | 460/22                                          | 440/12            | 490/48                               | Buzzbox<br>DSLV21                                | DSL 2123                     |
| Manufacturer    | Anderson<br>Jacobson          | Anderson<br>Jacobson                            | Anderson<br>Jacobson | Case                                                | Case                                            | Case              | Case                                 | DaCom<br>Systems Ltd                             | DaCom<br>Systems Ltd         |
| CCITT Standard  | V.21                          | V.21                                            | V.21                 | V.21/V.23                                           | V.24/V.28<br>RS 232 C                           | V.23              | V.27                                 | V.21                                             | V.21/V.23                    |
| Coupling Method | acoustic                      | direct/<br>acoustic                             | acoustic             | direct                                              | direct                                          | direct            | direct                               | direct                                           | direct                       |
| Baud Rate       | 300                           | 300                                             | 300                  | 300, 1200/75<br>1200/1200                           | 300, 600<br>1200                                | 1200, 75/<br>1200 | 4800                                 | 300                                              | 300; 75/1200<br>1200/75; 120 |
| Duplexing       | half/full                     | half/full                                       | half/full            | half/full                                           | full                                            | half/full         | half/full                            | full                                             | half/full                    |
| Data Format     | originate<br>asynchronous     | originate<br>asynchronous                       | originate/<br>answer | originate/<br>answer<br>asynchronous                | synchronous<br>asynchronous                     | asynchronous      | synchronous                          | answer/<br>originate                             | asynchron-<br>ous            |
| Auto Answer     | no                            | no                                              | no                   | yes                                                 | yes                                             | yes               | yes                                  | yes                                              | yes                          |
| Auto Dial       | no                            | no                                              | no                   | yes                                                 | yes                                             | yes               | yes                                  | yes                                              | yes                          |
| Self Test       | no                            | no                                              | no                   | yes                                                 | yes                                             | yes               | yes                                  | yes                                              | yes                          |
| Power Supply    | 190-250 V                     | 190-250 V                                       | 115-230 V            | 240 V                                               | 198-240 V                                       | 220-240 V         | 230 <sub>.</sub> V                   | PP3 batteries/<br>mains adaptor                  | 240 V                        |
| Warranty        | 1 year                        | 1 year                                          | 1 year               | 1 year                                              | 1 year                                          | 1 year            | 1 year                               | _                                                | 1 year                       |
| Other           |                               | -                                               | _                    | rackmount                                           | rackmount<br>Bell compatible                    | _                 | rackmount                            | _                                                | rackmount                    |
| Price (£)       | 229                           | 279                                             | 279                  | 295                                                 | 625                                             | 695               | 1700                                 | 79.95                                            | 268                          |
| MODEM           | KN 803                        | Portman                                         | Mini LDS 122         | LDM 414/<br>RM 3414                                 | LDM 404/<br>RM 3404                             | 3300 V.21         | SR202                                | 4801 MP                                          | 9620/V.29                    |
| Manufacturer    | Duplex<br>Communica-<br>tions | Duplex<br>Communica-<br>tions                   | Gandalf              | Gandalf                                             | Gandalf                                         | IAL               | IAL                                  | IAL                                              | IAL                          |
| CCITT Standard  | V.21/V.23                     | V.21/V.23                                       | V.24/V.28            | V.24/V.28<br>RS 232 C                               | V.24/V.28<br>RS 232 C                           | V.21              | V.24/V.28                            | V.27 bis/ter                                     | V.24; V.28<br>V.29           |
| Coupling Method | acoustic                      | direct                                          | direct               | direct                                              | direct                                          | direct            | direct                               | direct                                           | direct                       |
| Baud Rate       | 300                           | 300; 1200/75;<br>75/2000; 1200;<br>Bell 103/202 | 50-9600              | 2400; 4800                                          | 4800                                            | 300               | 2400; 4800;<br>9600; 19.2k           | 2,400; 4,800                                     | 9600/4800;<br>7200/4800      |
| Duplexing       | half/full                     | half/full                                       | full                 | full                                                | full                                            | half/full         | half/full                            | half/full                                        | half/full                    |
| Data Format     | originate                     | originate                                       | asynchronous         | synchronous                                         | asynchronous                                    | asynchronous      | synchronous                          | synchronous                                      | _                            |
| Auto Answer     | yes                           | yes                                             | no                   | no                                                  | no                                              | yes               | no                                   | yes                                              | yes                          |
| Auto Dial       | yes                           | yes                                             | no                   | no                                                  | no                                              | no                | no                                   | no                                               | no                           |
| Self Test       | yes                           | yes                                             | no                   | yes                                                 | yes                                             | yes               | yes                                  | yes                                              | yes                          |
| Power Supply    | mains/battery                 | 190-225 V                                       | host                 | 240 V                                               | 115 V                                           | 240 V             | 240 V                                | 240 V                                            | 240 V                        |
| Warranty        | 1 year                        | 1 year                                          | 1 year               | 1 year                                              | 1 year                                          | 1 year            | 1 year                               | 1 year                                           | 1 year                       |
| Other           | 4 versions available          | Bell compatible rackmount                       | 7 Km range           | 80-250km range<br>RM3414 is<br>rackmount<br>version | 80Km range<br>RM3404 is<br>rackmount<br>version | auto fallback     | rackmount<br>range up to 10<br>miles | auto fallback<br>microprocessor<br>changes speed | auto fallback<br>rackmount   |
| Price (£)       | 250                           |                                                 |                      |                                                     |                                                 | 330               | 520                                  | 995                                              | 1485                         |

| MODEM           | Modem Kit            | Linemaster                       | MS 2123                                               | 3001A                                                 | Interfibre<br>FD 192        | Interdriver<br>LD 968                | M321L                                                | M1223                                                | Telemod 2                       |
|-----------------|----------------------|----------------------------------|-------------------------------------------------------|-------------------------------------------------------|-----------------------------|--------------------------------------|------------------------------------------------------|------------------------------------------------------|---------------------------------|
| Vlanufacturer   | Maplin               | Master<br>Systems                | Master<br>Systems                                     | Modular<br>Technology                                 | Modular<br>Technology       | Modular<br>Technology                | Modular<br>Technology                                | Modular<br>Technology                                | OELtd                           |
| CCITT Standard  | <u> </u>             | n/a                              | V.21/V.23                                             | V.21                                                  | V.24/V.28                   | V.24<br>RS 232 C                     | V.21                                                 | V.23                                                 | V.23                            |
| Coupling Method | direct               | direct                           | direct                                                | acoustic                                              | direct                      | direct                               | direct                                               | direct                                               | direct                          |
| Baud Rate       | 300                  | up to 9,600                      | 300; 75/1200;<br>1200; 75; 1200                       | 300                                                   | up to 19,200                | up to 9,600                          | 300                                                  | 1200                                                 | 1200/75;<br>1200                |
| Duplexing       | half/full            | full                             | half/full                                             | half                                                  | _                           | half/full                            | full                                                 | half/full                                            | full                            |
| Data Format     | answer/<br>originate | synchronous/<br>asynchronous     | asynchronous                                          | answer                                                | synchronous<br>asynchronous | synchronous                          | asynchronous<br>answer/<br>originate                 | synchronous/<br>asynchronous<br>answer/<br>originate | asynchro-<br>nous               |
| Auto Answer     | yes                  | no                               | yes                                                   | по                                                    | no                          | no                                   | yes                                                  | yes                                                  | no                              |
| Auto Dial       | no                   | no                               | yes                                                   | по                                                    | no                          | no                                   | yes                                                  | yes                                                  | no                              |
| Self Test       | yes                  | no                               | yes                                                   | no                                                    | yes                         | yes                                  | yes                                                  | yes                                                  | yes                             |
| Power Supply    | 240 V                | 240 V                            | 240 V                                                 | 240 V                                                 | 9 V                         | 190-260 V                            | 190-265                                              | 190-265                                              | 240 V                           |
| Warranty        | 1 year               | 1 year                           | 1 year                                                | 1 year                                                | 1 year                      | 1 year                               | 1 year                                               | 1 year                                               | 1 year                          |
| Other           |                      | in house use<br>only             | Bell compatible<br>- cable 4 or 8                     | _                                                     | -                           | range up to<br>5 Km                  | _                                                    | -                                                    | ( <del></del>                   |
| Price (£)       | 39.95                | 250                              | 235                                                   | 149                                                   | 149                         | 240                                  | 185                                                  | 190                                                  | 84.95                           |
| MODEM           | Buzzbox              | 2123 GT                          | TM 100                                                | TM 200                                                | micro SRM-6                 | DM 321 D                             | DM 540                                               | DM 2426 D                                            | DS 2857                         |
| Manufacturer    | Scicon               | Scicon                           | Tandata                                               | Tandata                                               | Tech-Nel                    | Tech-Nel                             | Tech-Nel                                             | Tech-Nel                                             | Timeplex                        |
| CCITT Standard  | V.21                 | V.21/V.23                        | V.23                                                  | V.23                                                  | V.24                        | V.21                                 | V.24/V.28                                            | V.26                                                 | V.24/V.28                       |
| Coupling Method | direct               | direct                           | direct                                                | direct                                                | direct                      | direct                               | direct                                               | direct                                               | direct                          |
| Baud Rate       | 300                  | 300; 1200/75;<br>75/1200; 1200   | 1200/75                                               | 300; 1200/75;<br>1200/75; 1200                        | up to 19,200                | 300                                  | 600-19,200                                           | 1200; 2400                                           | 600-19,200                      |
| Duplexing       | full                 | half/full                        | full                                                  | half/full                                             | full                        | full                                 | half/full                                            | half/full                                            | full                            |
| Data Format     | answer/<br>originate | answer/<br>originate             |                                                       | answer/<br>originate                                  | asynchronous                | answer/<br>originate<br>asynchronous | answer/<br>originate<br>synchronous/<br>asynchronous | synchronous                                          | synchronou<br>asynchro-<br>nous |
| Auto Answer     | no                   | yes                              | yes                                                   | yes                                                   | no                          | no                                   | no                                                   | no                                                   | no                              |
| Auto Dial       | no                   | yes                              | yes                                                   | yes                                                   | no                          | no                                   | no                                                   | no                                                   | no                              |
| Self Test       | no                   | yes                              | yes                                                   | yes                                                   | no                          | no                                   | no                                                   | по                                                   | yes                             |
| Power Supply    | batteries<br>mains   | 240 V                            | 240 V                                                 | 240 V                                                 | batteries<br>mains          | 190-265 V                            | 100-125 V/<br>200-250 V                              | 190-265 V                                            | 220 V                           |
| Warranty        | 1 year               | 1 year                           | 1 year                                                | 1 year                                                | 1 year                      | 1 year                               | 1 year                                               | 1 year                                               | 1 year                          |
| Other           | pocket-sized         | microprocessor<br>converts speed | auto recall<br>stores 8 ID<br>numbers or<br>passwords | auto recall<br>stores 8 ID<br>numbers or<br>passwords | 5 Km range                  | _                                    | rackmount                                            | rackmount                                            | 25 Km rang                      |
| Price(£)        | 69.50                | 498                              | 86                                                    | 217                                                   | pair-99                     | 327                                  | 425                                                  | 499                                                  | 315                             |

Anderson and Jacobson: 725 Deal Avenue, Slough, Berks DL143J. Tel: 0753 25172.

Case: Caxton Way, Watford Business Park, Watford, Herts WD18XH. Tel: 0923

DaCom Systems: 16 Alston Drive, Bradwell Abbey, Milton Keynes MK13 9HA. Tel: 0908 311885.

Duplex Communications: 52 High Street, Stock, Essex. Tel: 0277 841011.

Gandalf: 19 Kingsland Grange, Woolston, Warrington, Cheshire. Tel: 0952 818484.

IAL: Aeradio House, Hayes Road, Southall, Middx UB25NJ. Tel: 01 843 2411.

Maplin Electronics: PO Box 3, Rayleigh, Essex SS68LR. Tel: 0702 552911.

Master Systems: 100 Park Street, Camberley, Surrey GU153NY. Tel: 0276

Modular Technology: Zygal House, Telford Road, Bicester, Oxon OX60XB. Tel: 0869 253361.

OE Ltd: North Point, Gilwilly Industrial Estate, Penrith, Cumbria CA119BN. Tel: 0768 66748.

Scicon: Brick Close, Kiln Farm, Milton Keynes, MK113EJ. Tel: 0908 565656.

Tandata: Albert Road North, Malvern, Worcs WR142TL. Tel: 06845 68421.

Tech-Nel: 8 Haslemere Way, Banbury Oxon OX168TY. Tel: 0295 65781.

Timeplex Ltd: Timeplex House, North Parkway, Leeds LS146PX. Tel: 0532 735141.

### MULTI **ANALYSIS**

A utility for the Commodore 64

IDEAL: Home Accounts/small

ANALYSIS: total and 40 accounts -up to 400 items with own narrative.

MONITOR: bank/building society accounts, cash, or home budget by using this cash/ledger analysis.

FEATURES: password; disciplined data files with carry forward; dedicated transaction numbering; multiple analysis of transactions if required (eg for VAT); simple input (not debits/credits) therefore easy to use.

PRICE: cassette £14.70

s.a.e. details

QUIPUS COMPUTING

PO Box 428 London SE19 3XT

#### MICROCOMPUTER

REPAIRS SERVICES

**VERY FAST** 

VIC 20, CBM 64, PETS, SPECTRUMS COMMODORE COMPUTERS, PRINTERS, FLOPPY DISKS Phone SLOUGH (0753) 48785 **MONDAY TO SATURDAY** 

> FIELD SERVICE 25 MILE RADIUS OF SLOUGH

Commodore 64 microcomputer Interface (connect your own cassette deck) £10.95 51/4" SS/DD Verbatim disks per ten 423 £199 1701 Colour monitor Ribbons Epson MX80/RX80/RX80FT Epson FX100 Commodore 1525/1526 £4.75 -Commodore 8023 £65 £29 Vizawrite word processor (disk) - Pixstick (electronic paint box) Microcomputer Services (Maryport) Borriskill, Ellenborough, Maryport Cumbria CA15 7RF

PRINTER OWNERS!! Single part listing paper 11 x 9½ per 2000 sheets box £14.90 or 11x14½ m/ruled per box £17.25. Continuous labels 102x36 mm 1 Wide Pin Feed S/Adhesive 5000/Box £46.00. 10,000 £69.50. All include VAT and delivery.

Galaxy Industrial Services Dept C1M2, 52 Rectory Grove, Leigh-on-Sea, Essex.

#### **HOME SECURITY**

Use your VIC 20 or Commodore 64 to guard your home or premises. SENTINEL, our complete DIY kit includes program, interface and quality security components.

Send A4 SAE for further details

To: MICRO-SECURITY POBOX 18 **HAVANT** HANTS, PO93LB

### **EDUCATIONAL** SOFTWARE FOR THE VIC 20 £4.95 EACH

Physics ('O' level/CSE revision) Biology ('O' level/CSE revision)

Computer Studies ('O' Level/CSE revision) Maths (CSE revision) Arithmetic (practice 7/10 yrs) Mathematics (practice 8/11 yrs) Reasoning (11 + revision)

Knowledge (Quiz 9/99 yrs) On Cassette Cheques/PO to

Micro-De-Bug Consultancy 60 Sir Johns Rd, Selly Park Birmingham B29 7ER 021-472 7610

#### SOPHISTICATED GAMES FOR VIC 20

VIC CRICKET Realistic game of skill and luck with all the major rules of cricket correctly interpreted. Ball by ball commentary, full scorecard, printer and game save facilities. Needs 16K expansion. £5.99\*

**LEAGUE SOCCER** League championship game for 2-22 players/teams. Automatic fixtures, full action commentaries, match facts. League tables, results check, postponed games etc. Non league matches also playable – the VIC will even make the cup draw. Printer and game save. Needs 16K expansion. £5.99\*

WHODUNNIT? Twelve guests have gathered for drinks at Murder Manor. However, one of them has more than drinks on his mind. Thrilling detective game for 1-6 players, with genuinely different murder every time. You can even rename the suspects! Needs 8K expansion. £4.99\*

**ELECTION NIGHT SPECIAL** For 1 to 3 players: and you are the leader of a political party and your task is to win the election and become Prime Minister. Features constituency visits, opinion polls, holds, gains, etc. Printer and game save. Needs 8K expansion. £4.99\*

TOP OF THE POPS Money making game about the music business. Make your own records and see them climb the chart. Printer and game save facilities. Needs 8K expansion. £4.99\*

VIC PARTY 4 Contains MASTERWORD, A DAY ATTHE RACES, GAME (Strip Poker), and CONSEQUENCES. Four games ranging from the serious to the ridiculous. All good fun – nothing offensive. Needs at least 3K expansion. £5.99\*

Available from:

SOPHISTICATED GAMES, Dept CCI, 27 Queens Road, Keynsham, Avon, BS18 2NQ. Tel 02756 3427 or write for further details of our complete range.

\*P&P free (UK only). All games sold subject to our conditions of sale, which are available on request

available soon for CBM 64

### **VETS FOR PE**1

Anita Electronic Services (London) Ltd. are specialists in the repair and service of Commodore Pets, Commodore 64s and Vic 20s, and associated printers including Commodore, Centronic, Anadex, NEC, QUME, Rioch and Epson. We offer a fast on-site service or alternatively repairs can be carried out at our workshops should you wish to bring in your machine.

Maintenance contracts are available at very competitive prices. Trade enquiries welcome

For further information telephone or write to:

MR. D. WILKINSON Anita Electronic Services Ltd., 15 Clerkenwell Close, London EC1 01-253 2444

#### **DOUBLE YOUR DISK STORAGE** IN SECONDS

Use FLIP JIG to cut a second write enable notch on your single sided disks. Every disk you have will be like having two. Pays for itself immediately. Only £19.95 inc. P+P. Remittance with order to:

> Falcon Trading Co., 36B Gresham Street, Belfast BT1 1FL.

#### C.64 ADVENTURES!

The Witness (Infocom) Disk £34.95 Makes Mike Hammer an amateur! Critically acclaimed in P.C.N. Planetfall (Infocom) Disk £34.95 The best text adventure game ever £12.00 The Hobbit (Melbourne) Cassette & Book £9.00 Colossal Adventure (Level 9) £9.00 Snowball (Level 9) both highly acclaimed.

Prices inc. Post and Packing, Cheques and P.O.s to LA MER SOFTWARE, 22 WEST ST., WESTON-S-MARE, AVON BS23 1JW

MORSE TUTOR CASSETTE Commodore 64. Variable sending speeds. Text or random. £4.99 inc P+P. Cheques/PO's payable to: Doublesoft, Double Lodge, 49 Nags Head Lane, Brentwood, Essex. CM14 5NL. Tel: 0277 231569

PET 2001 replacement 6550 RAM Chips normally £15, Bargain £6! 0742 483587

JUNIOR MATHS For Commodore 64 ideal tutor for addition, subtraction and tables. £3.99 inc. p&p. PO's/Cheques to:-Doublesoft, 49 Nags Head Lane, Brentwood CM145NL. Tel: 0277 231569.

#### ADVERTISERS PLEASE NOTE

that Commodore Computing International is unable to accept advertisement copy for products whose purpose is to bypass commercial program security devices.

CBM 4000 32K with Basic 4.0 Toolkit and Micromon on Roms plus Manuals and Games tapes £300. Tel: Bristol 671121 eveninas.

Commodore 64 Pen Pal. Wanted by newcomer to computing. Write to: D. L. Forward, 13 Hobbes Close, Malmesbury, Wiltshire SN16 0DA.

Commodore Pet 32K Basic 4.0, Toolkit, Games, £300.00. Tel: 0992 444640.

Wanted Commodore 4040 or 3040 disk unit. 0233-25508 (Kent) evenings.

Listings for '64'. Send tape and £1.60 to Chaparall 12 Hollybank Gdns. Hastings -Evenings 436522 about disks and printouts.

Games for sale. 50 Arcade, Logic and Strategic games for the VIC 20. All 50 games on one cassette for only £5.95 (i.e. 12p each). Send reply made payable to David Sutherland, 7 Baird Grove, Edinburgh. Please state VIC 20.

ONLY £1.95: Commodore-64; IQ-Test. Age 12+. Test family and friends -Cheques: M. Larbalestier, 31 Cranmere Road, Plymouth PL3 5JY.

CBM64 + C2N Unit, manuals, joystick, software, excellent condition four months old £220 o.n.o.

Telephone 01-262 9777 after 6pm

2001 CALCULATOR keyboard, any condition, wanted, 0656 861002.

VIC 20 SOFTWARE HIRE, free membership, send s.a.e. for your membership package to VSH (Soft) 242 Ransom Road, Mapperley, Nottingham, or Phone 626953 for details.

CBM 64 AND DISK DRIVE. Disc and cartridge software worth £300. The lot for £400. Ring Maidstone (0622) 832020.

VIC 20 COMPUTER. Disk drive, printer, cassette player, motherboard, full memory expansion, Forth, machine code cartridge, games tapes and cartridges, books and more, £500 o.n.o. Tel: Witham 519756.

Disks. Immediate delivery, post paid, super quality, Verbatim Datalife 51/4" disks, Prices per box of 10: MD525-01 £19.80, MD550-01 £25.80, MD577-01 £25.80, MD557-01 £33.80.

Sony 31/2" £40. Add 15% VAT and send Cheque/PO with order to DISCOTEK, P.O. Box 18, Worsley, Manchester M285HA.

Home Accounts. Put your house in order! Probably home computing's best use! Comprehensive coverage of bank accounts, credit cards, H.P. Inbuilt accuracy check. Records all transactions. Projects cashflow for any period ahead. Available for CBM 64 or VIC 20. £12 or FREE details from R.B. Computer Services, 2 Hazelwood, Windmill Hill, Brixham, Devon. Tel: 080 45-55532.

Hire Purchase CBM 64, disk drive, etc. assume payments, SAE to James Corsbie c/o London Mail-Link, 26 Ascott Ave, Ealing, London W5 5QB.

PET 3032, disk drive, printer, cassette unit, 50 disks, case of paper, manuals, etc. Plus payroll, purchase and sales ledger programs. Ideal small business starter system. Ring 0929-480540 anytime. £750 + VAT.

8032 PET, 8050 disk drive, 8027 daisy wheel printer, offers accepted, Paul Clarke 01-231 2151 daytime.

Music - compose edit and record music with Pet 3000/4000 and soundbox, and 4000 with 12" screens; £5.75 inclusive; cassette, G. W. and A. Hesketh (Publishers), Cronos Software, P.O. Box 8, Ormskirk L39 5HH.

Commodore 64 Computer plus cassette unit C2N, VIL printer, Plotter 1520, paddles, joysticks, programmers manual – £250 all or will sell separately, very good reason for sale. All items 3 months old.

Toddlers! Play with your parents' CBM64. Animated, musical flashcard and spelling program from Toddlesoft, developed in consultation with school and educational psychologist. Suitable 11/2-7 years. Cassette £4.50, disk £7.00 from: Toddler-

soft, 1 Cat Lane Cottage, Ewelme, Oxon OX96HX.

#### COMMODORE SOFTWARE

TAROT - See into the future! Ask any question and the Tarot will answer! Full graphics.

CBM 64 and VIC 20 + 16K cassette £4.00

SIMULATION - Mathematical model that includes graphic evaluation. Invaluable decision aid.
VIC 20 (any size)

DATA FILE - Takes the place of any card index. Facilities include:- save, load file, full sort, print all/part records, amend, delete records memory

remaining etc. VIC 20 (+ 8K min.)

TEXTPRO - Powerful word processor, Facilities include:- Large text buffer, auto centre text, variable tab, insert, amend, delete, copy, move text, word count, right justify, etc. Fully menu driven with comprehensive easy to use instructions. Great value.

VIC 20 + 16K

disk £9 45

All programs complete with full documentation and guarantee. Prices include VAT. Packing and fast delivery by 1st class mail.

Cheque/PO to:-A&CSOFTWARE 51, Ashtree Rd., Tividale, West Midlands. B69 2HD.

#### **ADVERTISERS PLEASE NOTE**

that Commodore Computing International is unable to accept advertisement copy for products whose purpose is to bypass commercial program security devices.

Connect your own cassette recorder to CBM64/VIC-Module only £10.95

Epson RX80/80FT ribbons £5.10 ea Datalife disks SS/DD £23.00 per ten

Microcomputer Services (Maryport) 2 Borriskill, Ellenborough, Maryport CA15 7RF, Cumbria.

#### DEALERS

#### **64 BUSINESS USERS**

Hardware including super Epson printers at low prices and lots of good software in stock. e.g. Calc Result, Accounts Packages, Visawrite and Spell, Codewriter, Assembler, Monitor, Programming Utilities and WAIT FOR IT-CENTRONICS INTERFACES.

MILTON KEYNES MUSIC AND COMPUTERS 17 Bridge Street, Leighton Buzzard, Beds. Tel (0525) 376622 **Closed Thursday** 

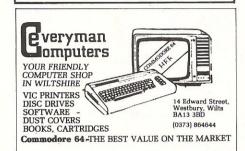

# HERE'S MY CLASSIFIED AD

| -           |           |                         |                                              |
|-------------|-----------|-------------------------|----------------------------------------------|
|             |           |                         |                                              |
|             |           |                         |                                              |
|             |           |                         |                                              |
|             |           |                         |                                              |
|             |           |                         | Please continue on a separate sheet of paper |
| I make this | words, at | per word so I owe you £ |                                              |
| Name        |           |                         |                                              |
| Address     |           |                         |                                              |
|             |           | Tolombono               |                                              |

Send your classified entries to:

Classified Department, Commodore Computing International Magazine, 167-169 Great Portland Street. London W1N 5FD. Tel: 01-636 6615

Private readers-FREE Trade advertisements - cost 40p a word Semi-display - why not make your advertisements more substantial by choosing the semi-display rate. It is only £8 a single column centimetre. Please ensure that all classified advertisements are prepaid.

# ADVERTISERS DIRECTORY APRIL 1984

| Adman Electronics       | 39         | Microsound                  | 36 |
|-------------------------|------------|-----------------------------|----|
| Anger Productions       | 48         | Mirrorsoft                  | 23 |
| Anirog                  | 10         | Mr Chip                     | 72 |
| AR Software             | 54         | OELtd                       | 88 |
| Artic Computing         | 2          | Oxford Computer Centre      | 65 |
| Atari                   | 8          | Paramount Software          | 18 |
| Audiogenic              | 95         | Precision Software          | 74 |
| Big G                   | 66         | Quickcount                  | 87 |
| Bytewell                | 48         | Ram Electronics             | 36 |
| Calco                   | 34, 46, 56 | Romik                       | 96 |
| Car Fleet Controls      | 86         | Simple Software             | 52 |
| CCS                     | 44         | SIP                         | 46 |
| Commodore               | 7          | 64 Supplies                 | 12 |
| Computer Room           | 26         | SM Software                 | 80 |
| Computerama             | 31         | Softchoice                  | 44 |
| Cybergram               | 48         | Softex                      | 54 |
| Datapen Microtechnology | 56         | Southcott Software Services | 86 |
| Dataplus                | 60         | Starcade                    | 28 |
| Davidson Riachards      | 84         | Superior Systems            | 16 |
| Dynamite Software       | 54         | Supersoft                   | 82 |
| Dynatech                | 46         | Tandata                     | 86 |
| Electronic Aids         | 52         | Taskset                     | 32 |
| Greenwich Instruments   | 52         | Terminal Software           | 71 |
| Handic Software         | 4          | Thor                        | 24 |
| Home Computer Centre    | 73         | Tunnel Software             | 40 |
| JCL Software            | 77         | Vic 20 Users Library        | 54 |
| Level 9 Computing       | 40         | Viza Software               | 78 |
| Microport               | 52         | Whitby Computers            | 34 |

# SERIOUS SOFTWARE FOR THE 6

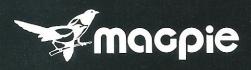

**DATABASE SYSTEM** 

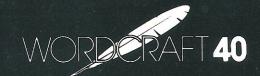

**WORD PROCESSOR** 

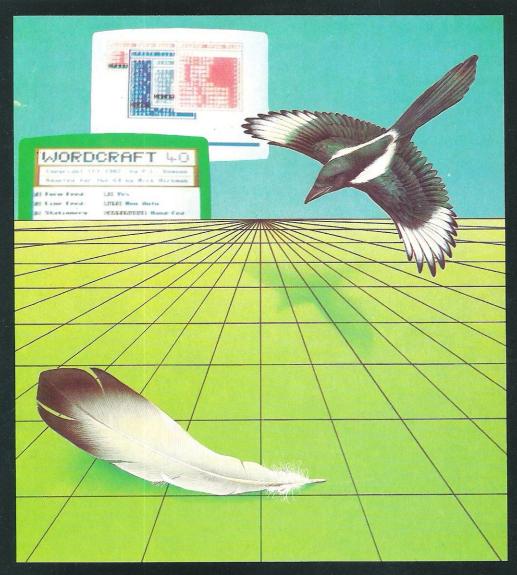

MAILING LIST, INVOICING, STOCK CONTROL, SALES LEDGER, BOUGHT LEDGER, DIARY, EXPENSES, CHEQUE BOOK!

Now there is one program which can handle all these things

A - MAGPIE -

The most powerful Database System for ANY Home Micro!

WORDCRAFT 40 gives you all the powerful Word Processing facilities of an office system at a fraction of the cost. WORDCRAFT 40 works with any printer and because it comes on cartridge you can use it with disk or tape files!

SEND FOR FURTHER DETAILS NOW!

-Audiogenic 1101

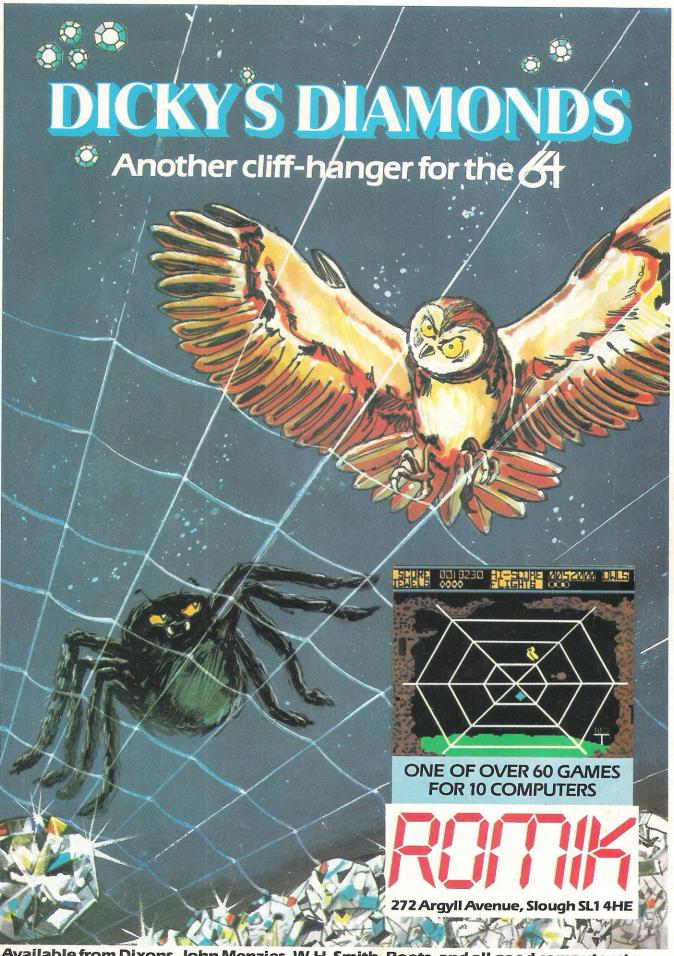

Available from Dixons, John Menzies, W. H. Smith, Boots and all good computer stores.